## **Lecture 2: Color, Filtering & Edges**

Prof. Rob Fergus

Slides: S. Lazebnik, S. Seitz, W. Freeman, F. Durand, D. Forsyth, D. Lowe, B. Wandell, S.Palmer, K. Grauman

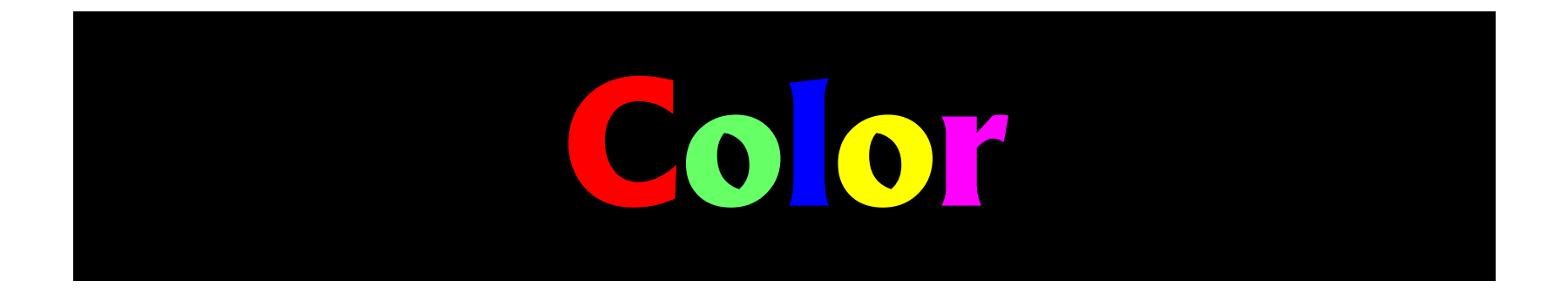

## **What is color?**

• Color is a psychological property of our visual experiences when we look at objects and lights, not a physical property of those objects or lights (S. Palmer, Vision Science: Photons to Phenomenology)

• Color is the result of interaction between physical light in the environment and our visual system

## **Color Camera Sensor**

#### **RGB Inside the Camera**

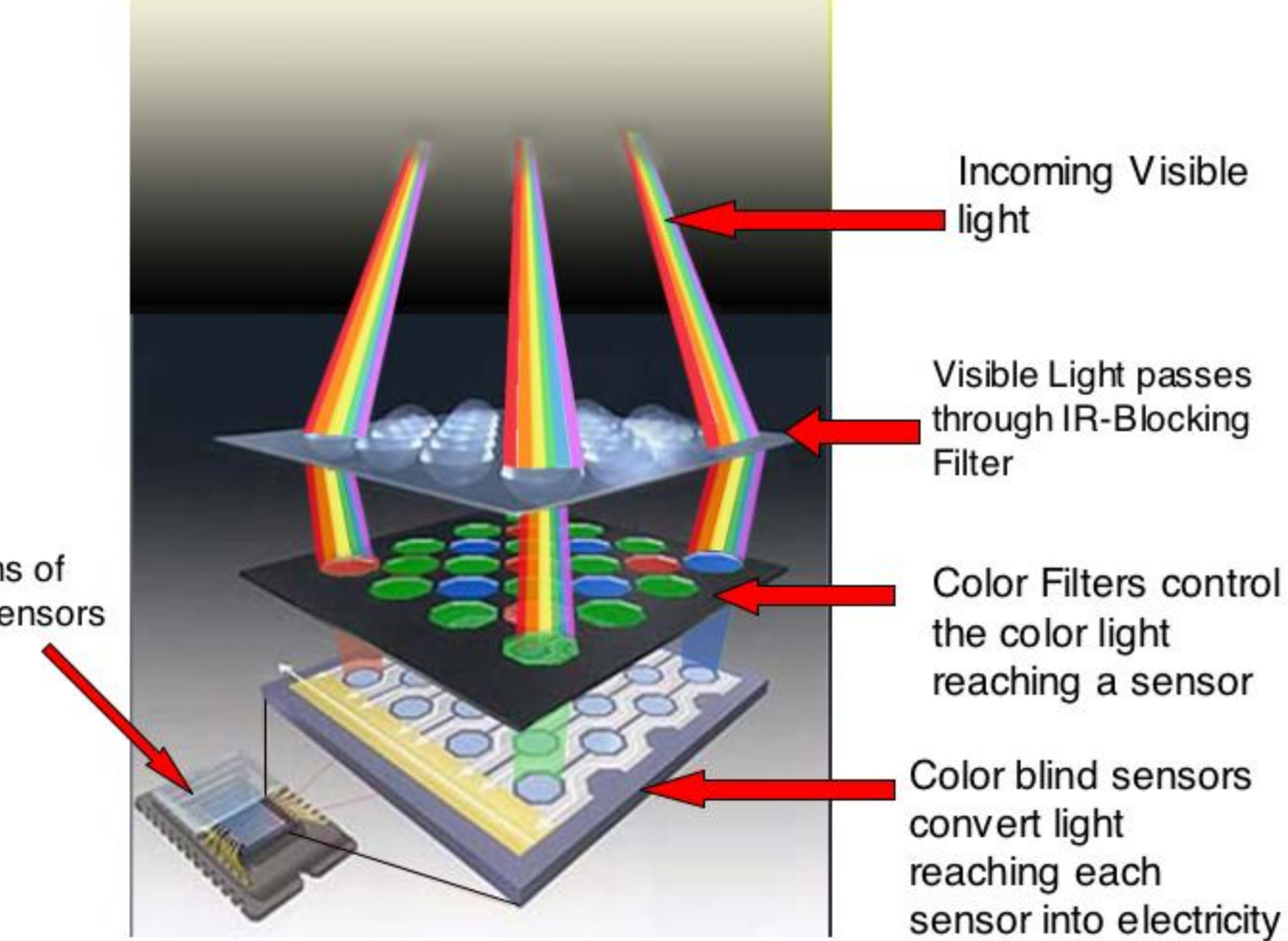

Millions of light sensors

http://www.photoaxe.com/wp-content/uploads/2007/04/camera-sensor.jpg

## **Overview of Color**

- Physics of color
- Human encoding of color
- Color spaces
- White balancing

## **Electromagnetic Spectrum**

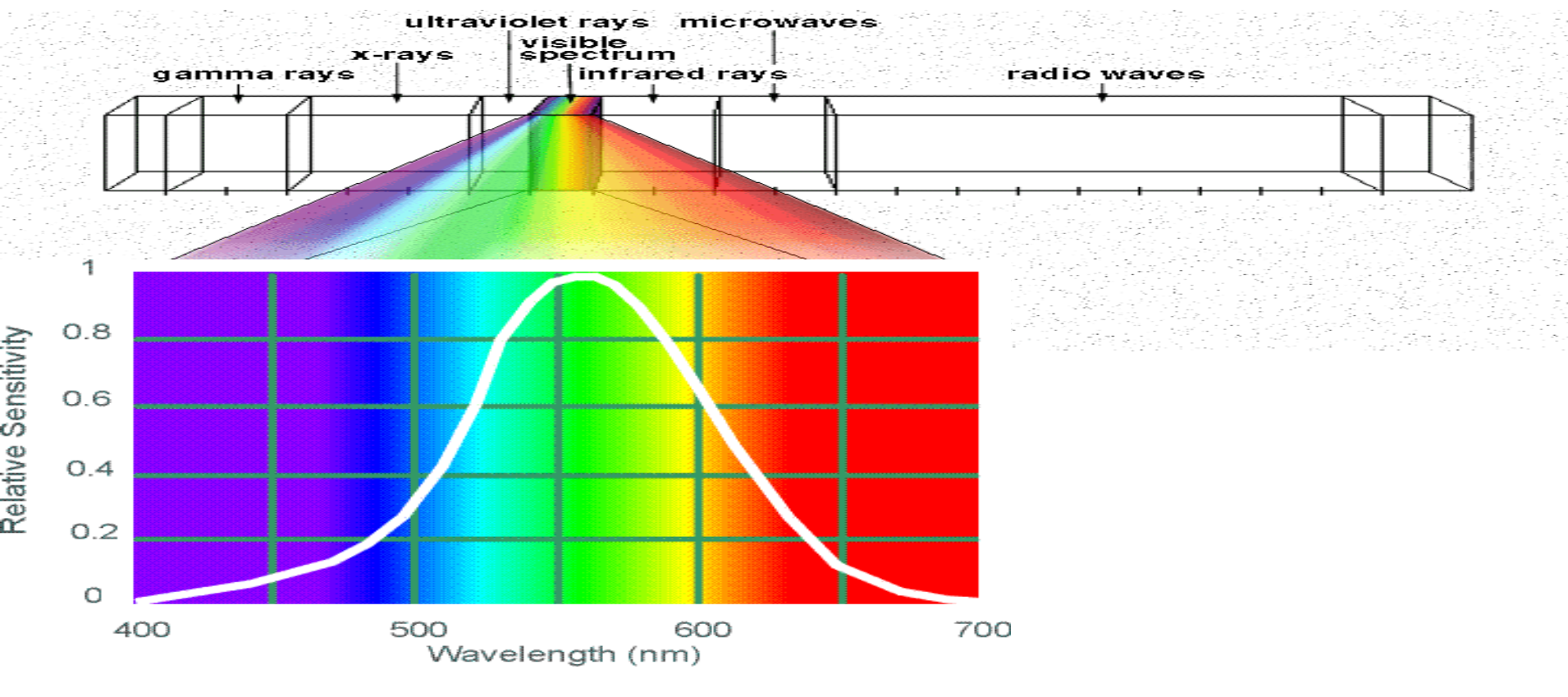

Human Luminance Sensitivity Function

http://www.yorku.ca/eye/photopik.htm

## **Visible Light**

Plank's law for Blackbody radiation Surface of the sun:  $\sim$ 5800K

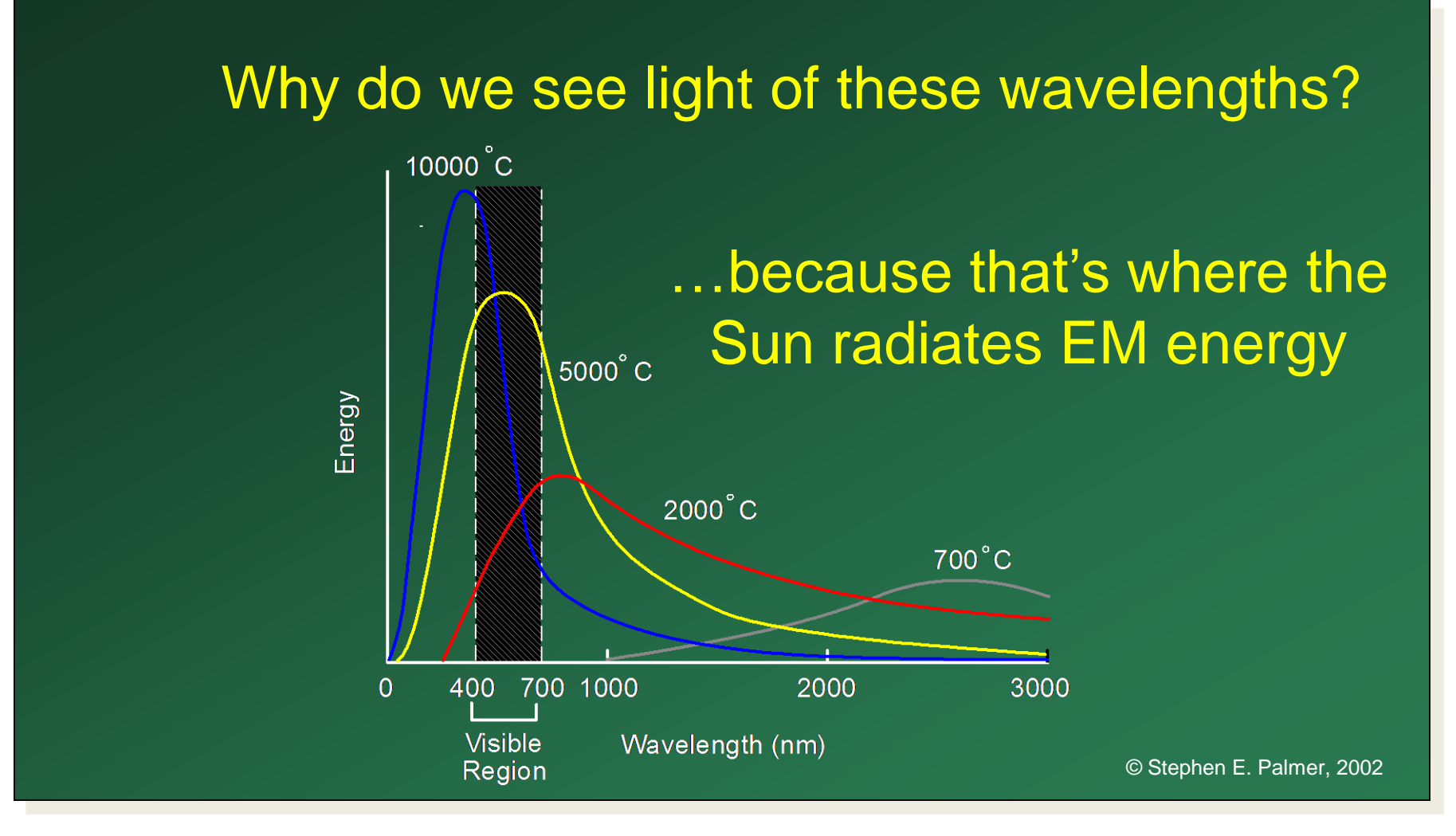

#### **The Physics of Light**

Any source of light can be completely described physically by its spectrum: the amount of energy emitted (per time unit) at each wavelength 400 - 700 nm.

nolaine<br>Snactral Spuulu Relative spectral power

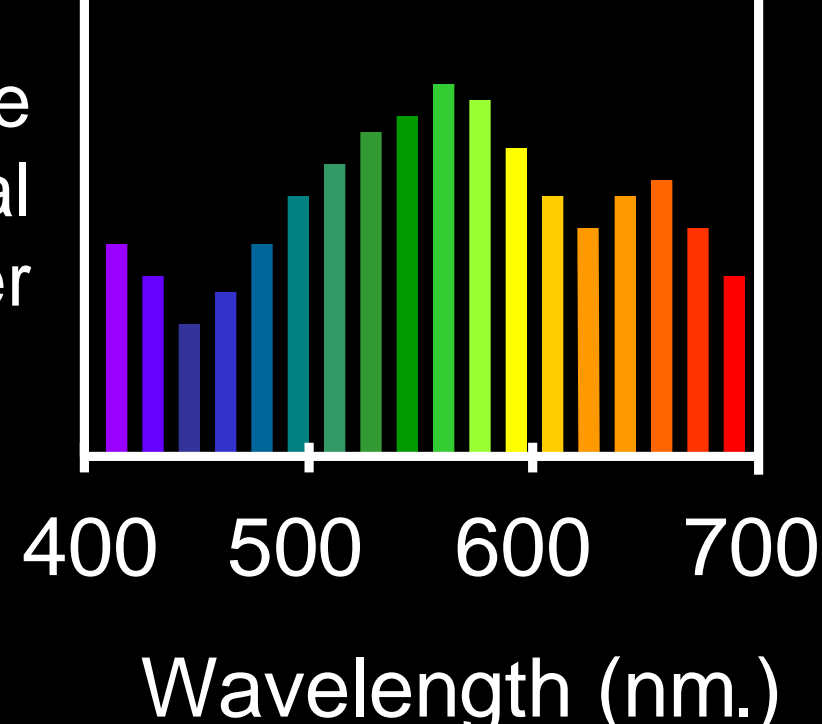

#### **The Physics of Light**

#### Some examples of the spectra of light sources

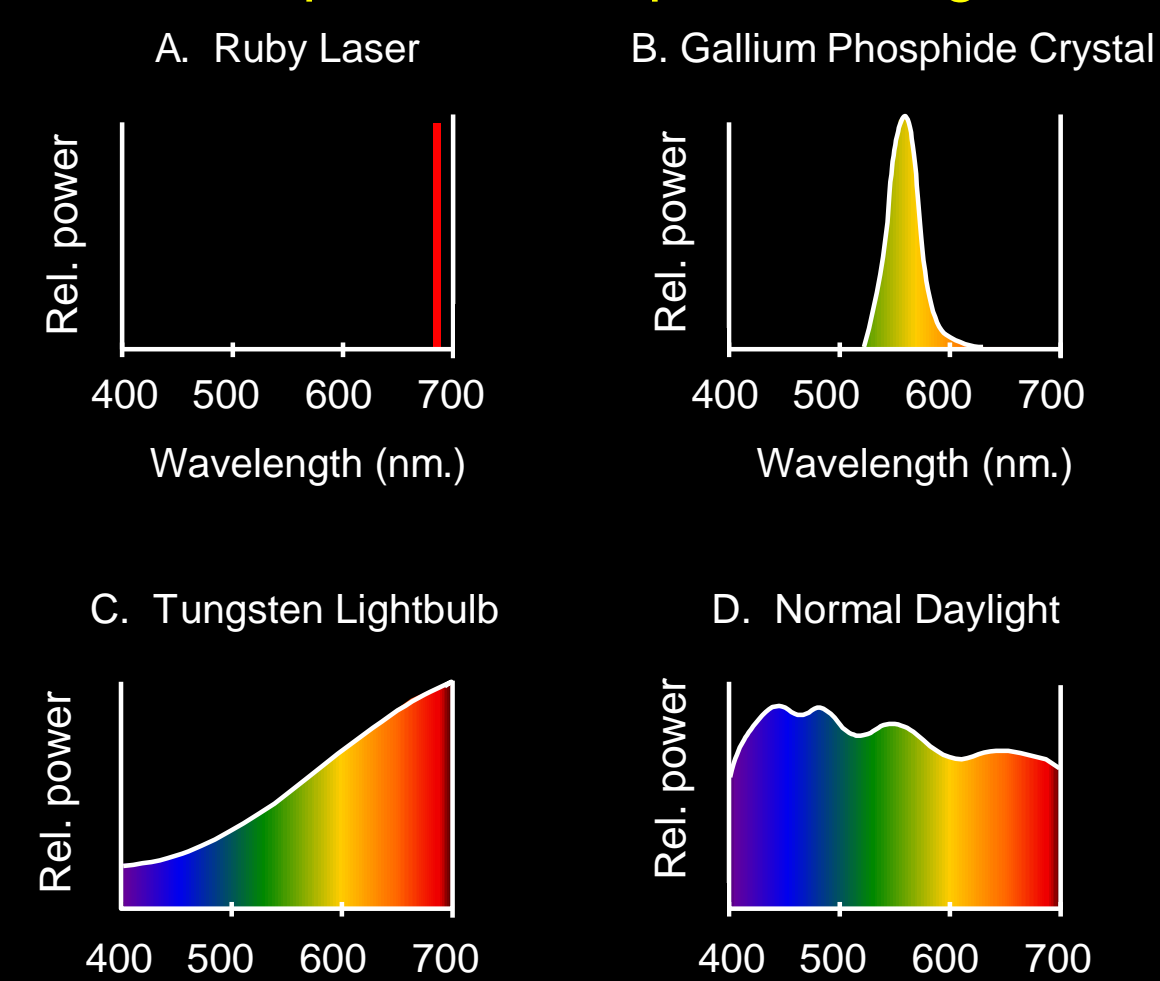

#### **The Physics of Light**

#### Some examples of the reflectance spectra of surfaces

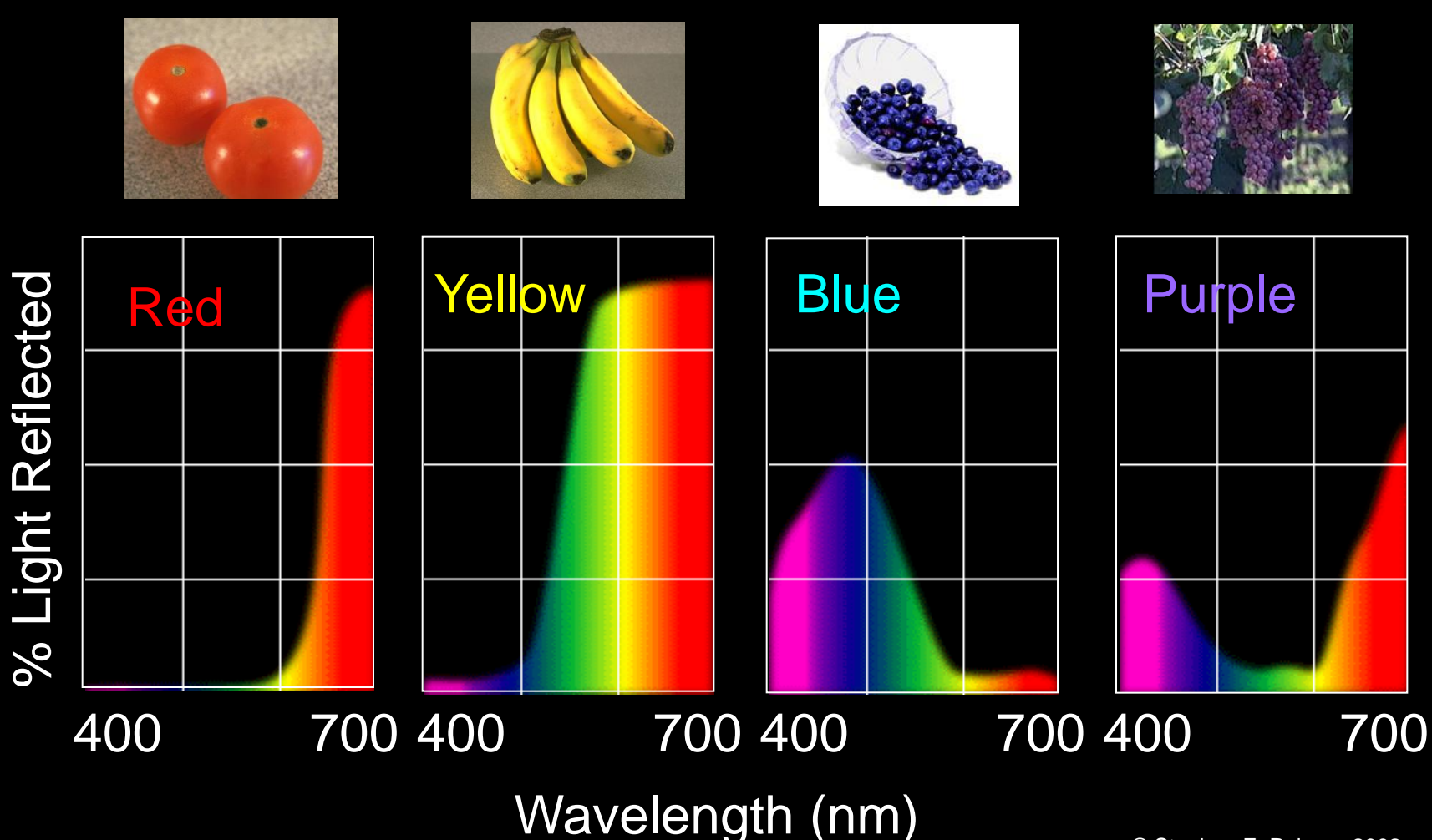

# **Interaction of light and surfaces**

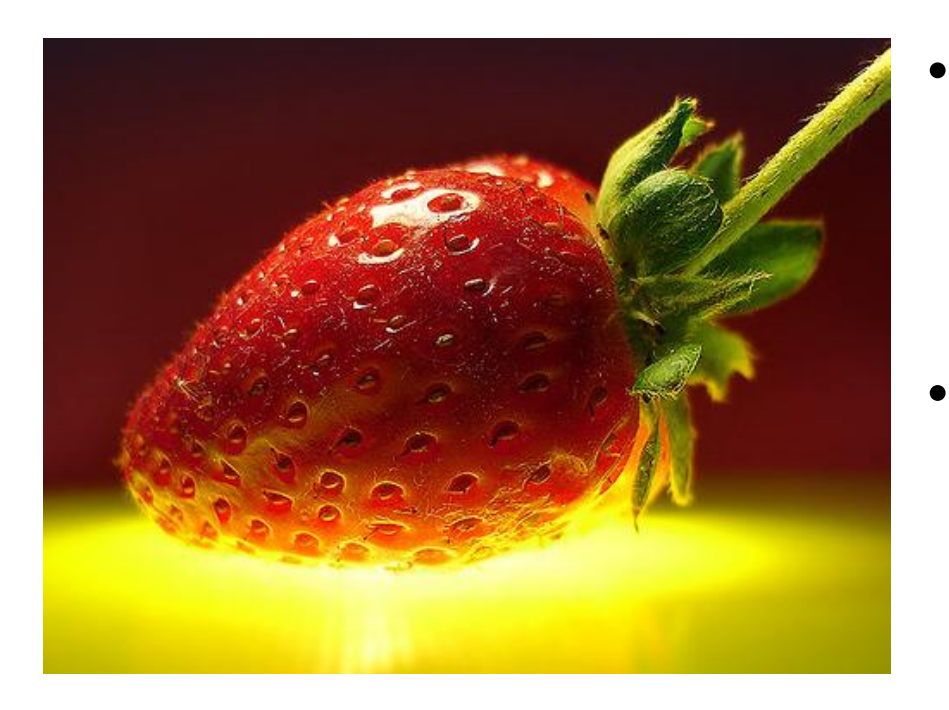

- Reflected color is the result of interaction of light source spectrum with surface reflectance
- Spectral radiometry
	- All definitions and units are now "per unit wavelength"
	- All terms are now "spectral" –

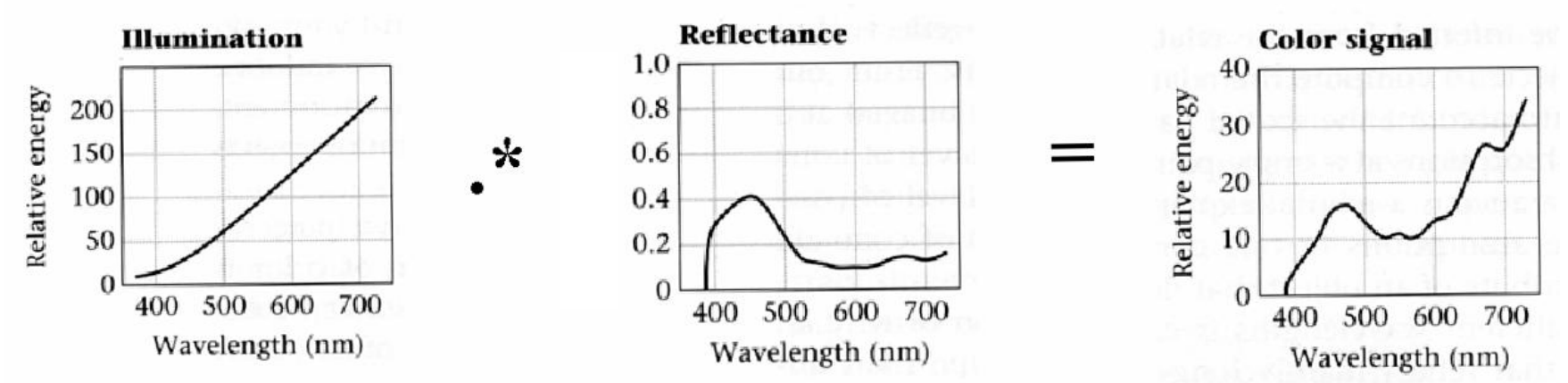

From Foundation of Vision by Brian Wandell, Sinauer Associates, 1995

# **Interaction of light and surfaces**

• What is the observed color of any surface under monochromatic light?

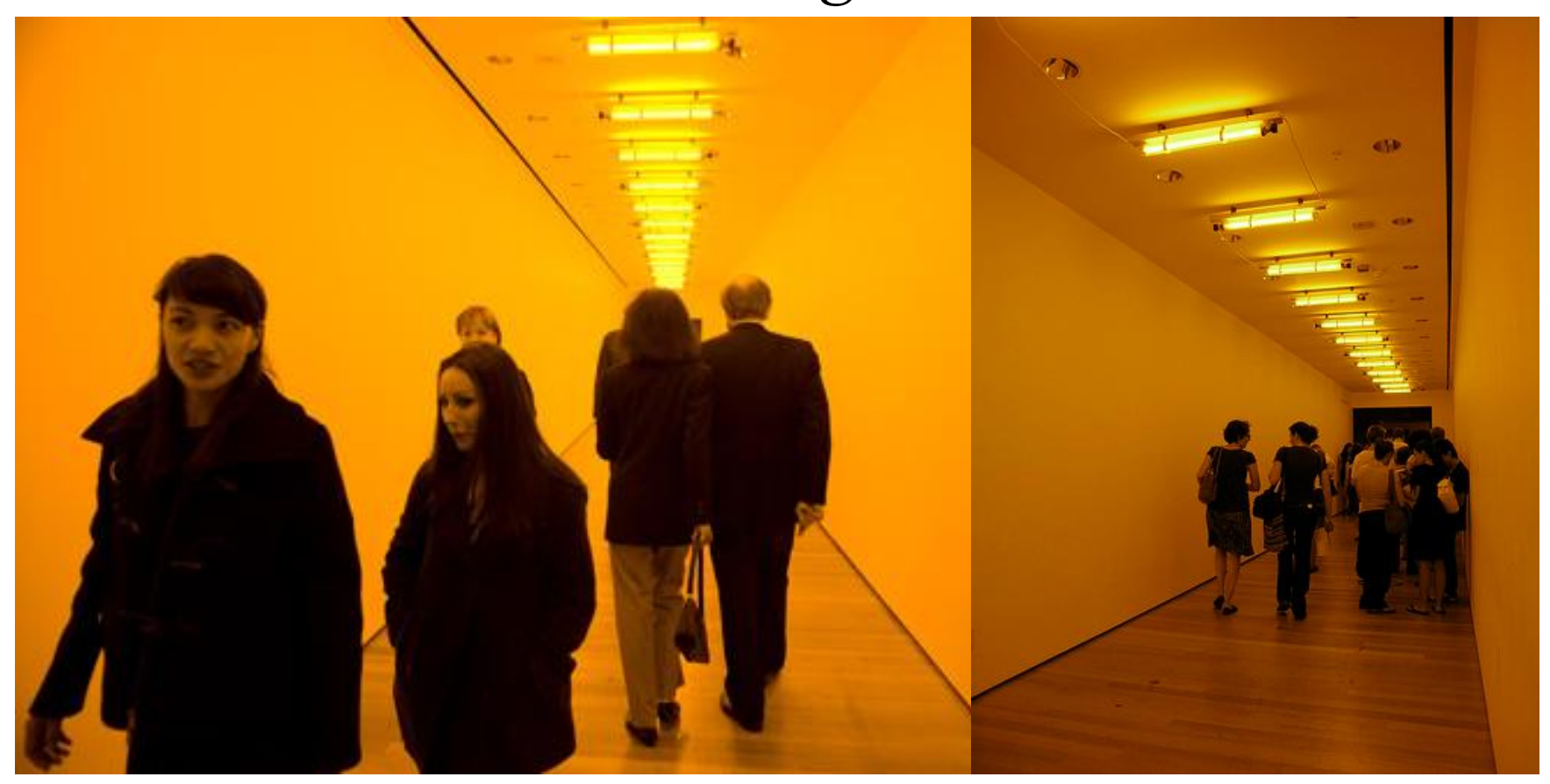

[Olafur Eliasson,](http://www.olafureliasson.net/works/room_for_one_colour.html) *[Room for one color](http://www.olafureliasson.net/works/room_for_one_colour.html)*

## **Overview of Color**

- Physics of color
- Human encoding of color
- Color spaces
- White balancing

## The Eye

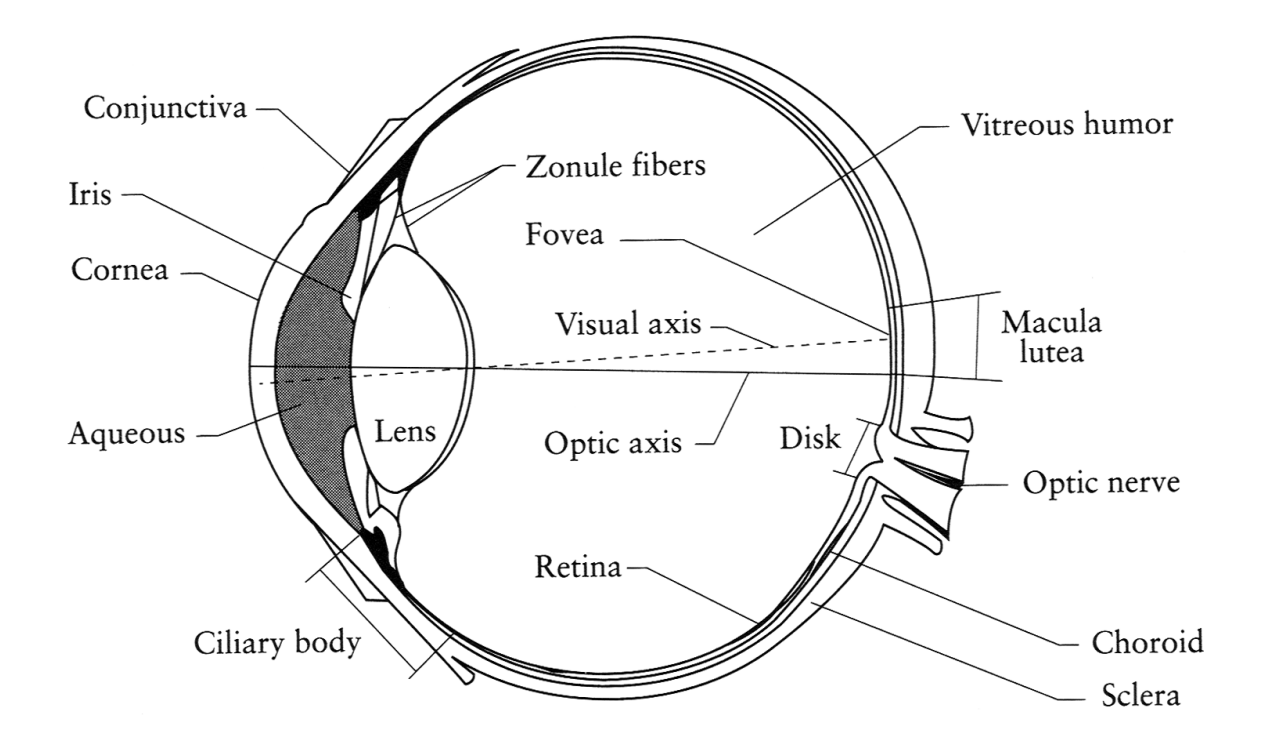

#### The human eye is a camera!

- **Iris** colored annulus with radial muscles
- **Pupil** the hole (aperture) whose size is controlled by the iris
- What"s the "film"?
	- photoreceptor cells (rods and cones) in the **retina**

#### The Retina

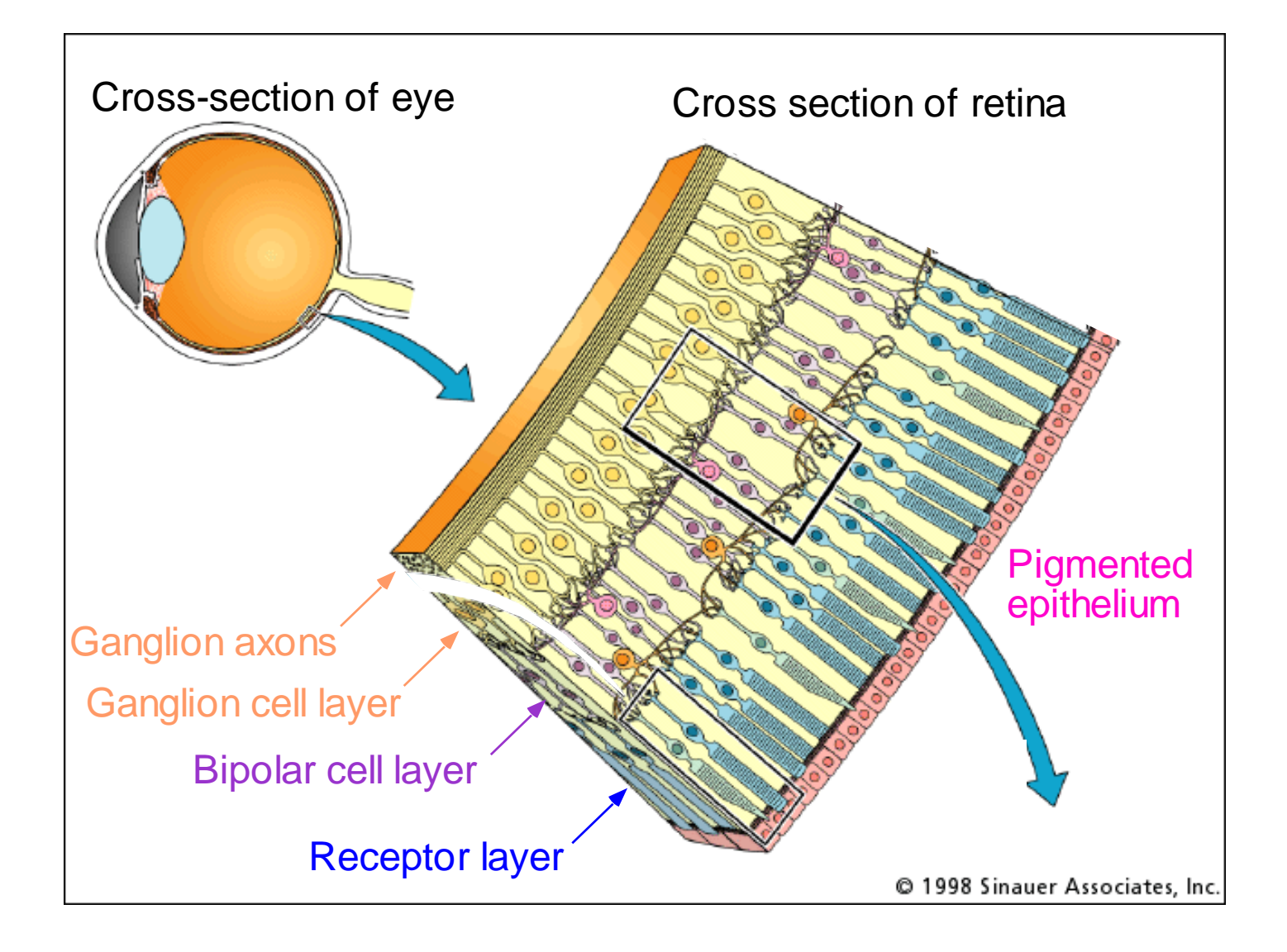

#### Retina up-close

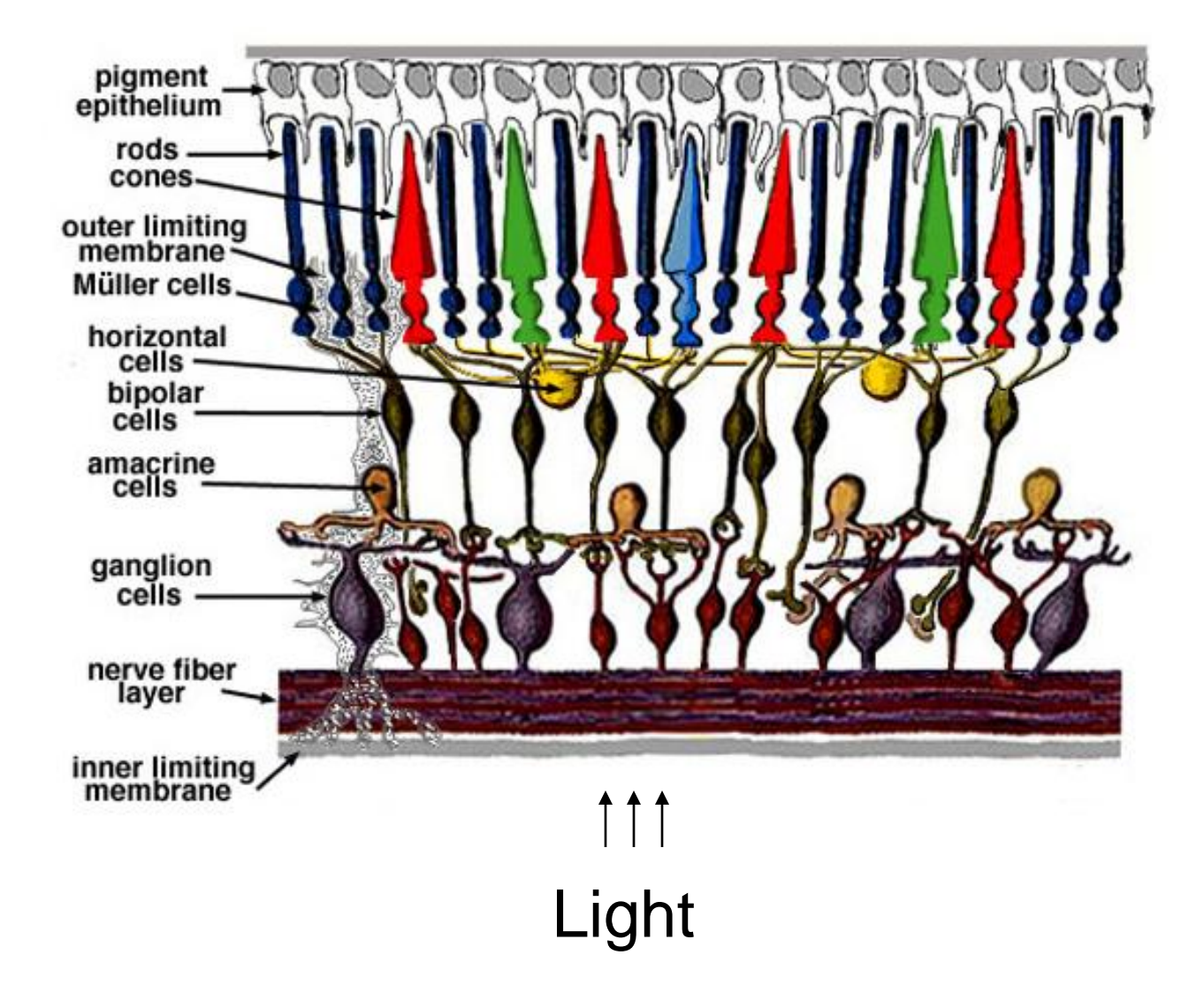

#### Two types of light-sensitive receptors

#### **Cones**

cone-shaped less sensitive operate in high light color vision

#### **Rods**

rod-shaped highly sensitive operate at night gray-scale vision

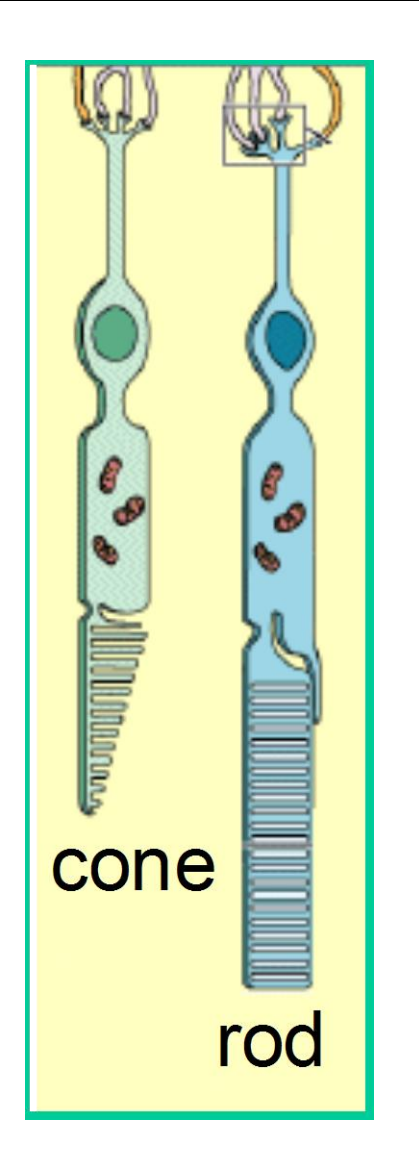

# Rod / Cone sensitivity

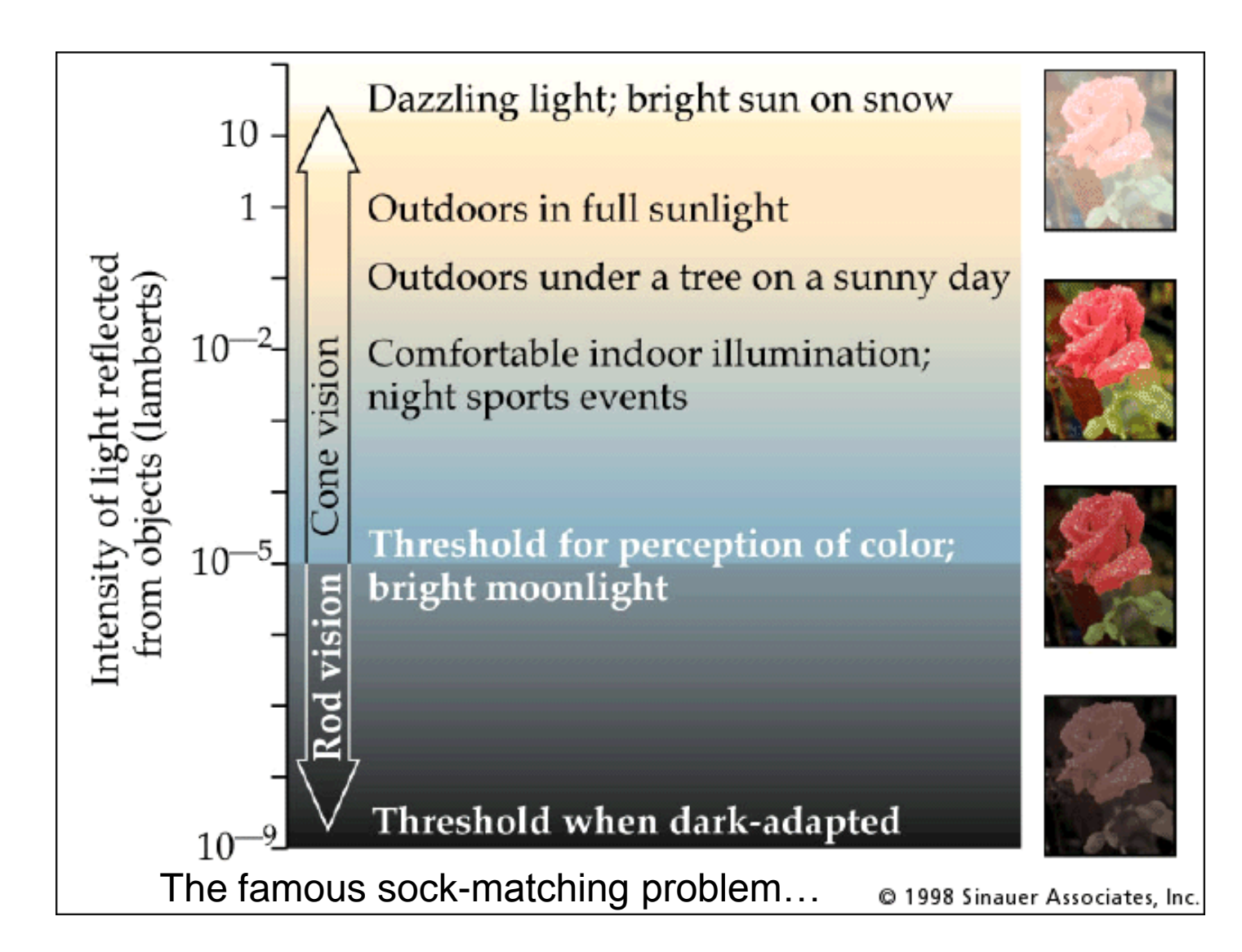

#### **Physiology of Color Vision**

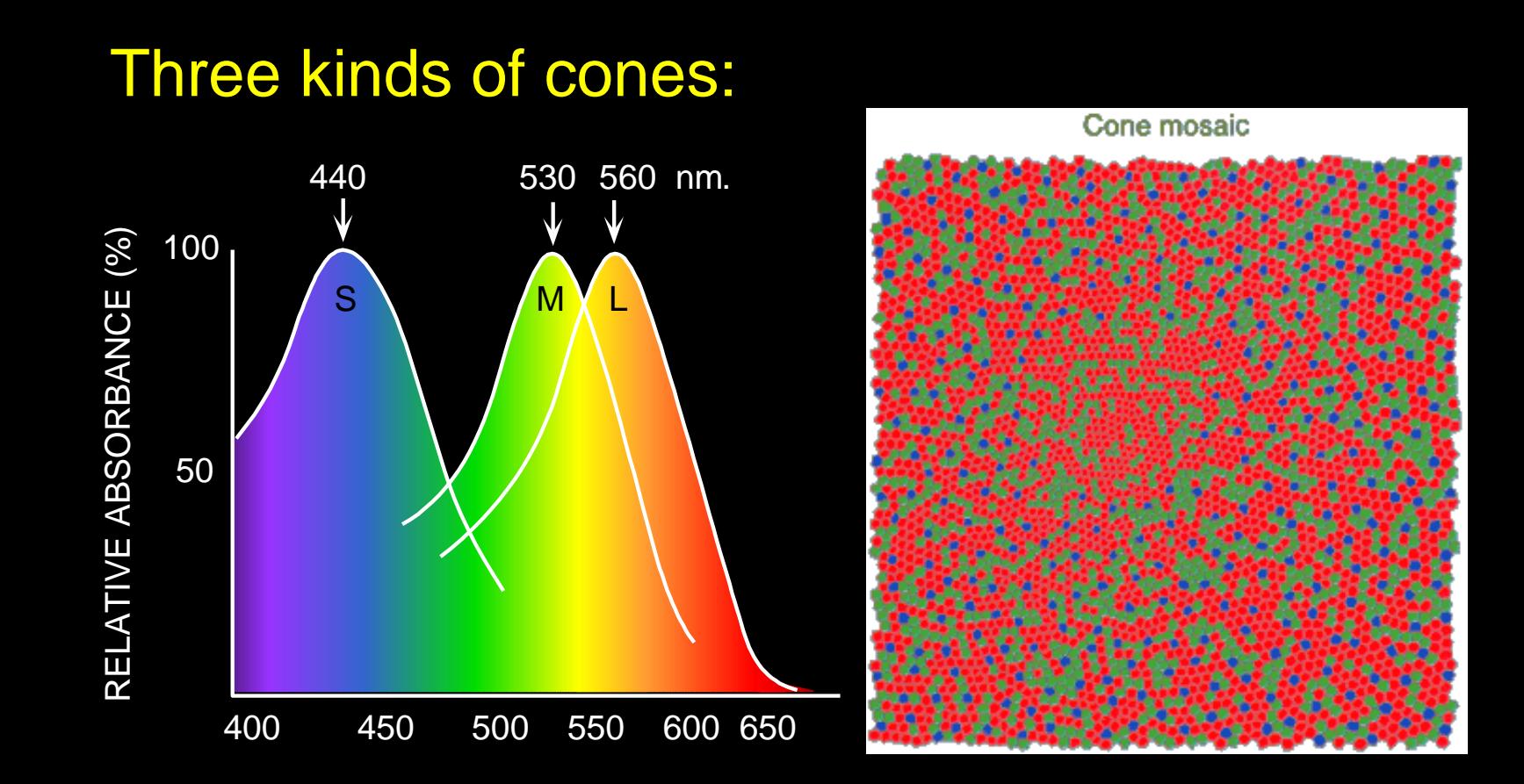

WAVELENGTH (nm.)

- Why are M and L cones so close?
- Are are there 3?

## Color perception

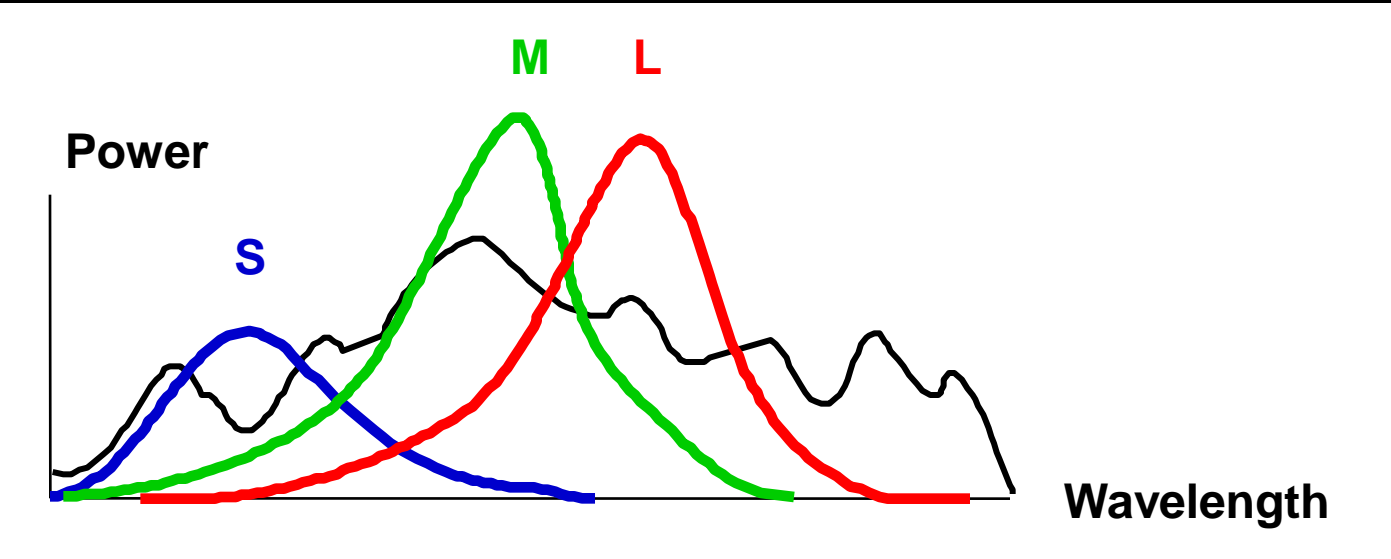

#### Rods and cones act as filters on the spectrum

- To get the output of a filter, multiply its response curve by the spectrum, integrate over all wavelengths
	- Each cone yields one number
- Q: How can we represent an entire spectrum with 3 numbers?
- A: We can"t! Most of the information is lost.
	- As a result, two different spectra may appear indistinguishable
		- » such spectra are known as **metamers**

#### Spectra of some real-world surfaces

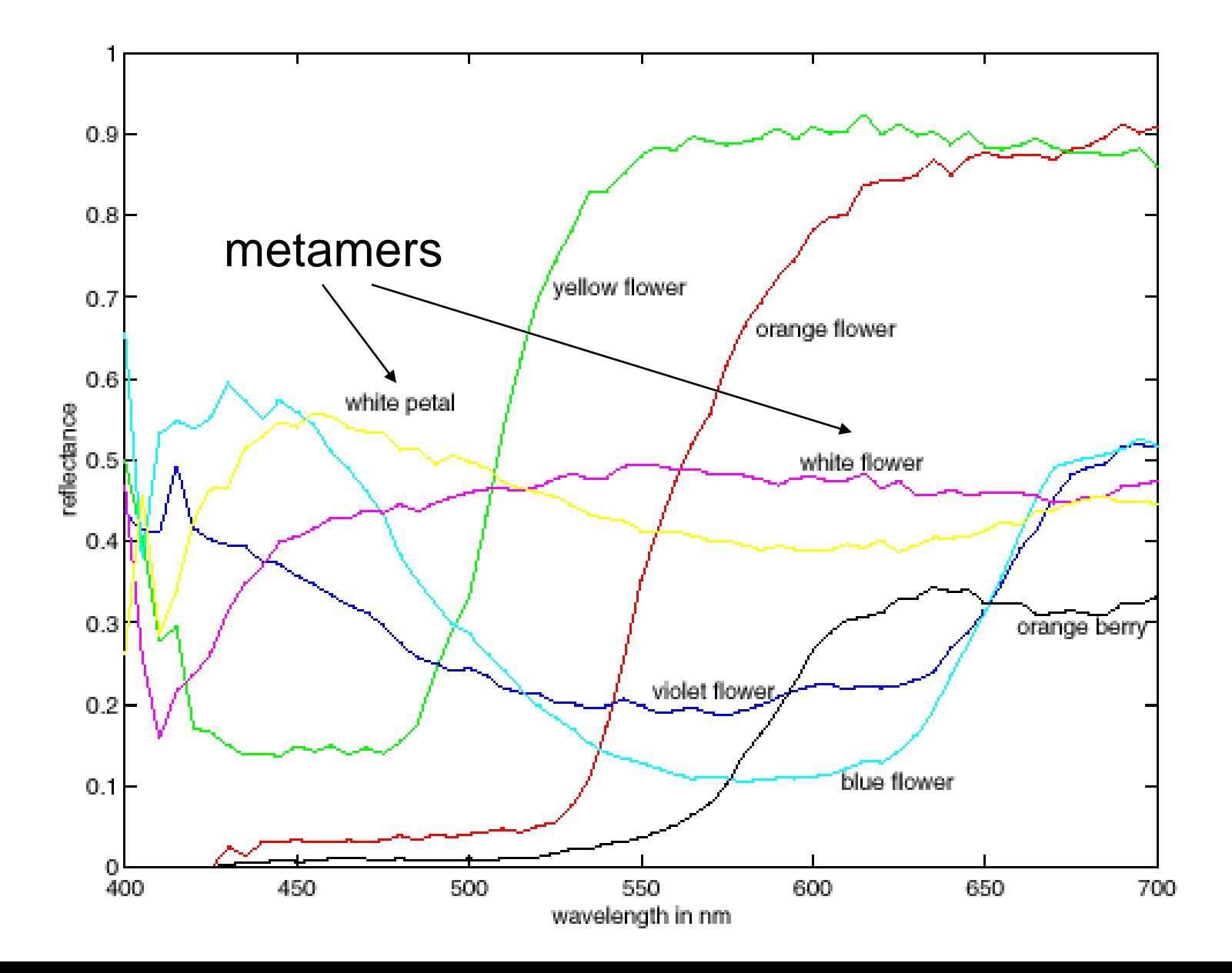

### Standardizing color experience

- We would like to understand which spectra produce the same color sensation in people under similar viewing conditions
- Color matching experiments

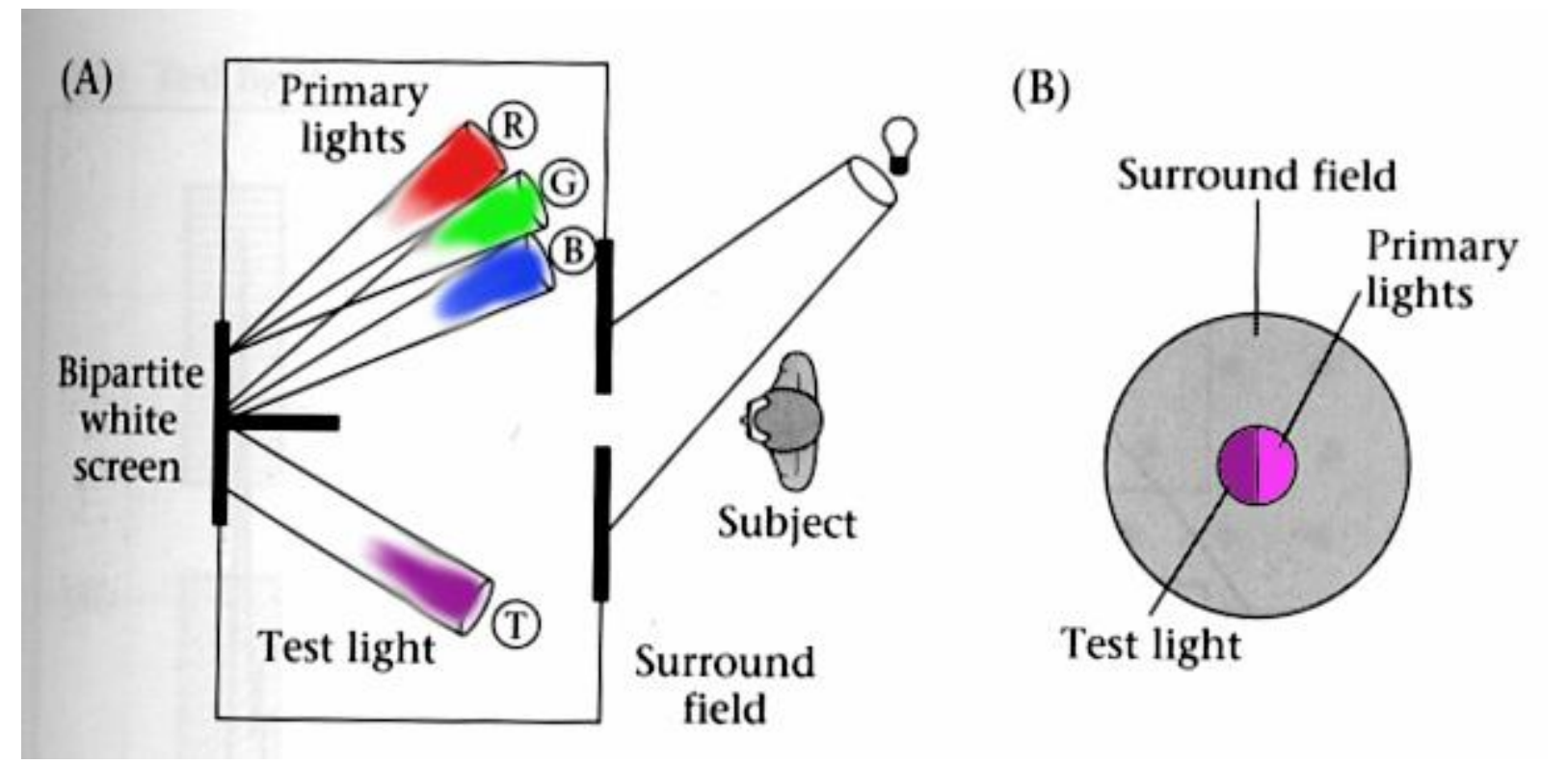

Foundations of Vision, by Brian Wandell, Sinauer Assoc., 1995

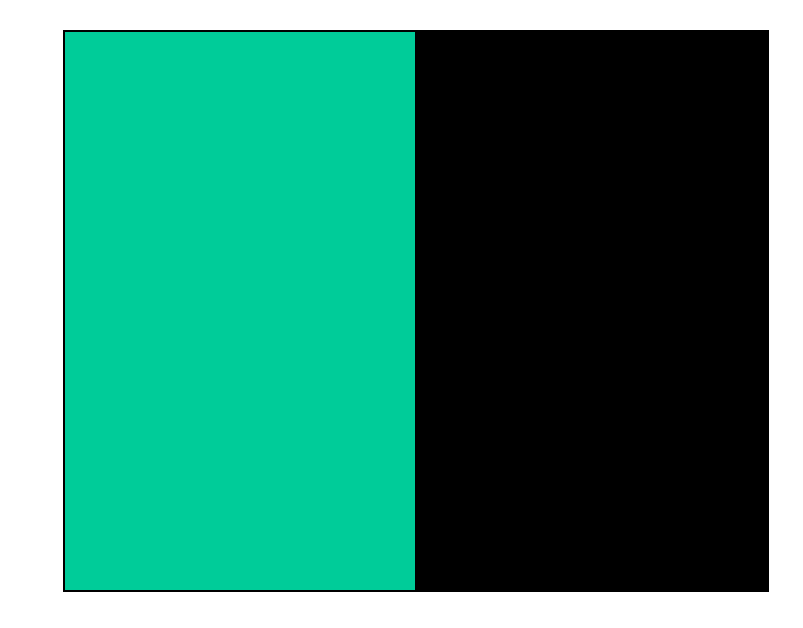

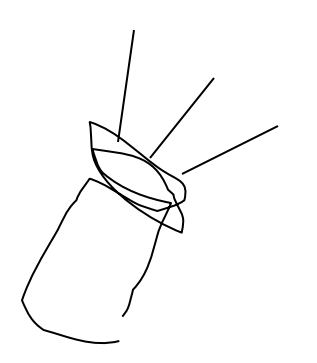

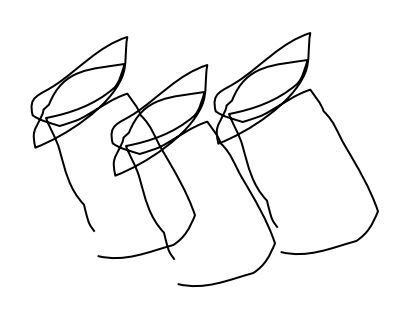

Source: W. Freeman

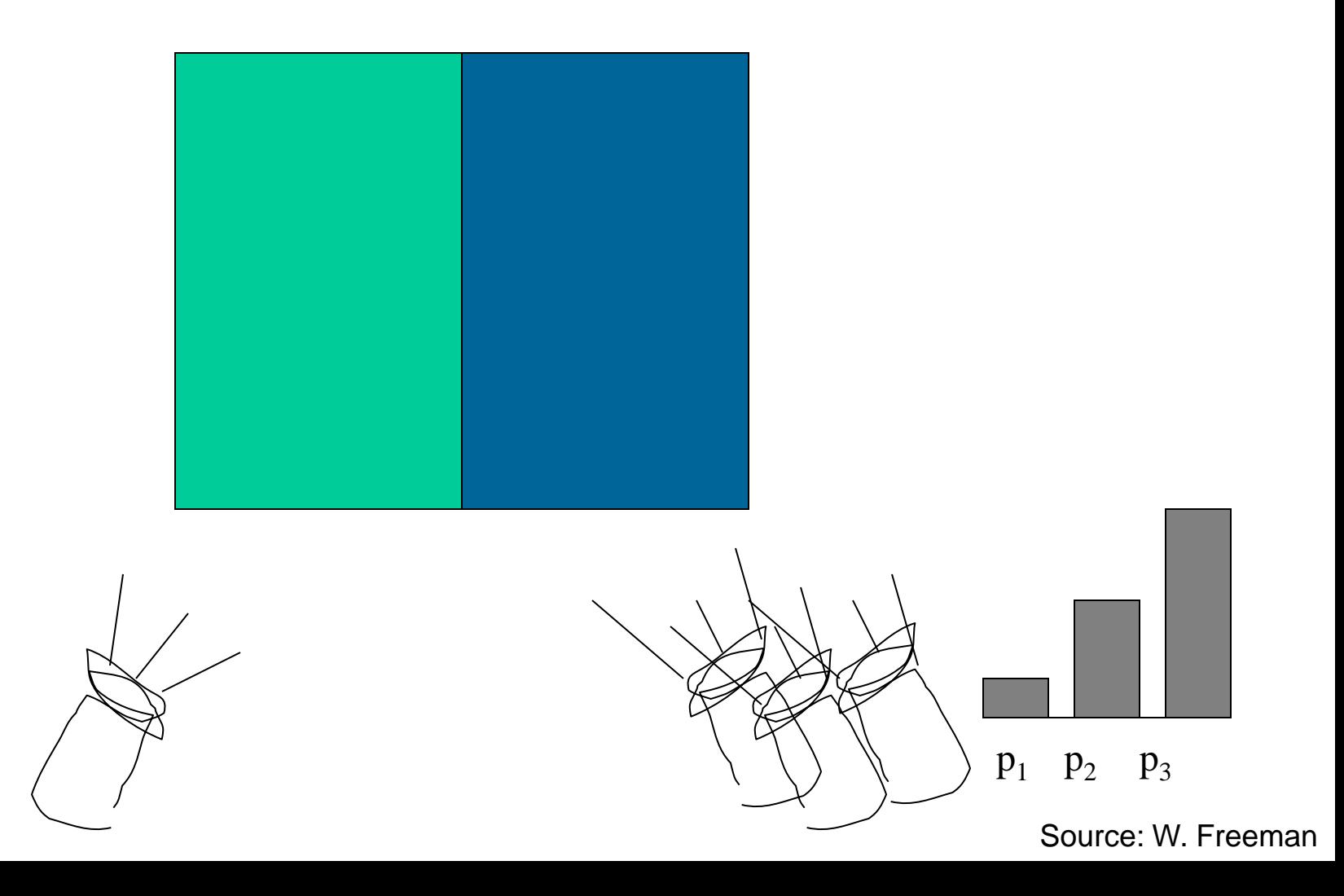

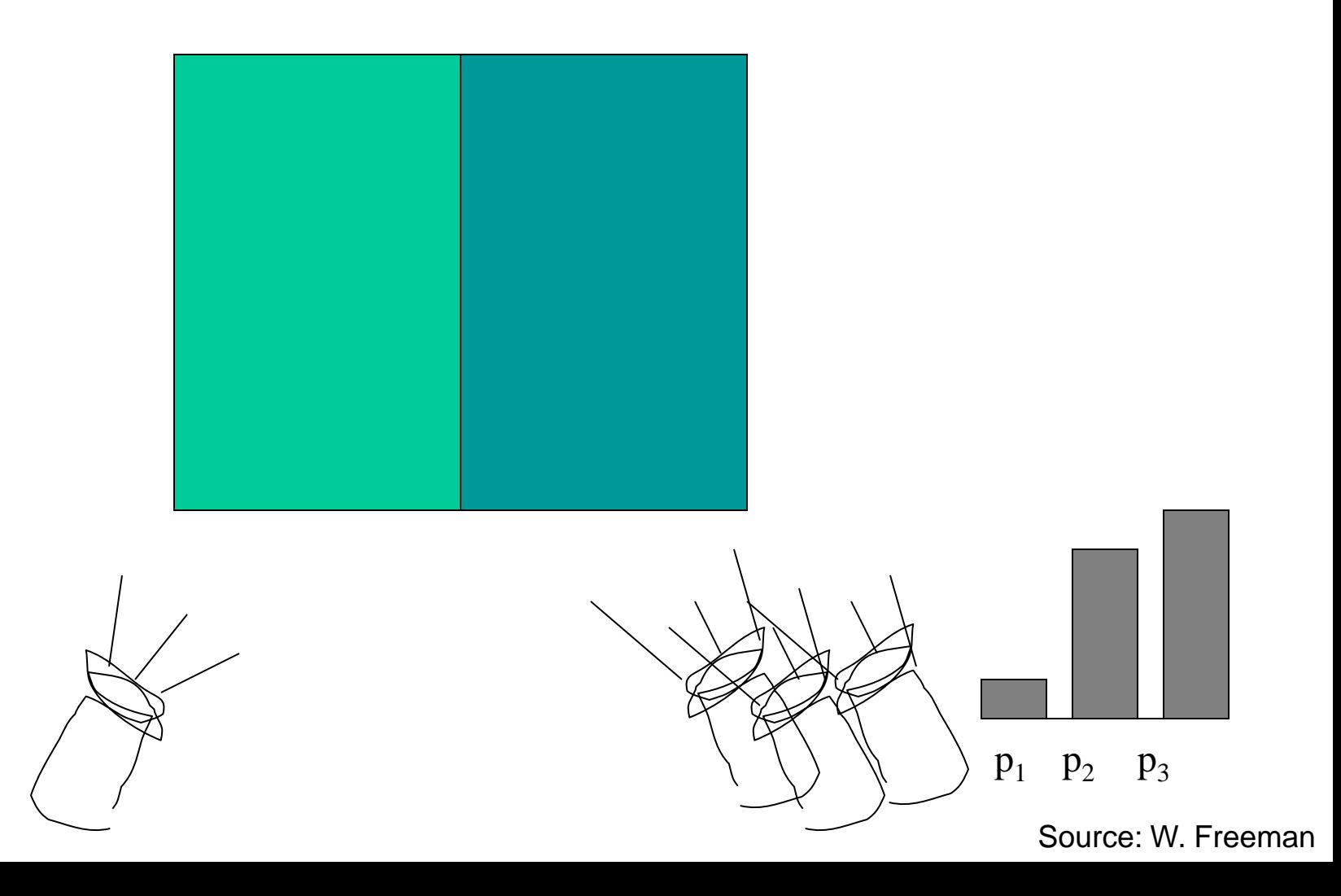

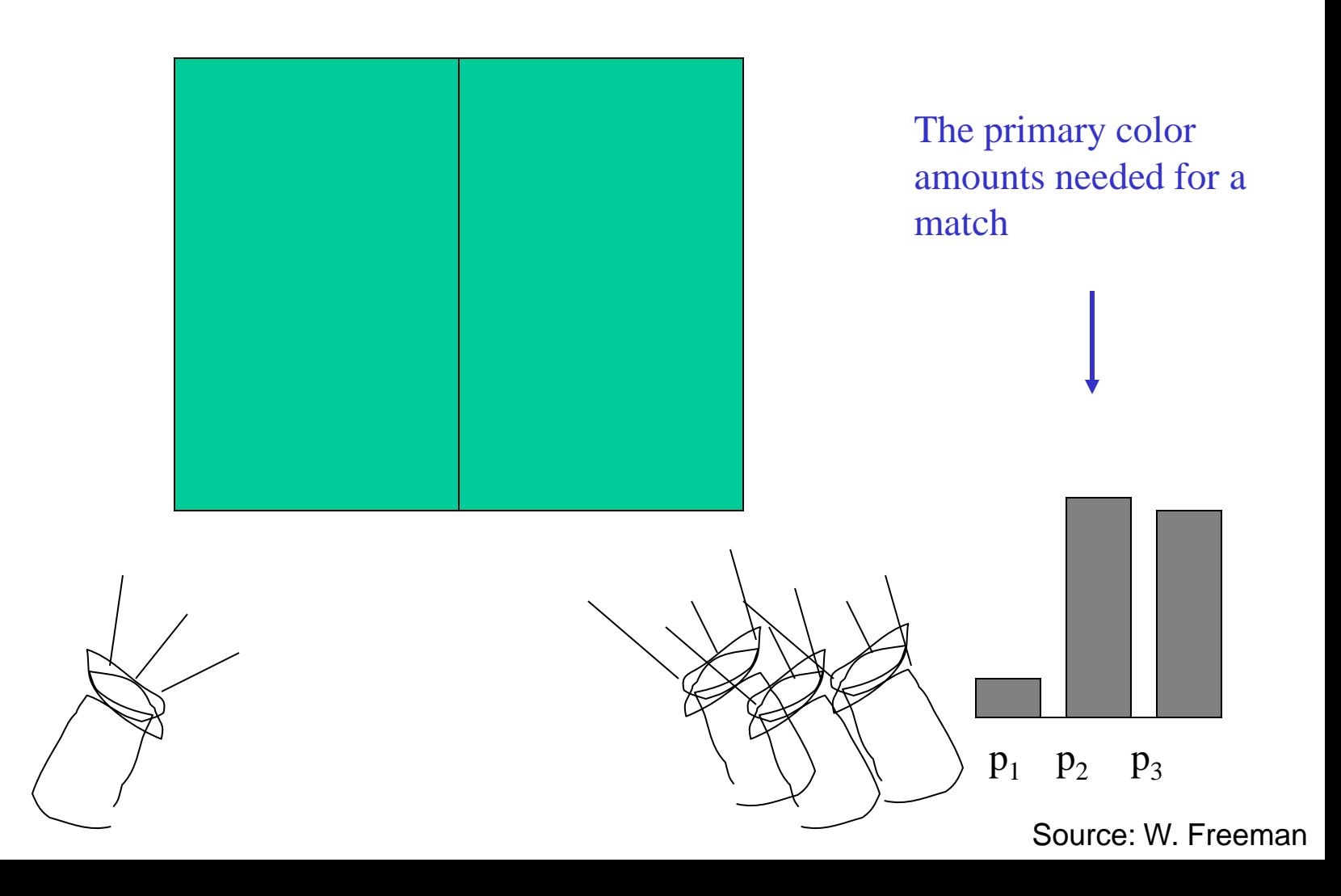

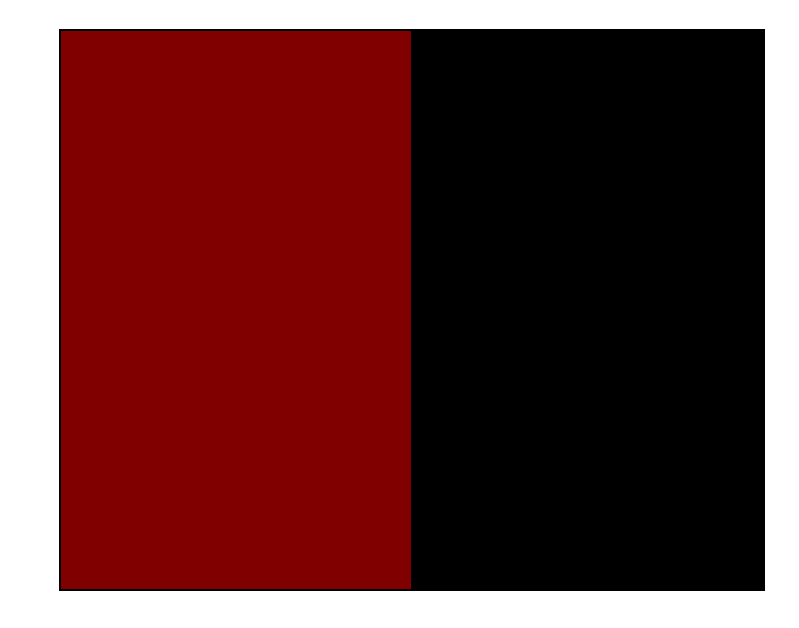

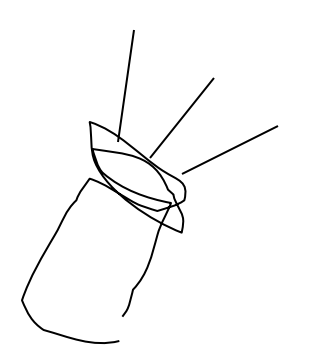

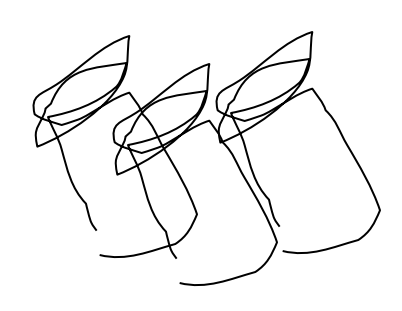

Source: W. Freeman

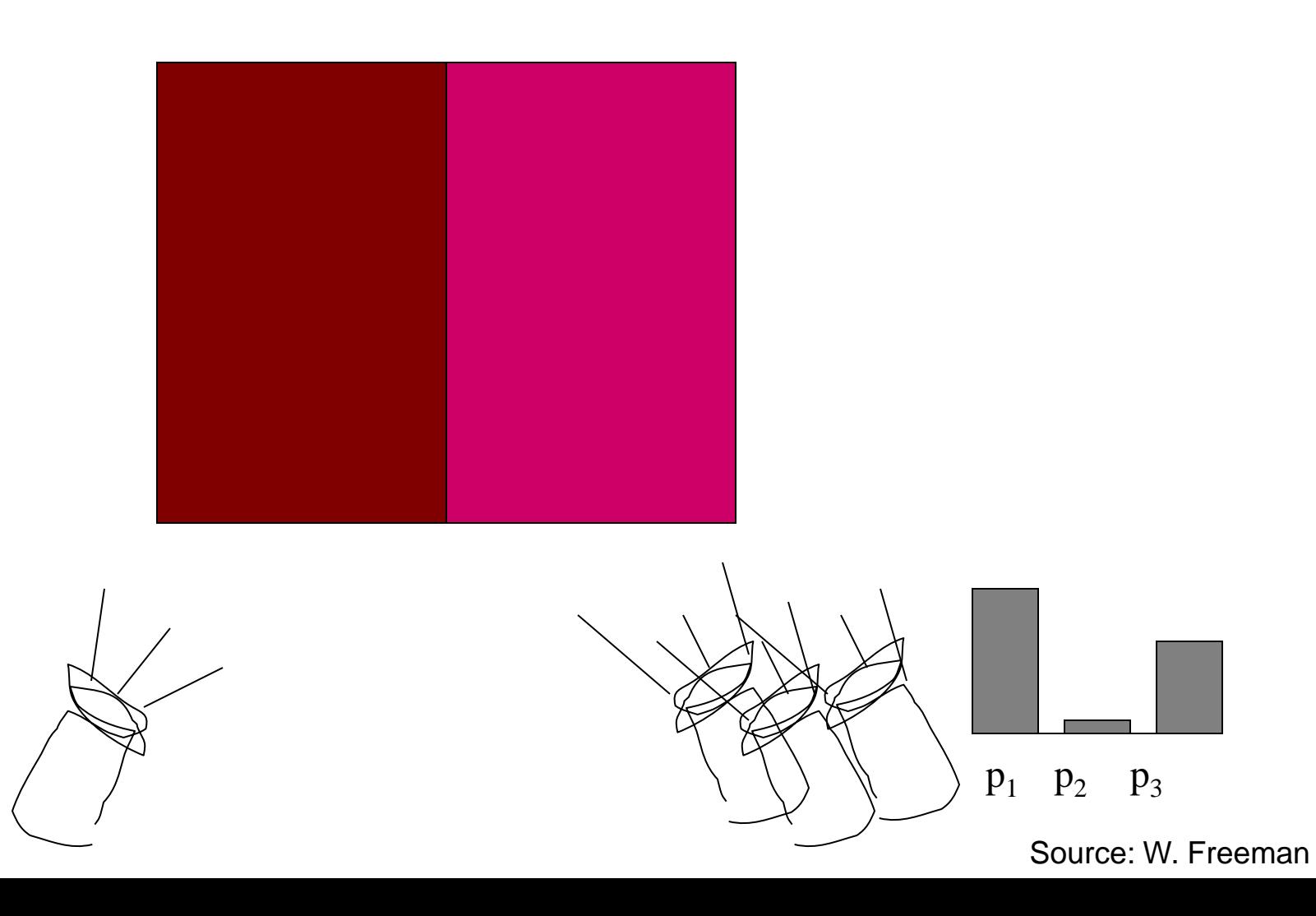

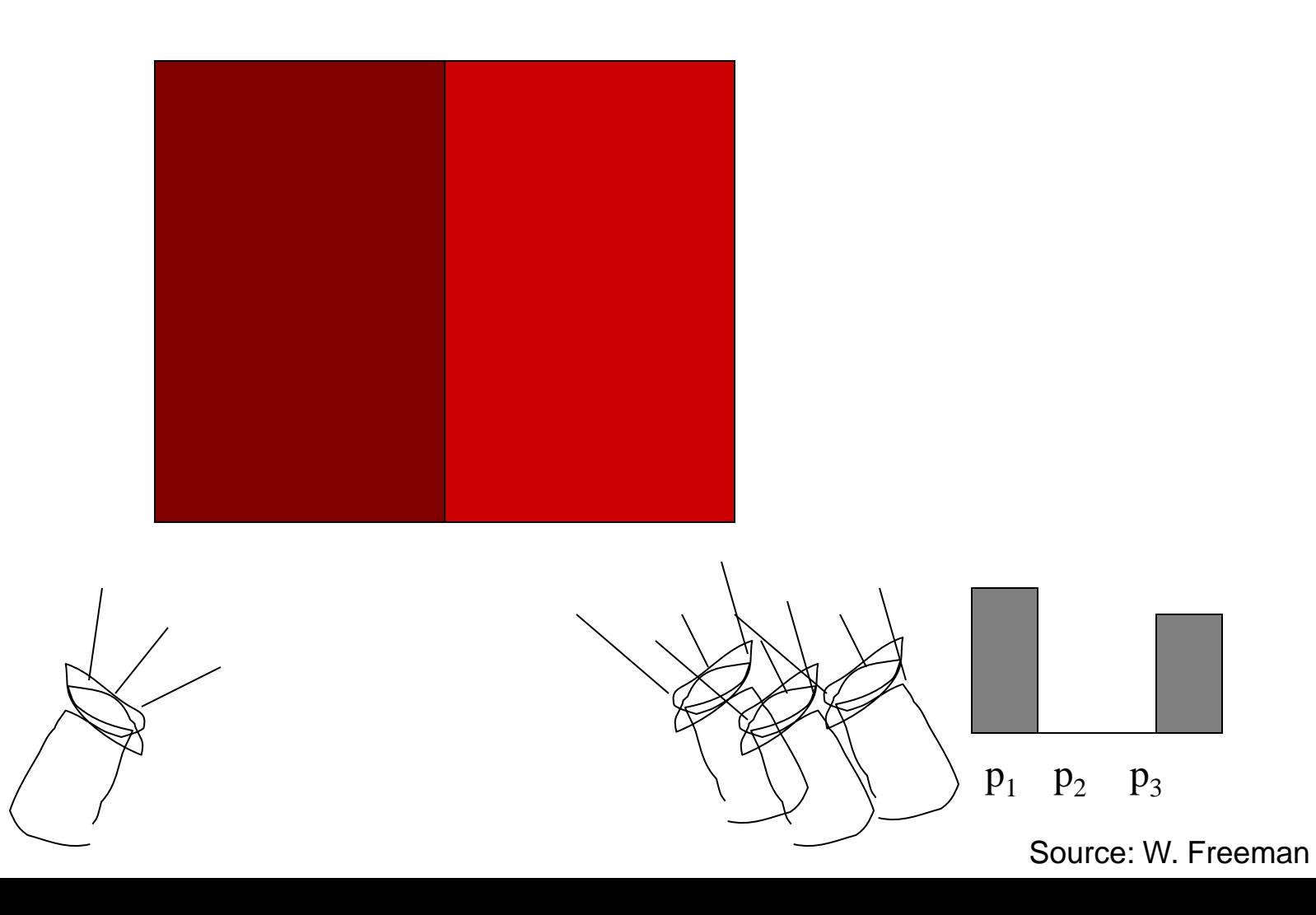

We say a "negative" amount of  $p_2$  was needed to make the match, because we added it to the test color's side.

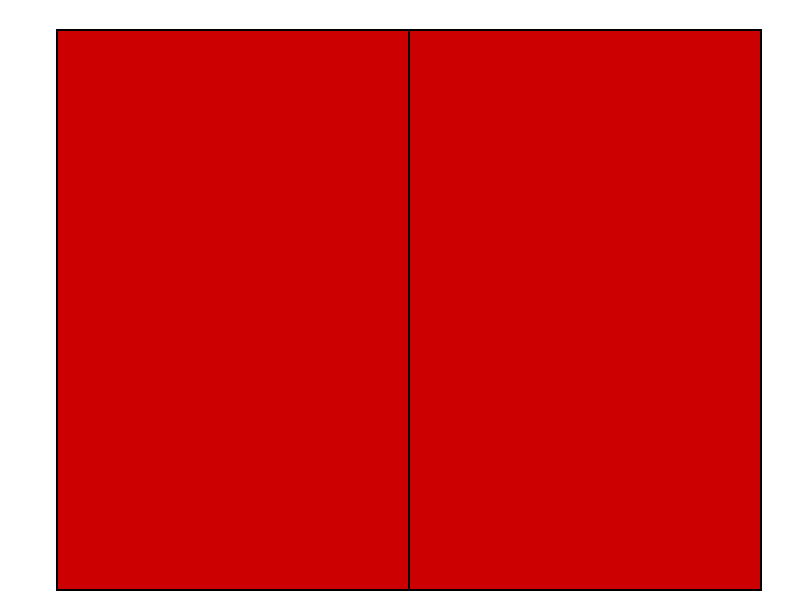

The primary color amounts needed for a match:

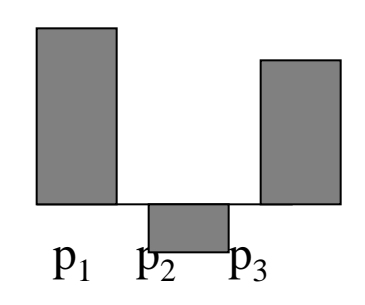

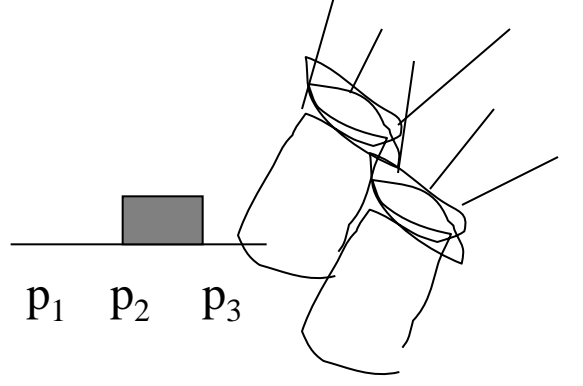

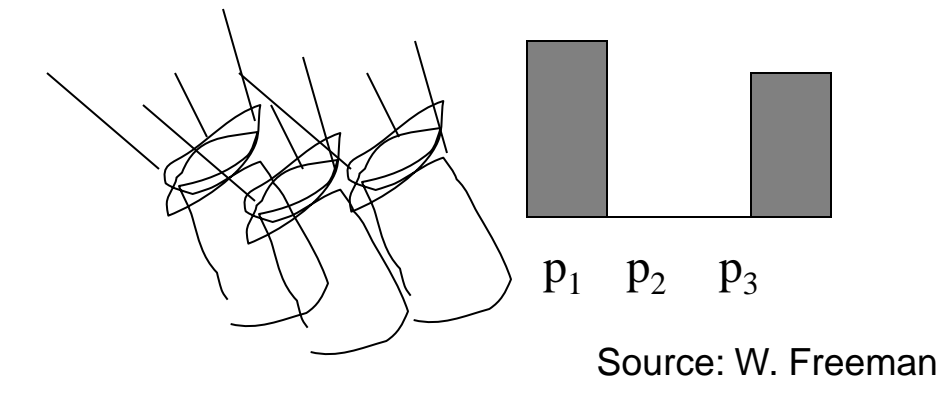

# **Trichromacy**

- In color matching experiments, most people can match any given light with three primaries - Primaries must be *independent*
- For the same light and same primaries, most people select the same weights
	- Exception: color blindness
- Trichromatic color theory
	- Three numbers seem to be sufficient for encoding color
	- $-$  Dates back to 18<sup>th</sup> century (Thomas Young)

## **Grassman's Laws**

- Color matching appears to be linear  $\bullet$
- If two test lights can be matched with the same set of weights, then they match each other:
	- Suppose  $A = u_1 P_1 + u_2 P_2 + u_3 P_3$  and  $B = u_1 P_1 + u_2 P_2 + u_3 P_3$ . Then  $A = B$ .
- If we mix two test lights, then mixing the matches will match the result:
	- Suppose  $A = u_1 P_1 + u_2 P_2 + u_3 P_3$  and  $B = v_1 P_1 + v_2 P_2 + v_3 P_3$ .<br>Then  $A + B = (u_1 + v_1) P_1 + (u_2 + v_2) P_2 + (u_3 + v_3) P_3$ .
- If we scale the test light, then the matches get scaled by the same amount:

- Suppose 
$$
A = u_1 P_1 + u_2 P_2 + u_3 P_3
$$
.  
Then  $kA = (ku_1) P_1 + (ku_2) P_2 + (ku_3) P_3$ .

## **Overview of Color**

- Physics of color
- Human encoding of color
- Color spaces
- White balancing

## **Linear color spaces**

- Defined by a choice of three *primaries*
- The coordinates of a color are given by the weights of the primaries used to match it

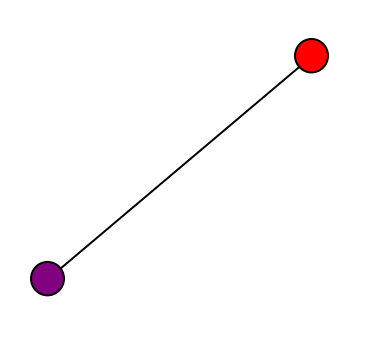

mixing two lights produces colors that lie along a straight line in color space

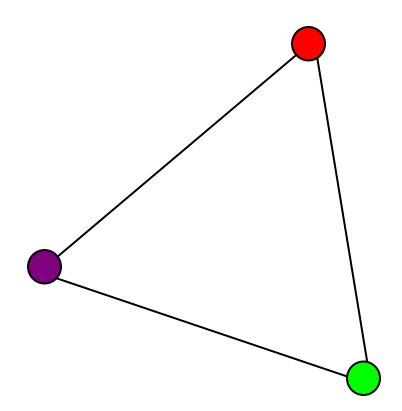

mixing three lights produces colors that lie within the triangle they define in color space

#### How to compute the weights of the primaries to match any spectral signal

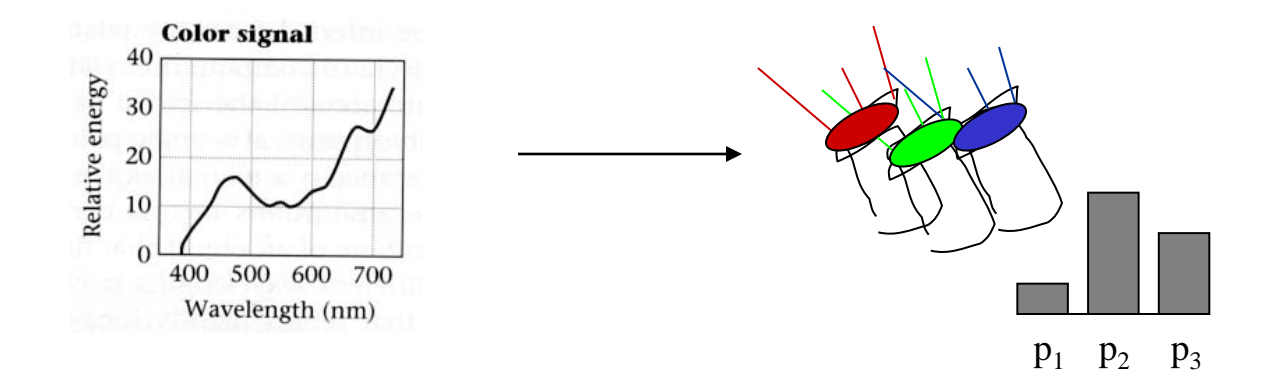

**Matching functions:** the amount of each primary needed to match a monochromatic light source at each wavelength

### RGB space

- Primaries are monochromatic lights (for monitors, they correspond to the three types of phosphors)
- *Subtractive matching* required for some wavelengths

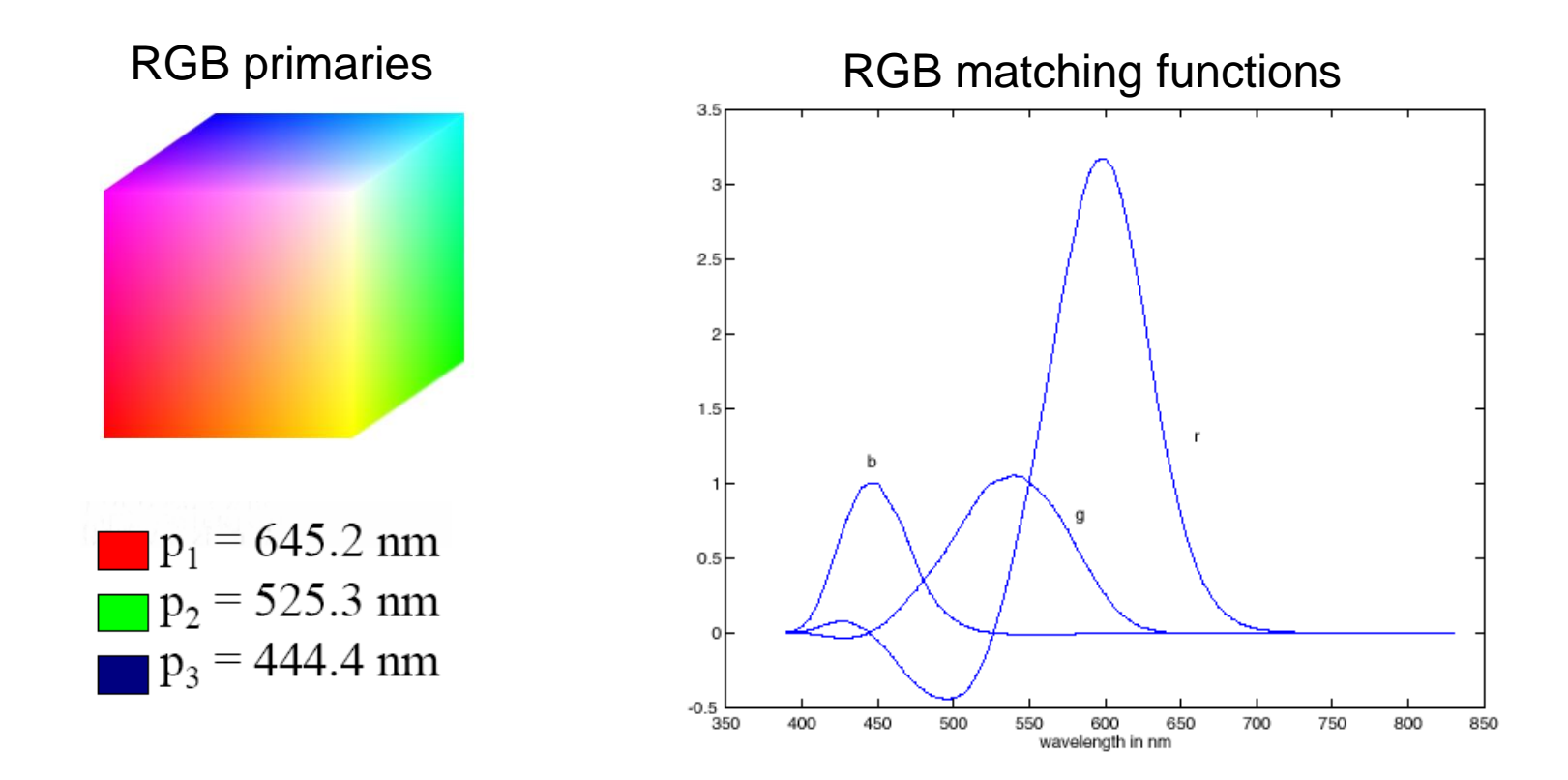
#### How to compute the weights of the primaries to match any spectral signal

• Let  $c(\lambda)$  be one of the matching functions, and let  $t(\lambda)$  be the spectrum of the signal. Then the weight of the corresponding primary needed to match *t* is

$$
w = \int_{\lambda} c(\lambda) t(\lambda) d\lambda
$$

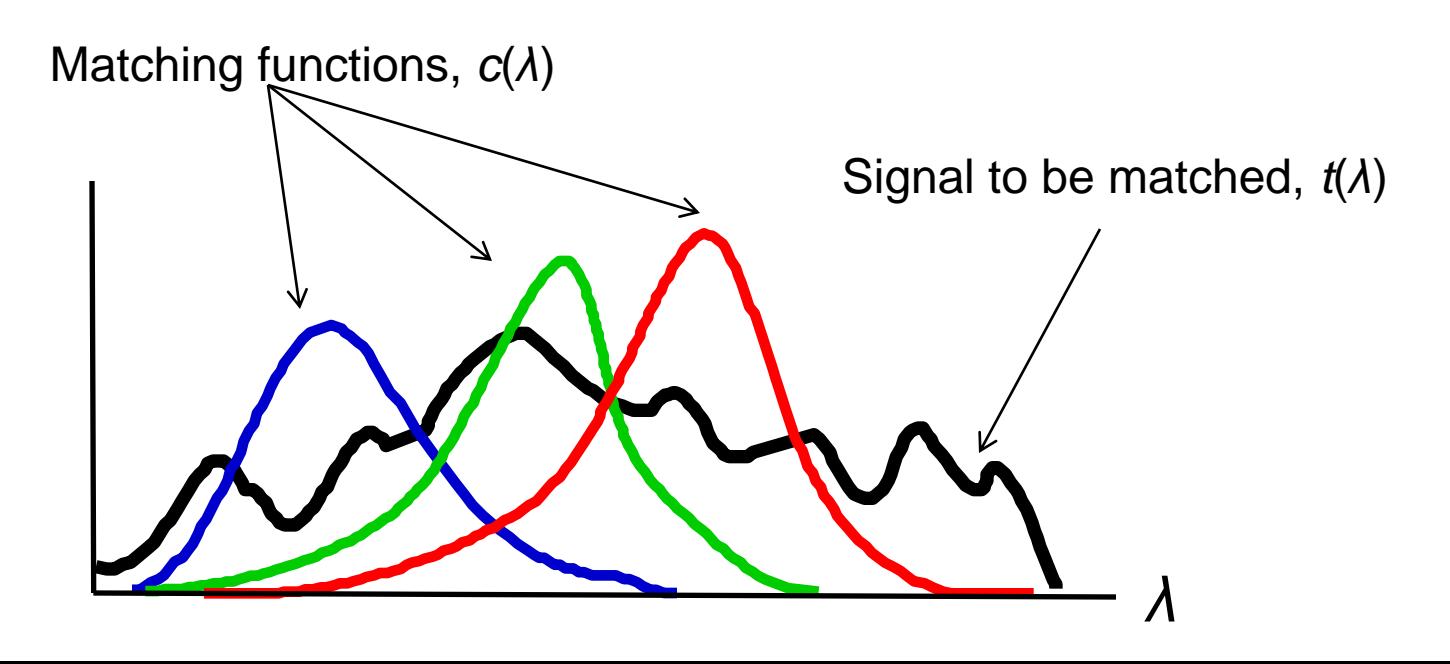

#### Linear color spaces: CIE XYZ

- Primaries are imaginary, but matching functions are everywhere positive
- The Y parameter corresponds to brightness or *luminance* of a color
- 2D visualization: draw (*x*,*y*), where *x* = *X*/(*X*+*Y*+*Z*), *y* = *Y*/(*X*+*Y*+*Z*)

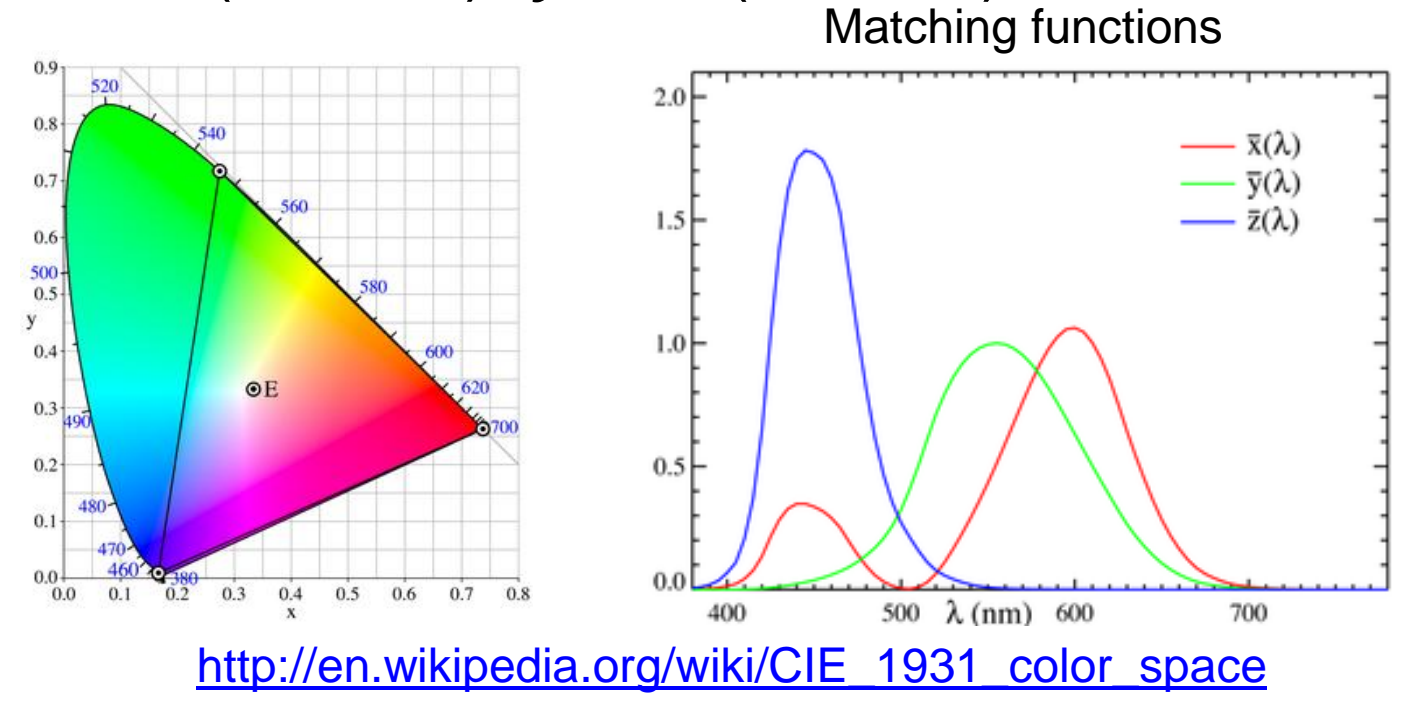

#### Nonlinear color spaces: HSV

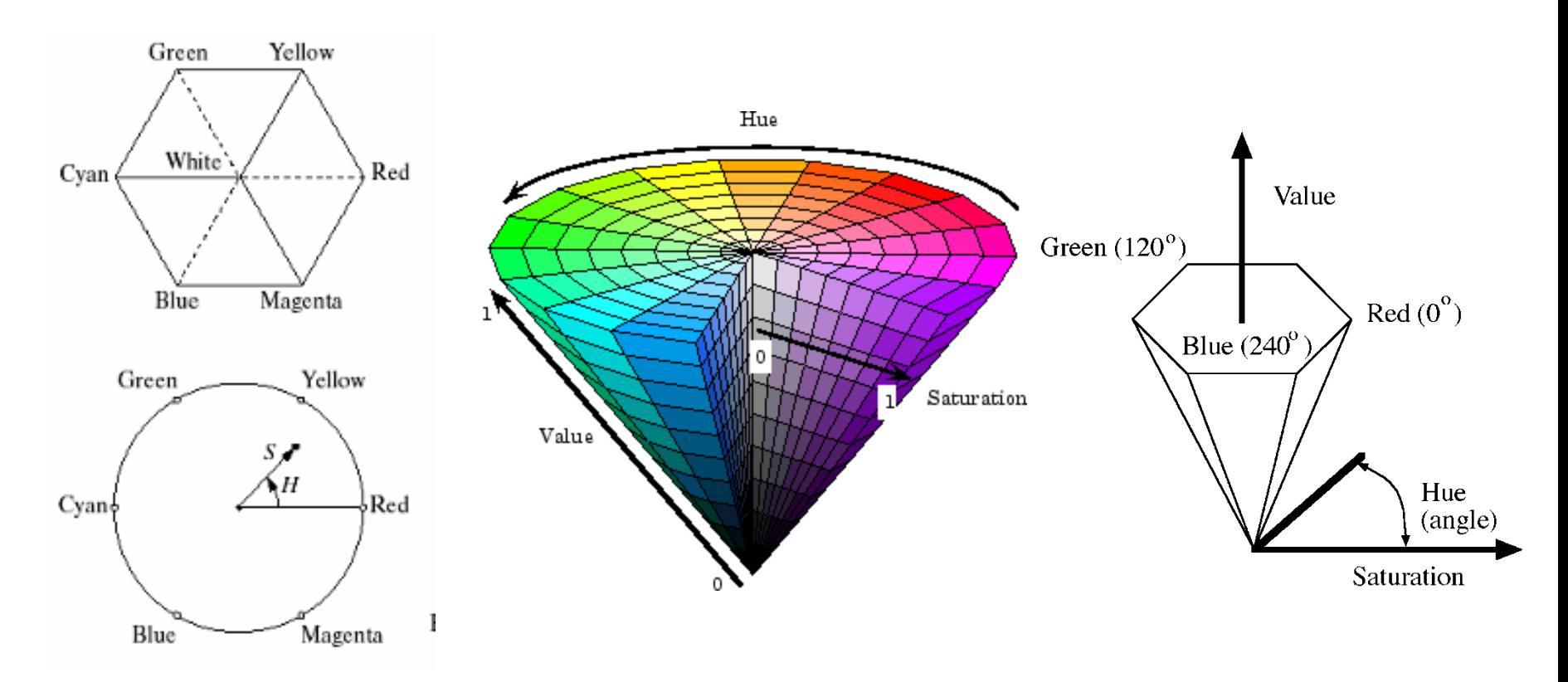

- Perceptually meaningful dimensions: Hue, Saturation, Value (Intensity)
- RGB cube on its vertex

#### Useful reference

#### Stephen E. Palmer, **Vision Science: Photons to Phenomenology**, MIT Press, 1999

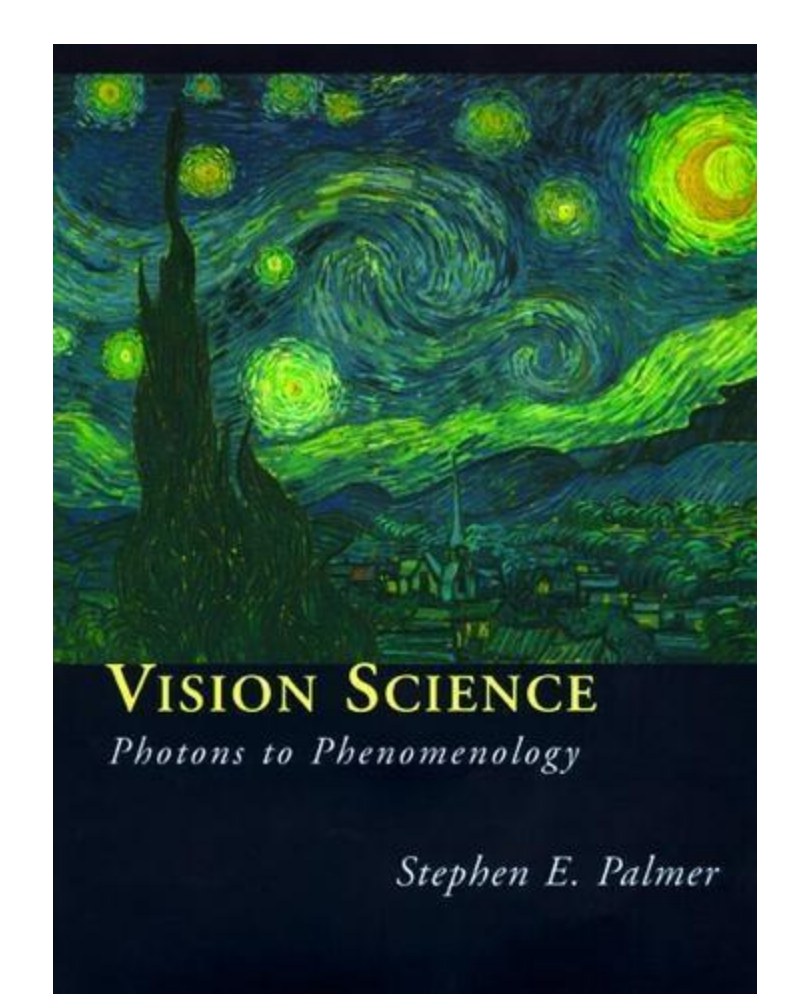

### **Overview of Color**

- Physics of color
- Human encoding of color
- Color spaces
- White balancing

- When looking at a picture on screen or print, we adapt to the illuminant of the room, not to that of the scene in the picture
- When the white balance is not correct, the picture will have an unnatural color "cast"

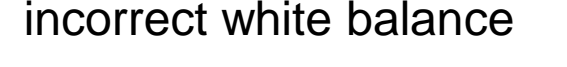

incorrect white balance correct white balance

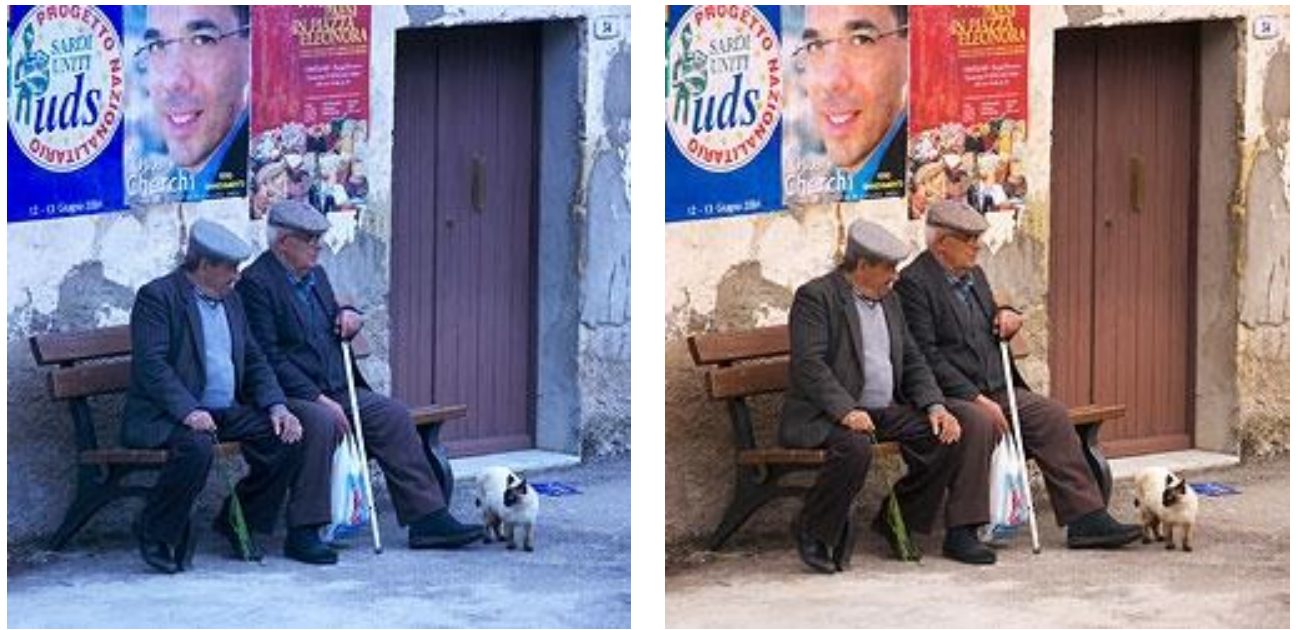

<http://www.cambridgeincolour.com/tutorials/white-balance.htm>

- Film cameras:
	- Different types of film or different filters for different illumination conditions
- Digital cameras:
	- Automatic white balance
	- White balance settings corresponding to several common illuminants
	- Custom white balance using a reference object

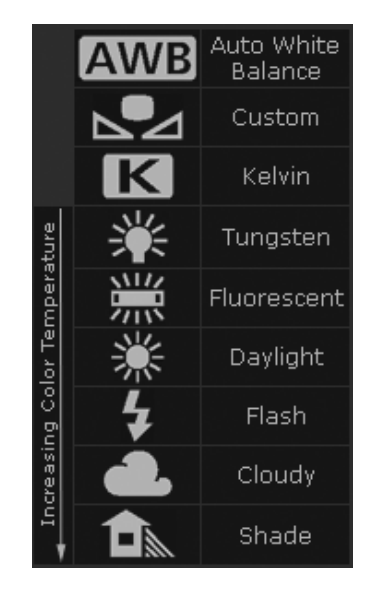

- Von Kries adaptation
	- Multiply each channel by a gain factor
	- A more general transformation would correspond to an arbitrary 3x3 matrix

- Von Kries adaptation
	- Multiply each channel by a gain factor
	- A more general transformation would correspond to an arbitrary 3x3 matrix
- Best way: gray card
	- Take a picture of a neutral object (white or gray)
	- Deduce the weight of each channel
		- $-$  If the object is recoded as  $\mathsf{r}_\mathsf{w},\, \mathsf{g}_\mathsf{w},\, \mathsf{b}_\mathsf{w}$ use weights 1/r<sub>w</sub>, 1/g<sub>w</sub>, 1/b<sub>w</sub>

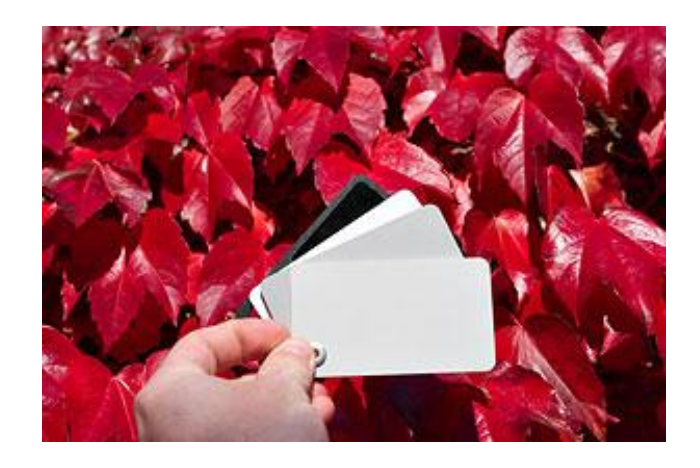

- Without gray cards: we need to "guess" which pixels correspond to white objects
- Gray world assumption
	- The image average  $r_{ave}$ ,  $g_{ave}$ ,  $b_{ave}$  is gray
	- Use weights  $1/r_{\text{ave}}$ ,  $1/g_{\text{ave}}$ ,  $1/b_{\text{ave}}$
- Brightest pixel assumption (non-staurated)
	- Highlights usually have the color of the light source
	- Use weights inversely proportional to the values of the brightest pixels
- Gamut mapping
	- Gamut: convex hull of all pixel colors in an image
	- Find the transformation that matches the gamut of the image to the gamut of a "typical" image under white light
- Use image statistics, learning techniques

Slide: F. Durand

#### Color histograms for indexing and retrieval

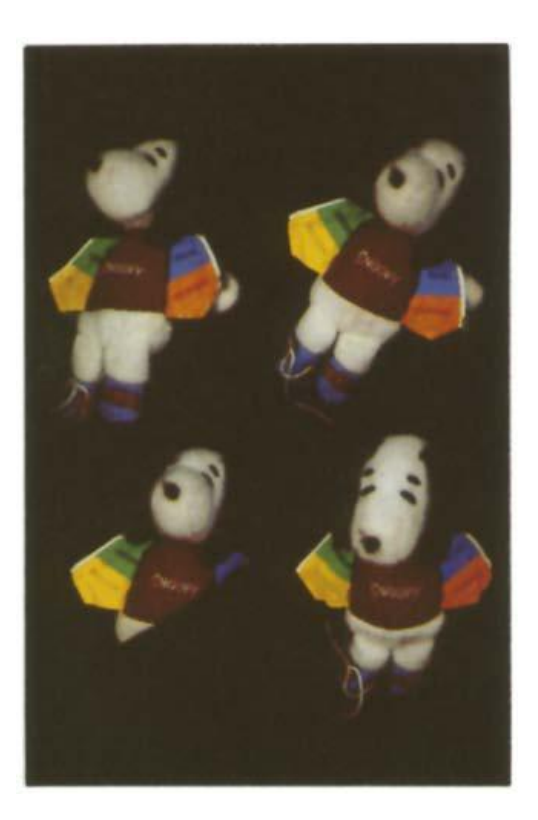

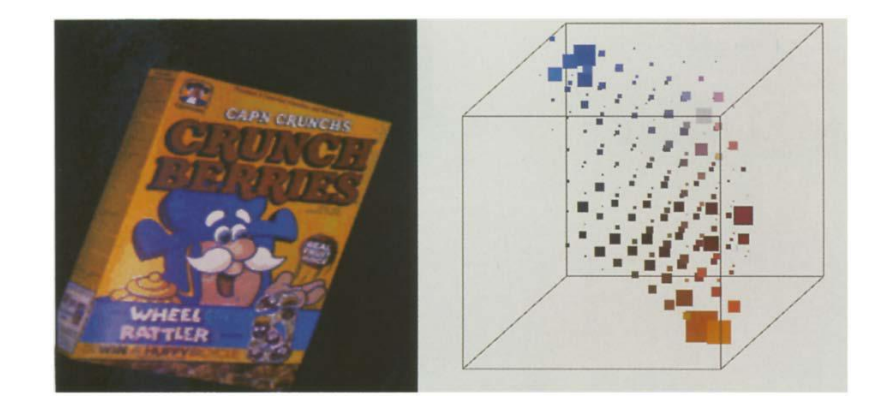

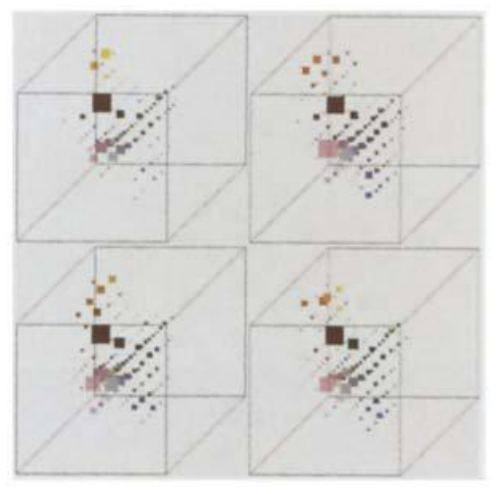

#### Swain and Ballard, [Color Indexing](http://www.inf.ed.ac.uk/teaching/courses/av/LECTURE_NOTES/swainballard91.pdf), IJCV 1991.

#### Skin detection

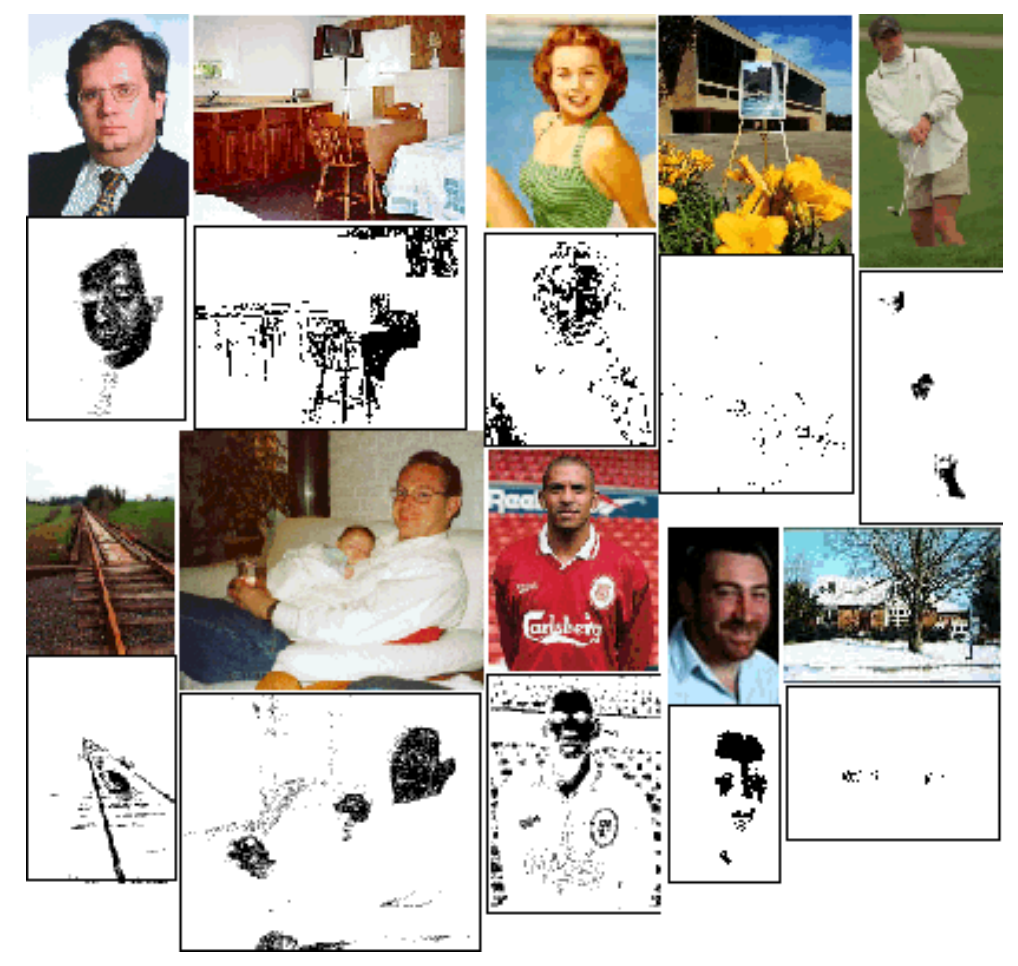

M. Jones and J. Rehg, **Statistical Color Models with** [Application to Skin Detection,](http://www.cc.gatech.edu/~rehg/Papers/SkinDetect-IJCV.pdf) IJCV 2002. Source: S. Lazebnik

#### Nude people detection

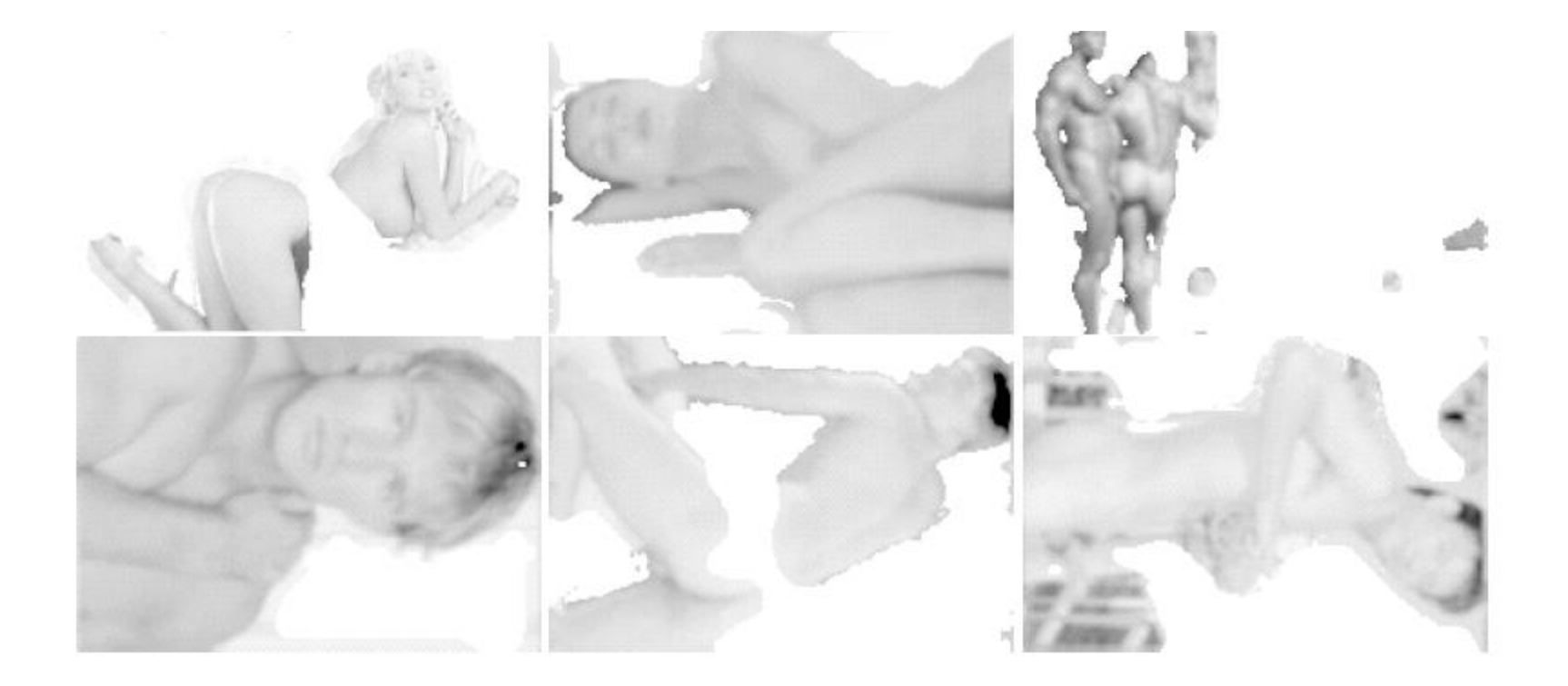

Forsyth, D.A. and Fleck, M. M., "Automatic Detection of Human [Nudes,''](http://luthuli.cs.uiuc.edu/~daf/papers/ko5.pdf) *International Journal of Computer Vision* , **32** , 1, 63-77, August, 1999

#### Image segmentation and retrieval

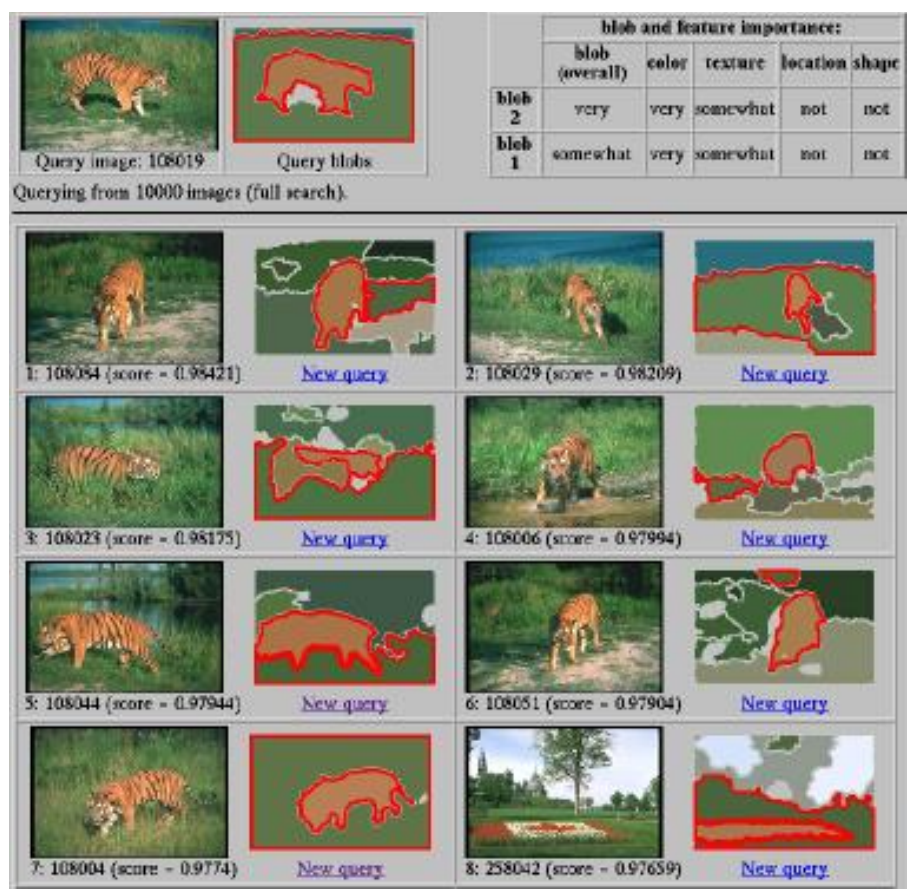

C. Carson, S. Belongie, H. Greenspan, and Ji. Malik, Blobworld: Image segmentation using Expectation-Maximization and its application to image querying, ICVIS 1999. Source: S. Lazebnik

#### Robot soccer

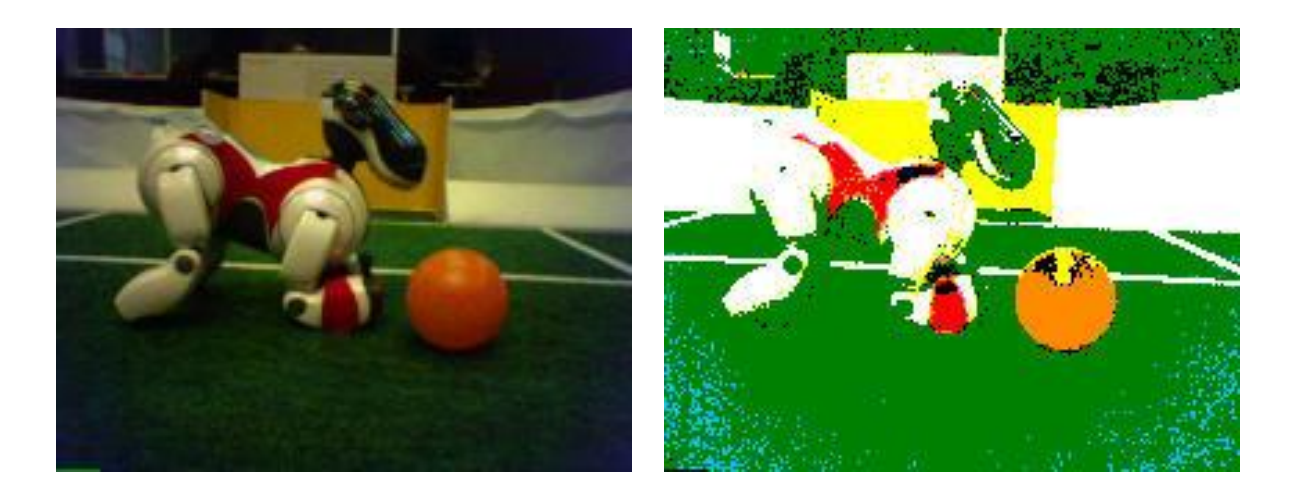

M. Sridharan and P. Stone, [Towards Eliminating Manual](http://www.cs.utexas.edu/users/AustinVilla/?p=research/auto_vis)  [Color Calibration at RoboCup.](http://www.cs.utexas.edu/users/AustinVilla/?p=research/auto_vis) RoboCup-2005: Robot Soccer World Cup IX, Springer Verlag, 2006

Source: K. Grauman

#### Building appearance models for tracking

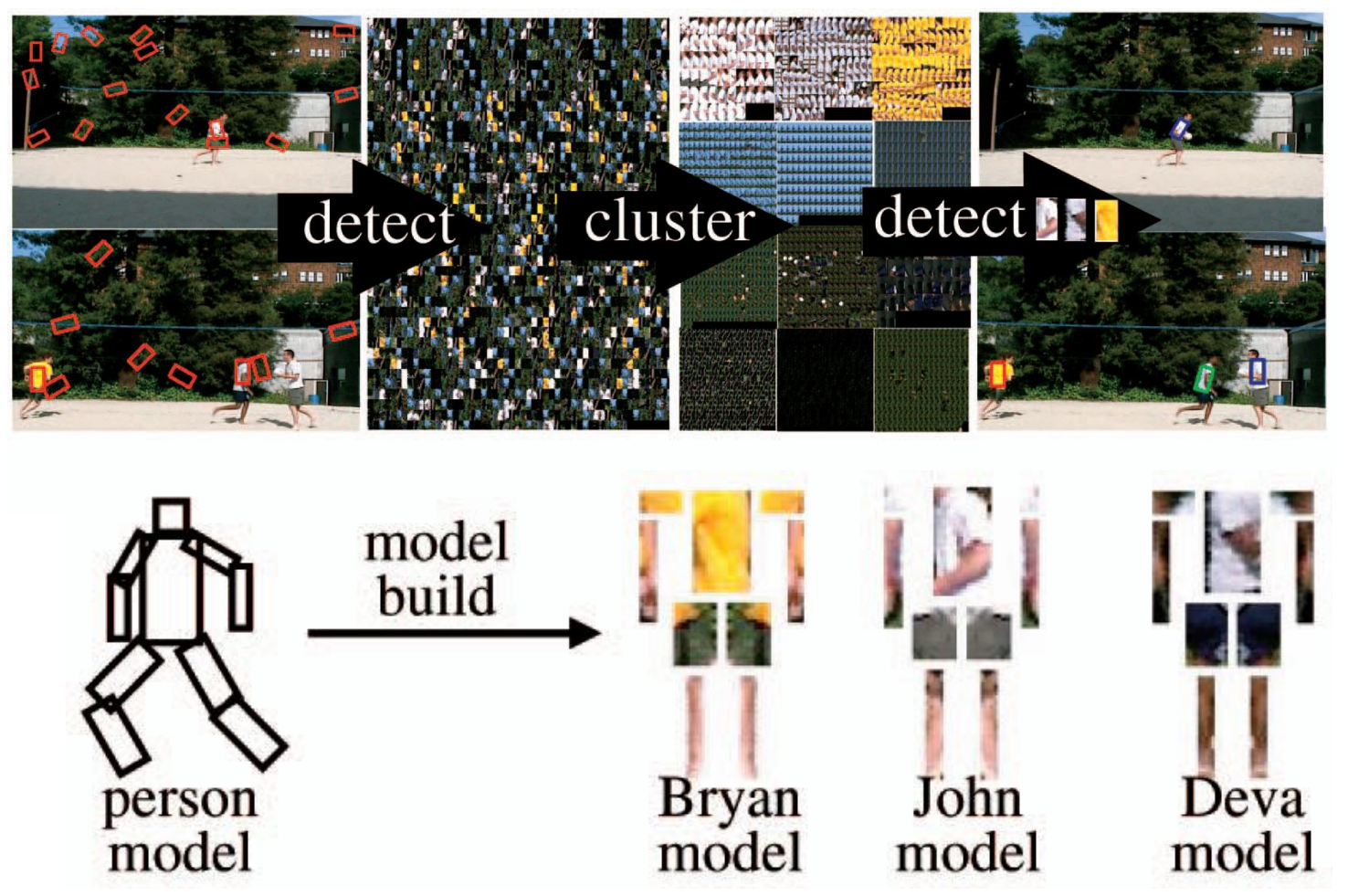

D. Ramanan, D. Forsyth, and A. Zisserman. Tracking People by Learning their [Appearance.](http://www.ics.uci.edu/~dramanan/papers/trackingpeople/index.html) PAMI 2007. Source: S. Lazebnik

### **Interlude**

• Next class at 5pm Thursday

- But next week: class at 7pm Tuesday - Prof. Bregler will teach it (I am away)
- Back to normal afterwards (5pm Thursday)

### **Image Filtering**

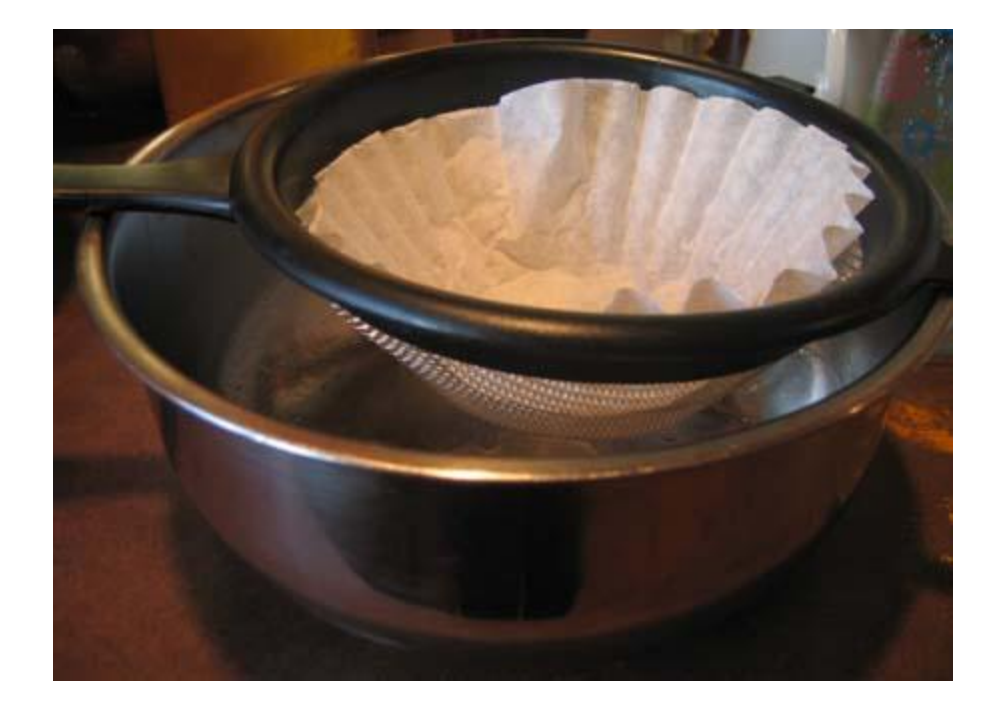

### **Overview of Filtering**

- Convolution
- Gaussian filtering
- Median filtering

### **Overview of Filtering**

- Convolution
- Gaussian filtering
- Median filtering

# **Motivation: Noise reduction**

• Given a camera and a still scene, how can you reduce noise?

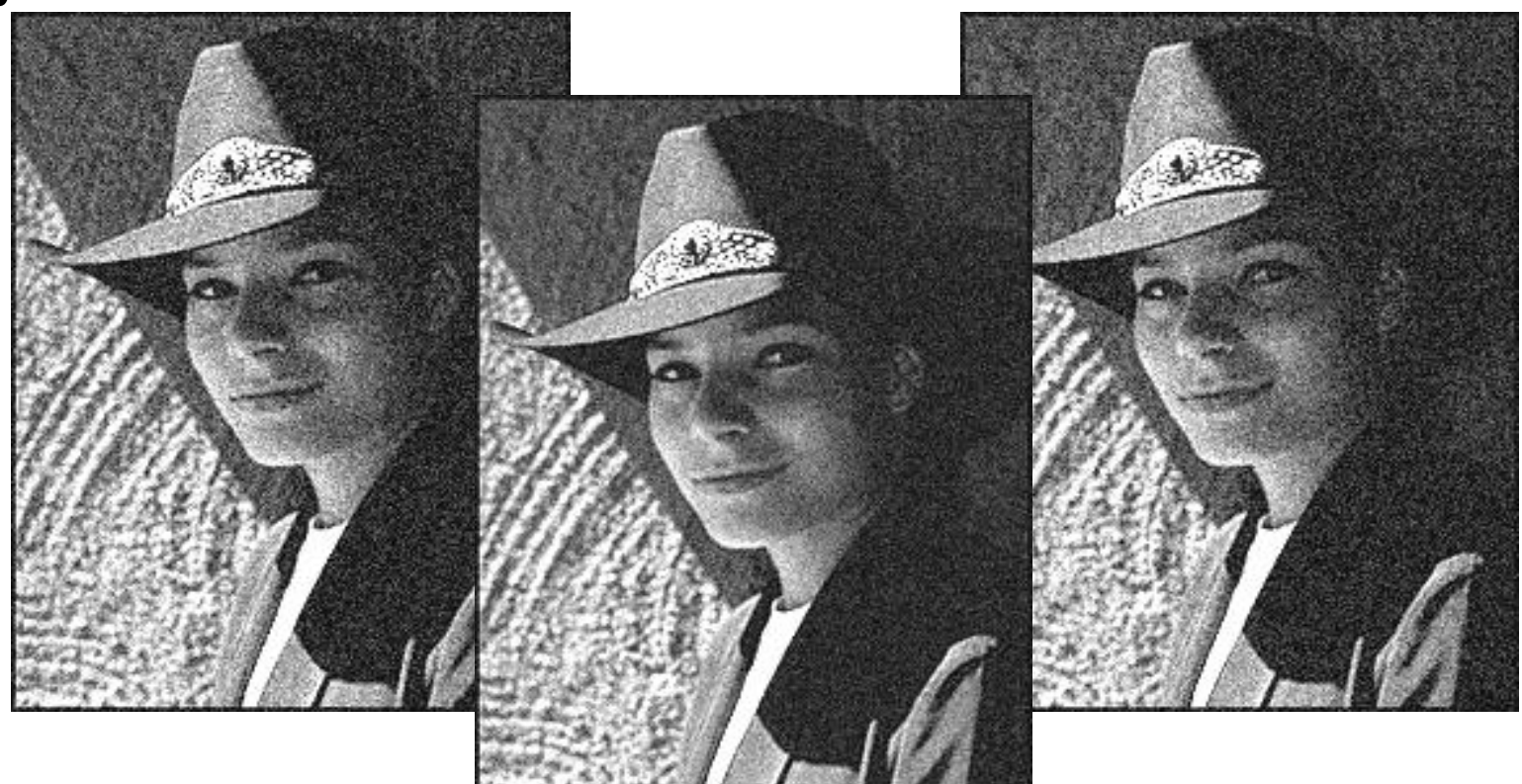

Take lots of images and average them!

What's the next best thing?

# **Moving average**

- Let's replace each pixel with a *weighted* average of its neighborhood
- The weights are called the *filter kernel*
- What are the weights for the average of a 3x3 neighborhood?

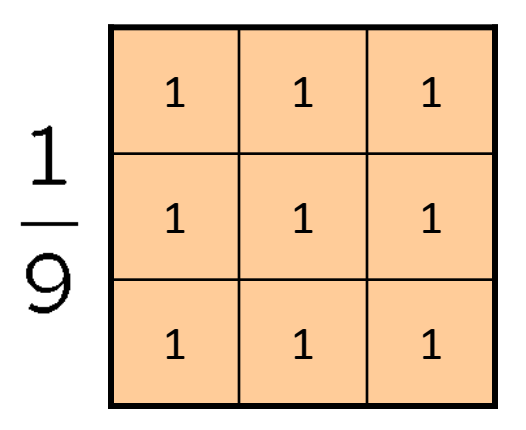

"box filter"

### **Defining Convolution**

• Let fbe the image and  $g$  be the kernel. The output of convolving f with g is denoted  $f^*$  g.

$$
(f * g)[m,n] = \sum_{k,l} f[m-k,n-l]g[k,l]
$$

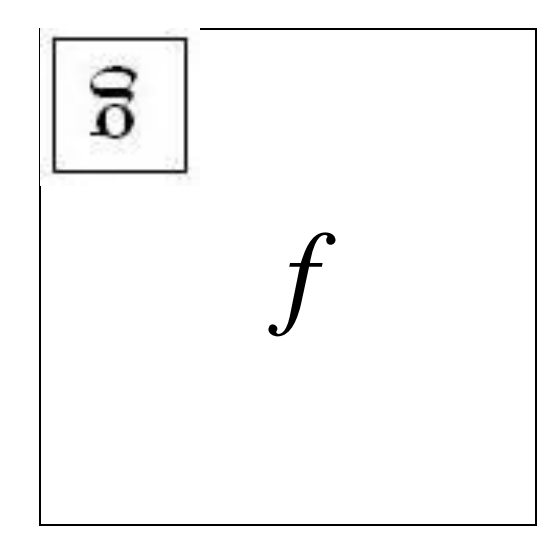

- Convention: kernel is "flipped"
- MATLAB: conv2 (also imfilter)

### **Key properties**

- Linearity: filter( $f_1 + f_2$ ) = filter( $f_1$ ) + filter( $f_2$ )
- Shift invariance: same behavior regardless of pixel location: filter(shift( $f$ ) = shift(filter( $f$ ))

• Theoretical result: any linear shift-invariant operator can be represented as a convolution

### **Properties in more detail**

- Commutative:  $a * b = b * a$ - Conceptually no difference between filter and signal
- Associative:  $a * (b * c) = (a * b) * c$ 
	- Often apply several filters one after another:  $(((a * b_1) * b_2) * b_3)$
	- This is equivalent to applying one filter:  $a * (b_1 * b_2 * b_3)$
- Distributes over addition:  $a^*(b+c) = (a^*b) + (a^*c)$
- Scalars factor out:  $ka * b = a * kb = k(a * b)$

Identity: unit impulse  $e = [..., 0, 0, 1, 0, 0, ...]$ ,  $a^* e = a$ 

# **Annoying details**

- What is the size of the output?
- MATLAB:  $conv2(f, g, shape)$ 
	- $-$  shape = 'full': output size is sum of sizes of f and g
	- shape = 'same': output size is same as f
	- *shape* = 'valid': output size is difference of sizes of f and g

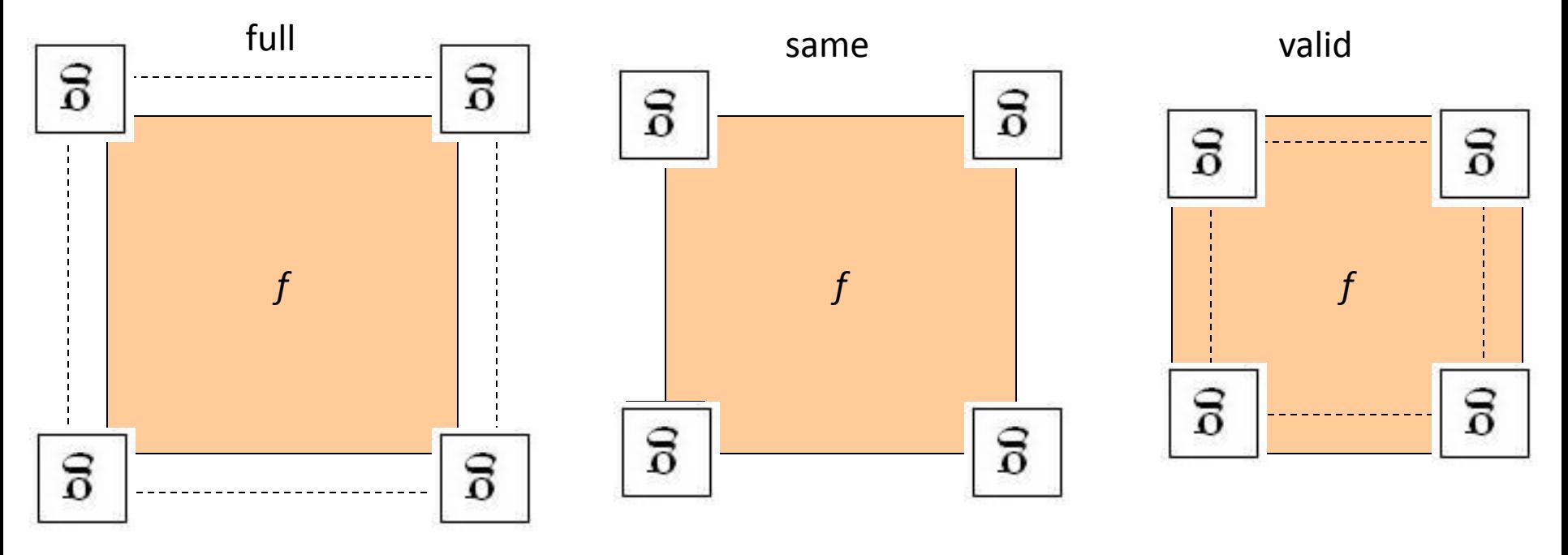

# **Annoying details**

- What about near the edge?
	- the filter window falls off the edge of the image
	- need to extrapolate
	- methods:
		- · clip filter (black)
		- wrap around
		- copy edge
		- reflect across edge

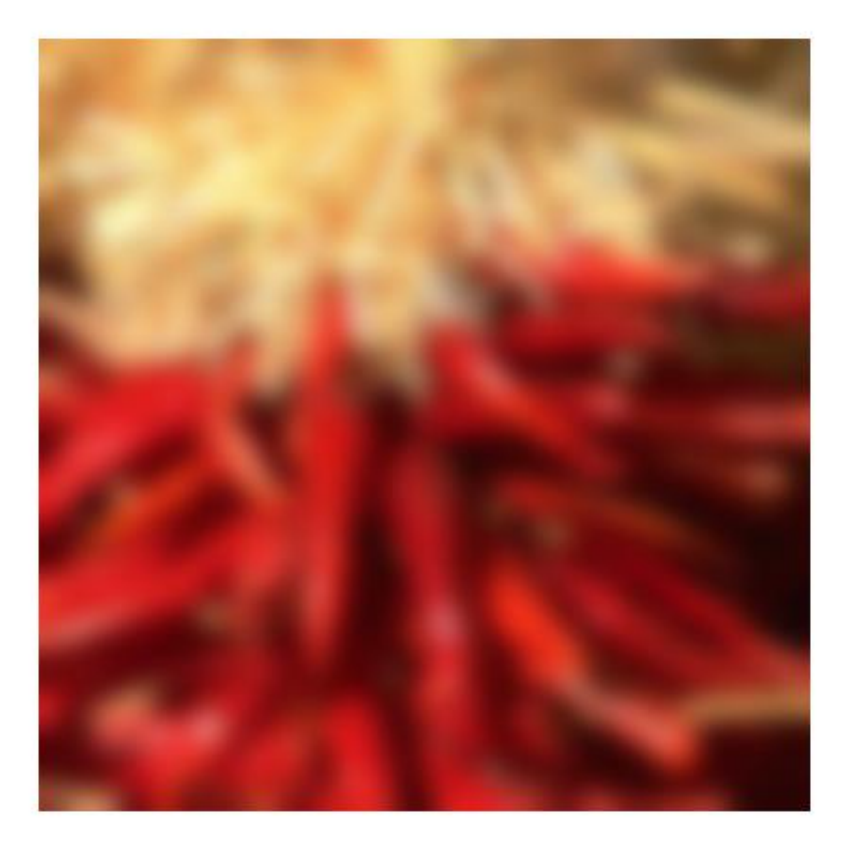

# **Annoying details**

- What about near the edge?
	- the filter window falls off the edge of the image
	- need to extrapolate
	- methods (MATLAB):
		- clip filter (black): imfilter(f, g, 0)
		- wrap around:
- $\text{imfilter}(f, g, \text{`circular'})$ 
	- copy edge:
- $\text{imfilter}(f, g, \text{'replicate'})$
- reflect across edge:  $\text{imfilter}(f, g, \text{'symmetric}')$

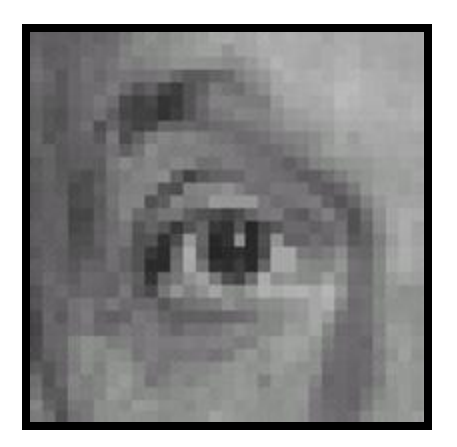

 $0 0 0$  $0 1 0$  $0 0 0 0$ 

**?**

Original

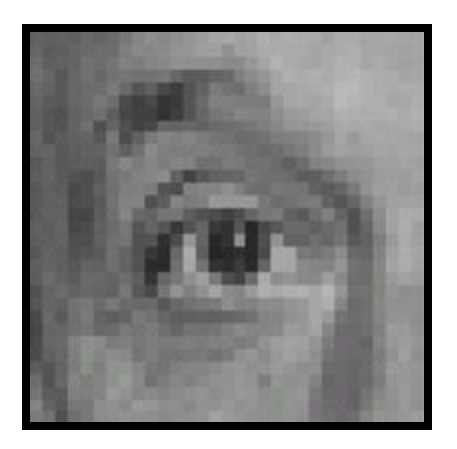

Original Filtered

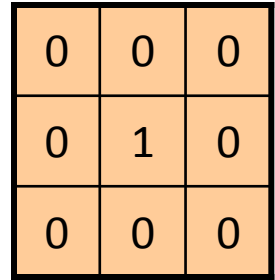

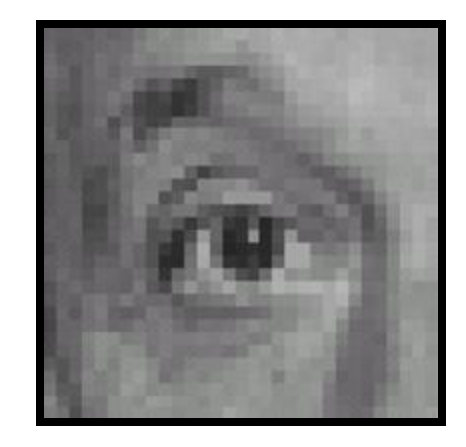

(no change)

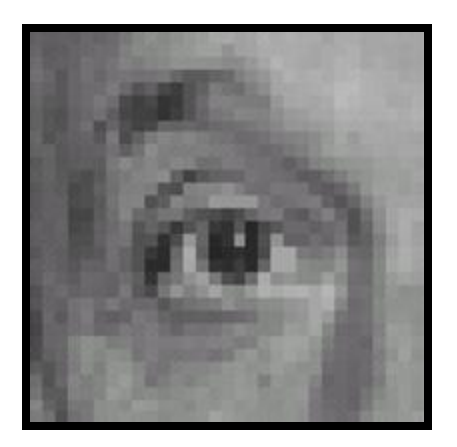

**?**

Original

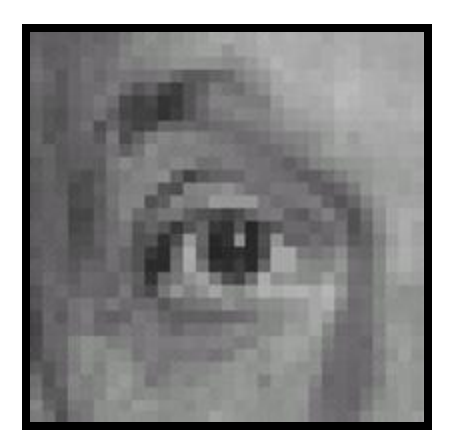

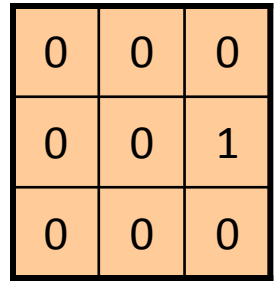

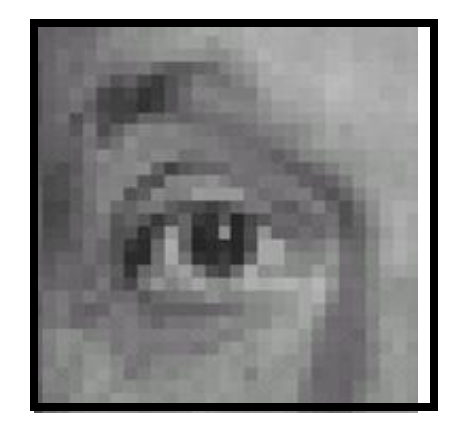

Original Shifted left By 1 pixel

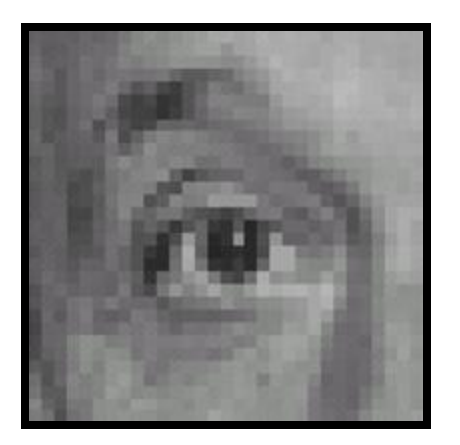

Original

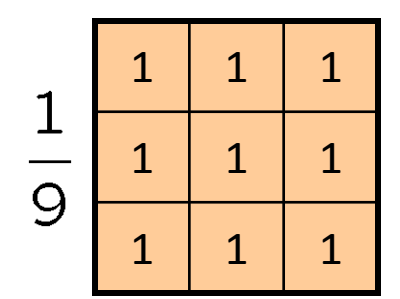

**?**

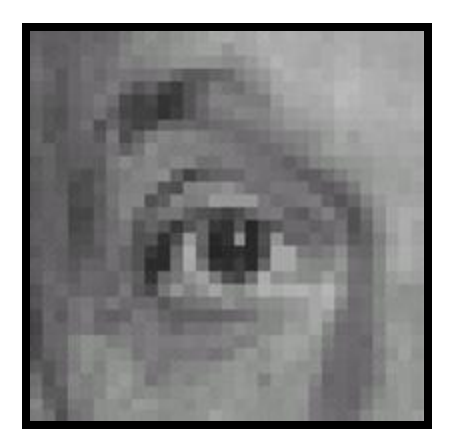

Original

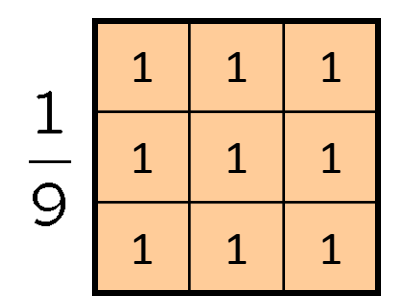

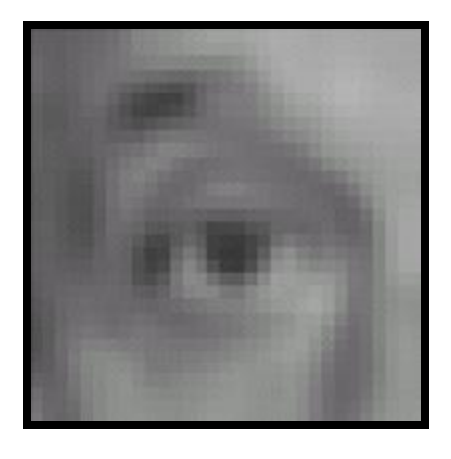

Blur (with a box filter)

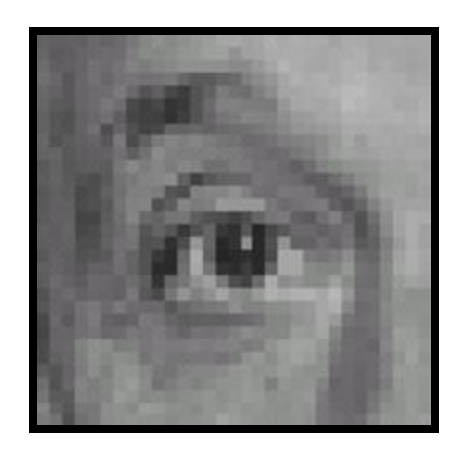

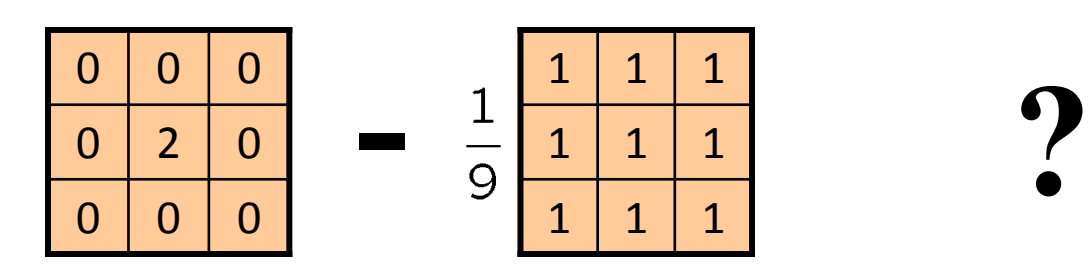

(Note that filter sums to 1)

Original

**-**

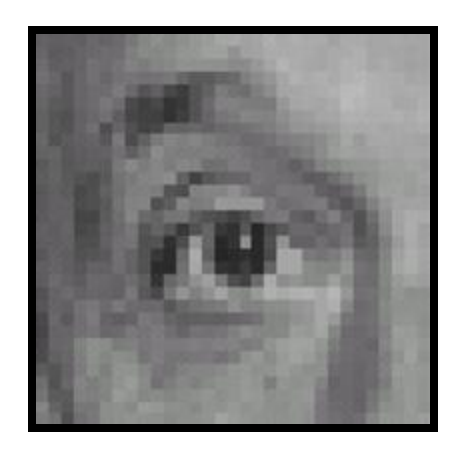

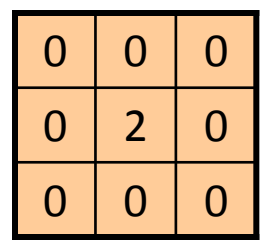

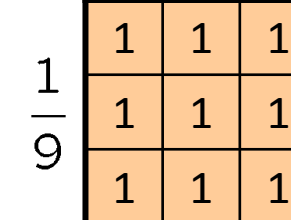

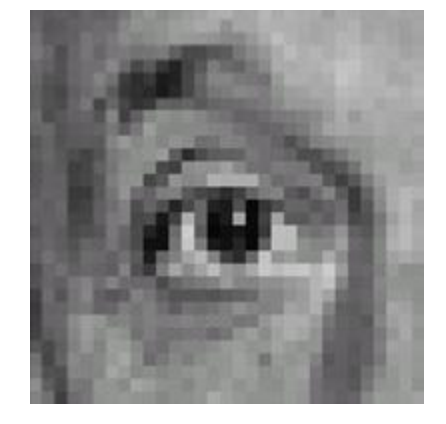

Original

#### **Sharpening filter**

- Accentuates differences with local average
# Sharpening

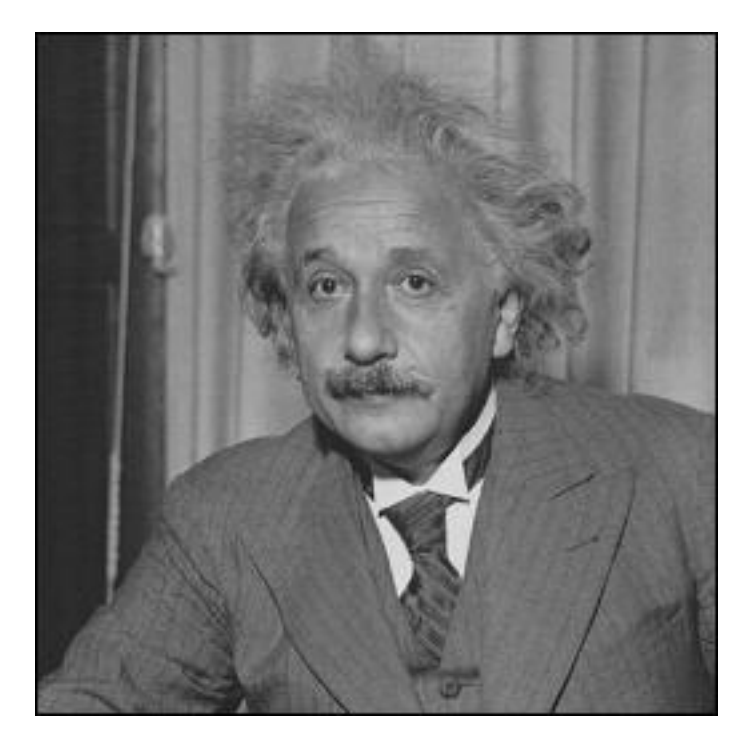

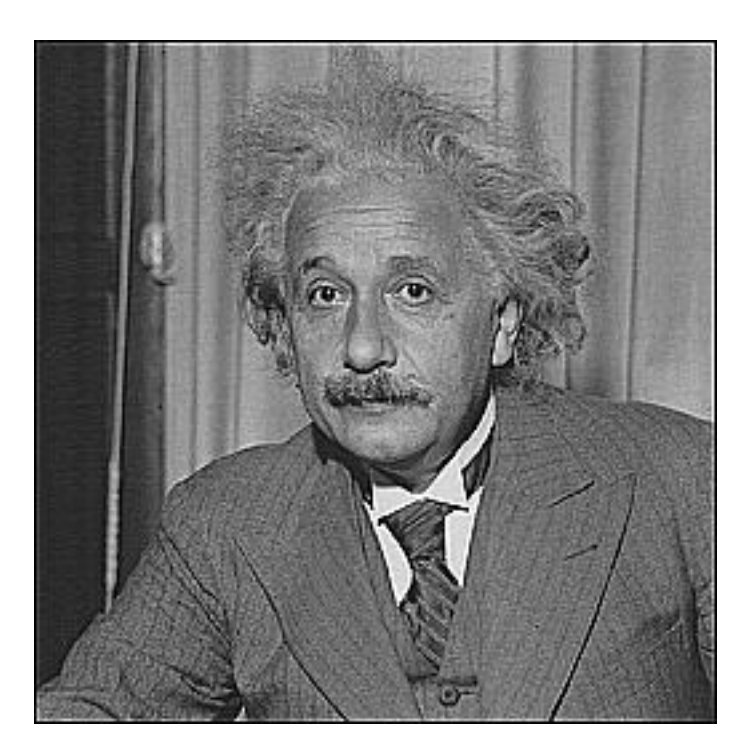

**before after**

## Spatial resolution and color

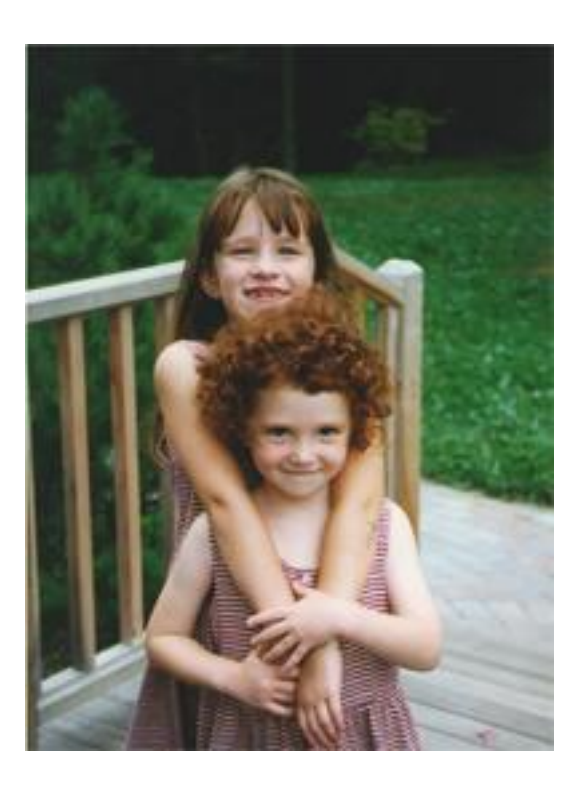

#### original

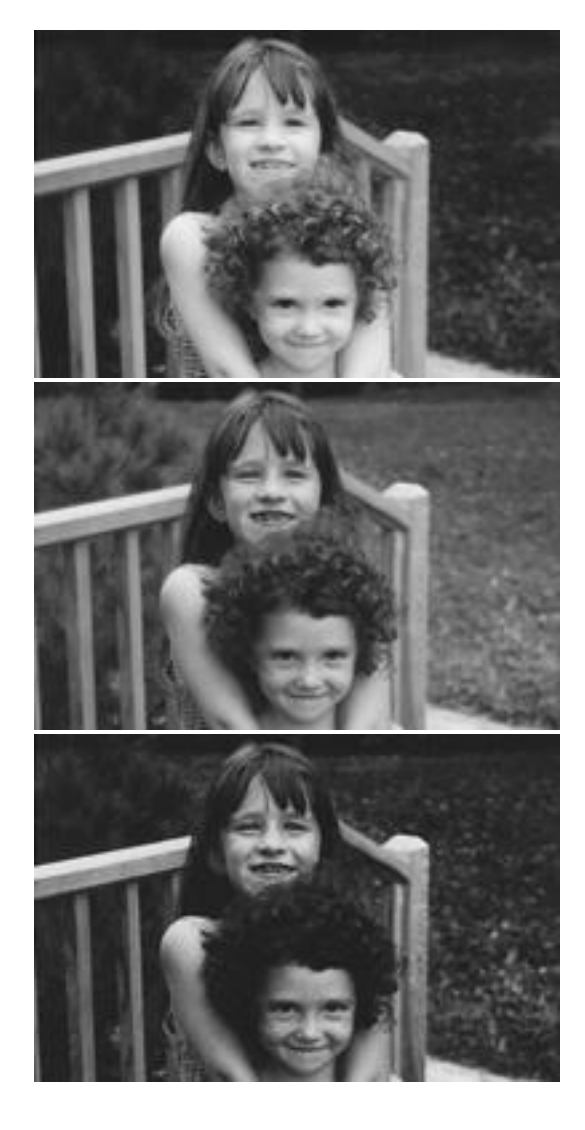

R

G

B

# Blurring the G component

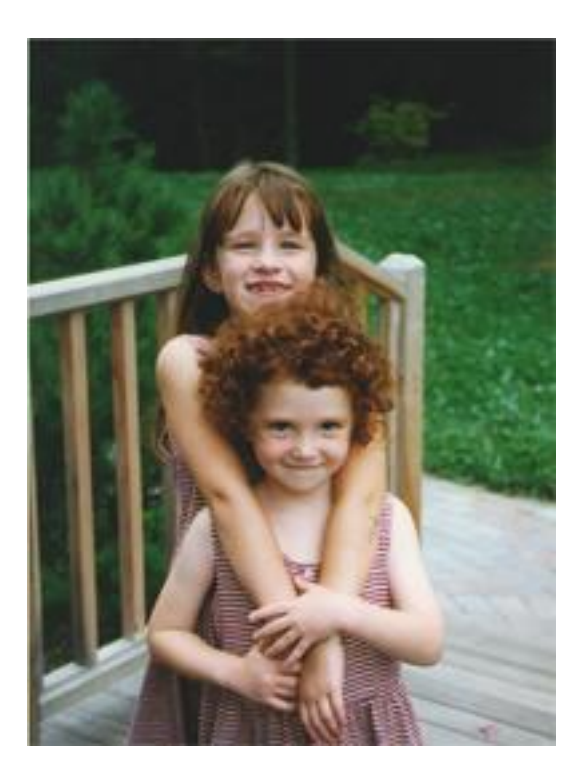

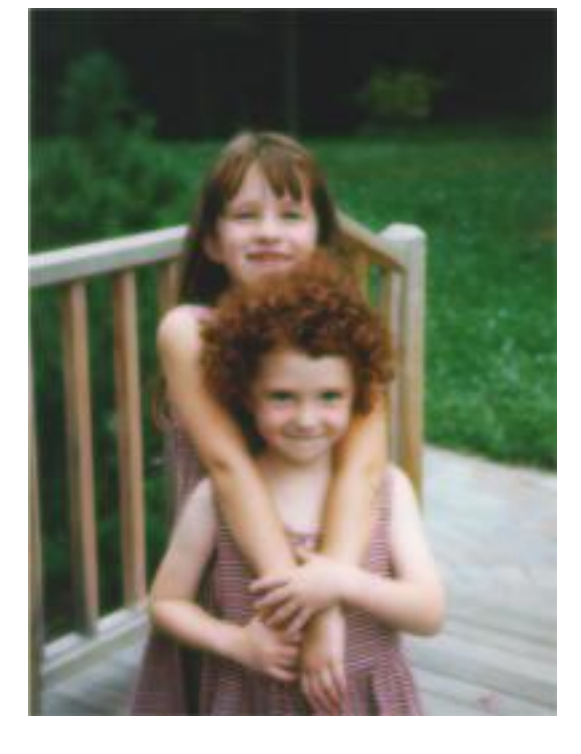

#### original processed

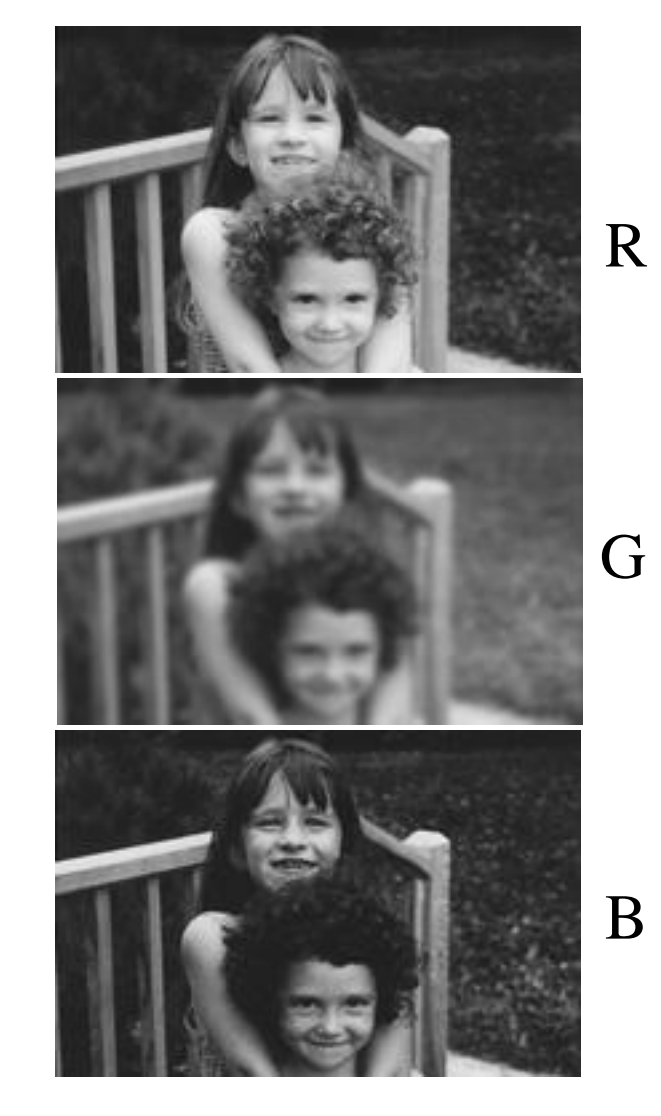

## Blurring the R component

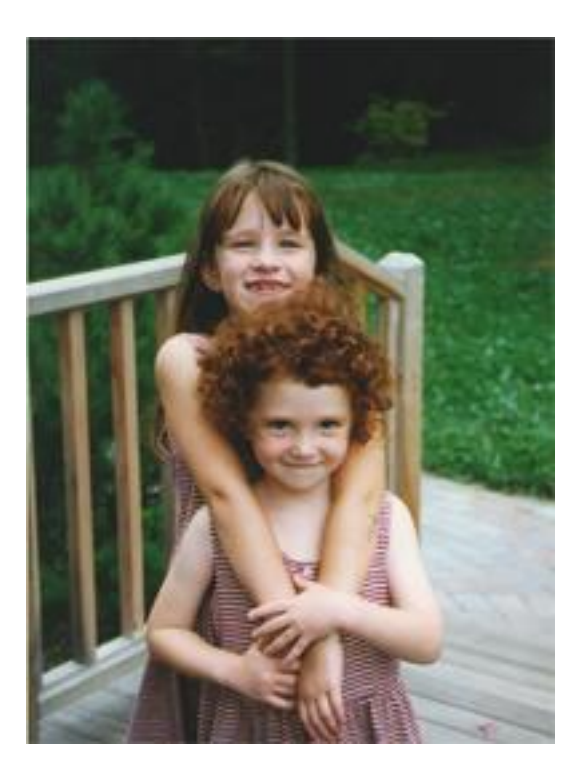

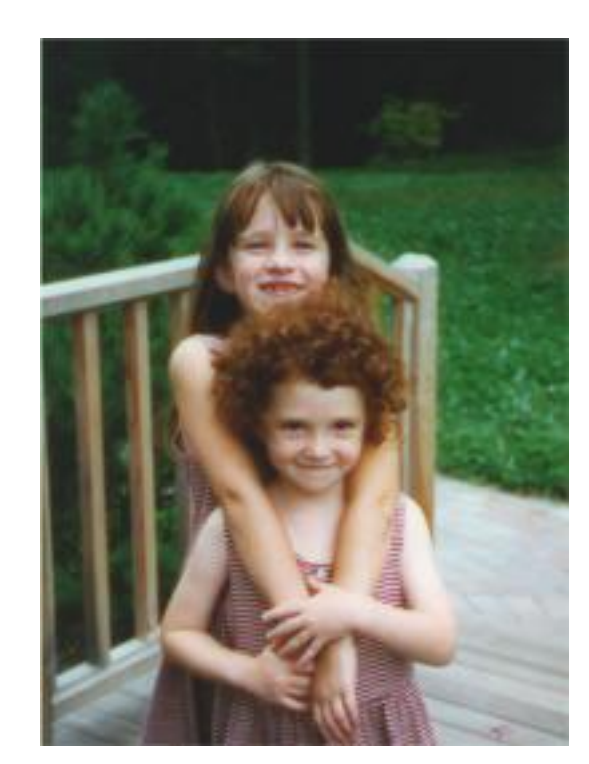

original processed

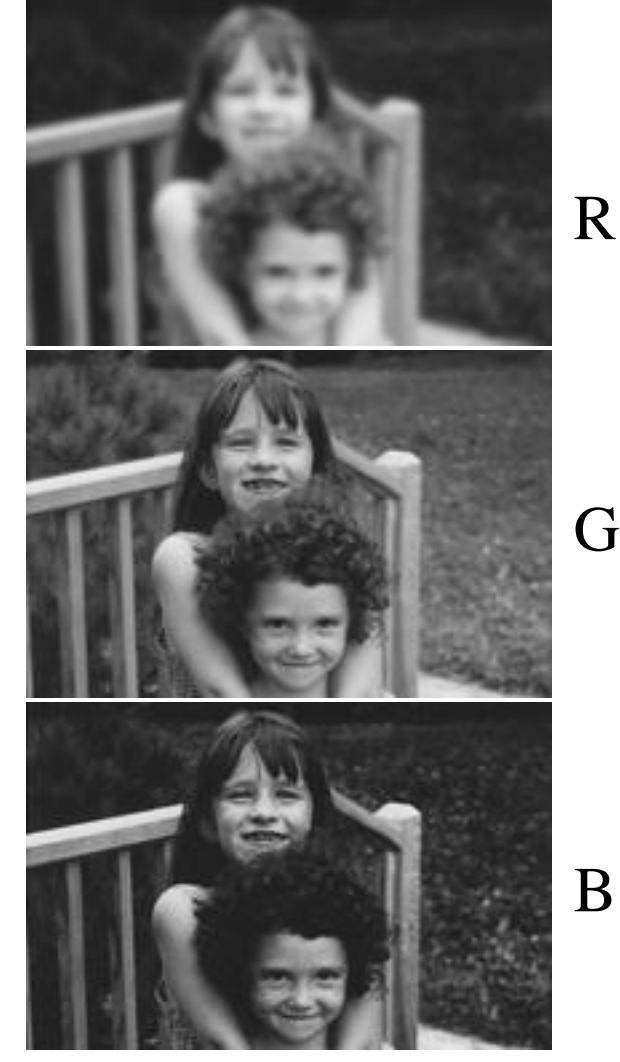

Slide credit: Bill Freeman

G

# Blurring the B component

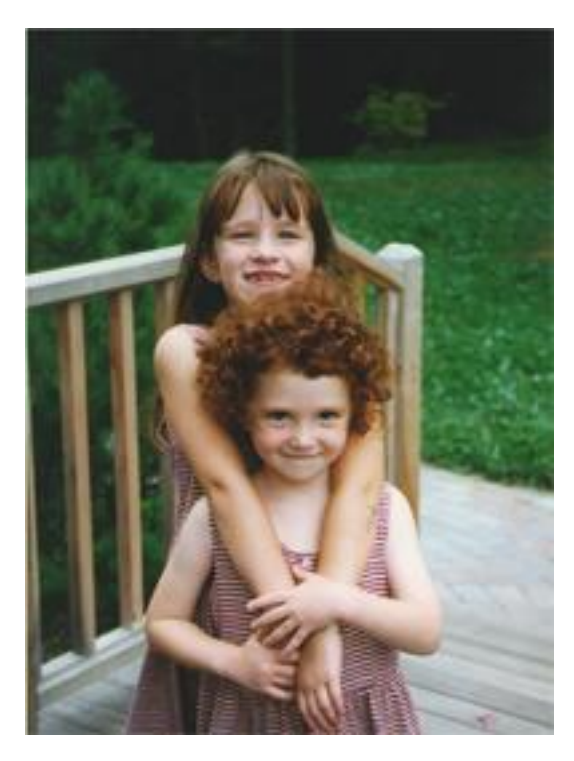

original

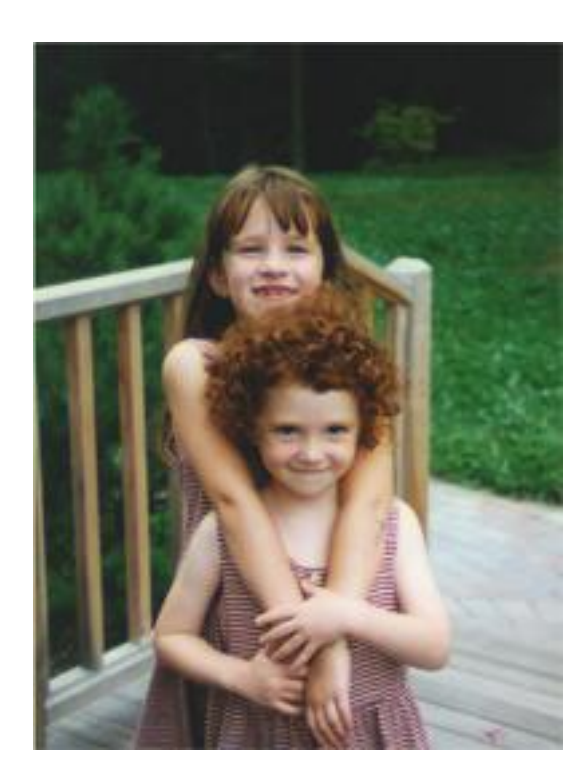

processed

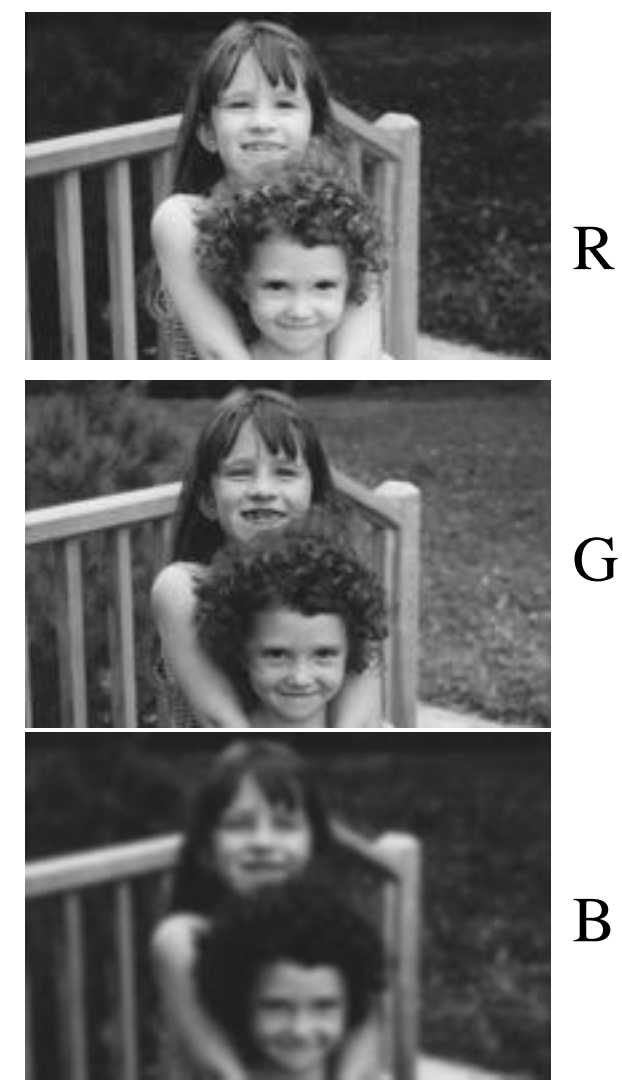

From W. E. Glenn, in **Digital** Images and Human Vision, MIT Press, edited by Watson, 1993

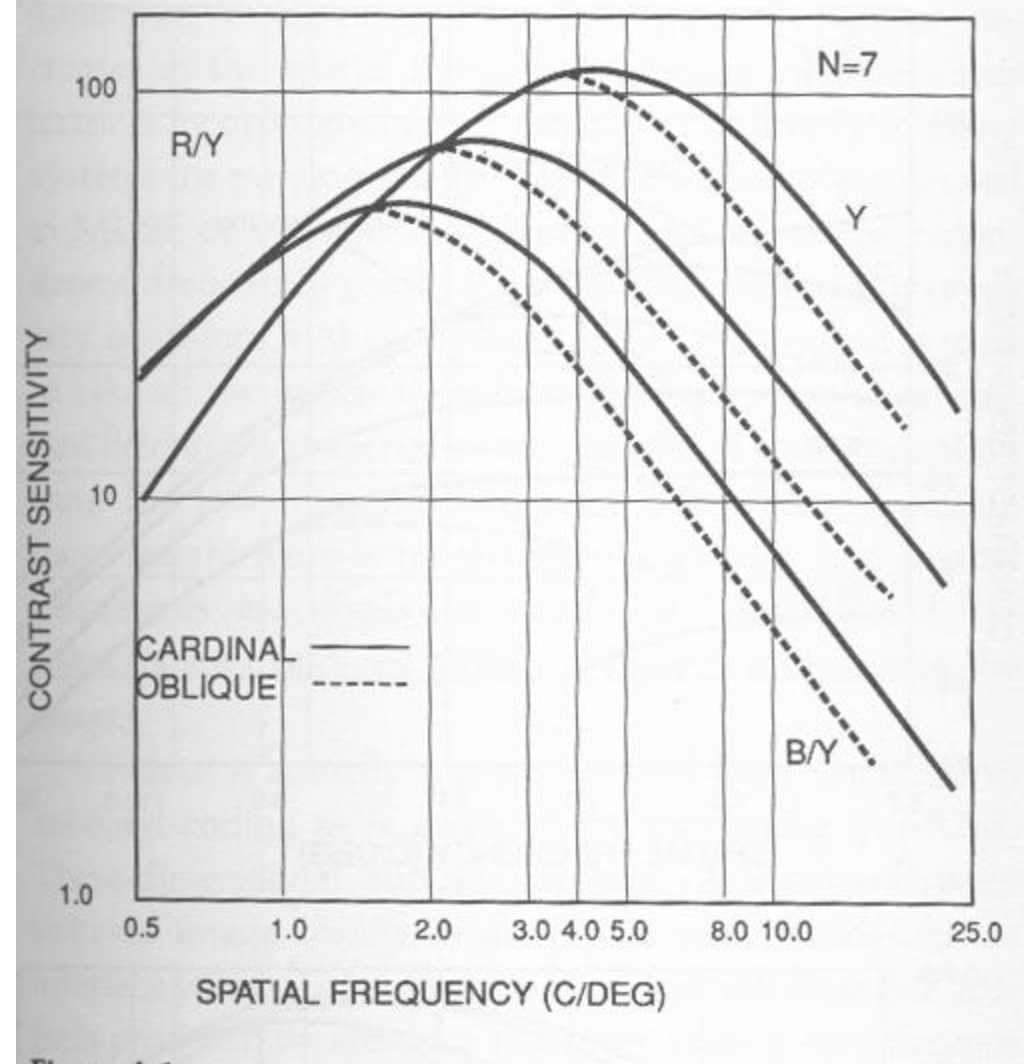

#### Figure 6.1

Contrast sensitivity threshold functions for static luminance gratings (Y) and isoluminance chromaticity gratings (R/Y,B/Y) averaged over seven observers.

## Lab color components

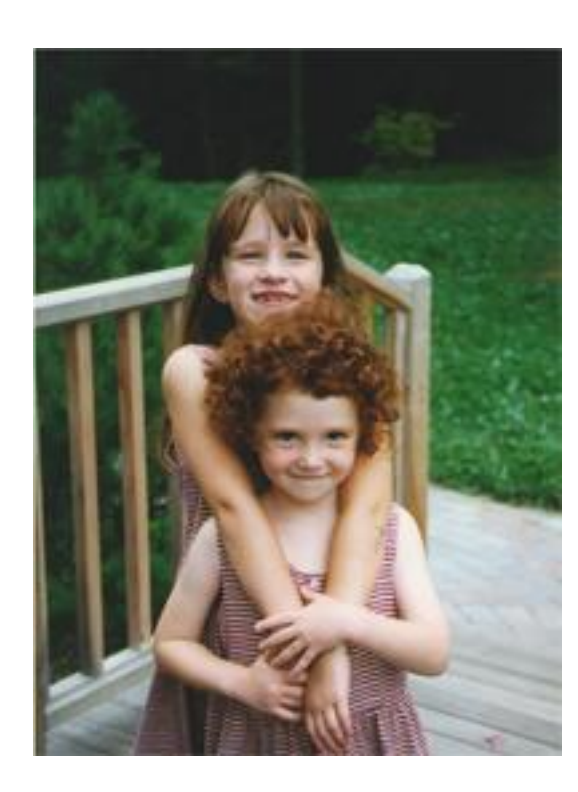

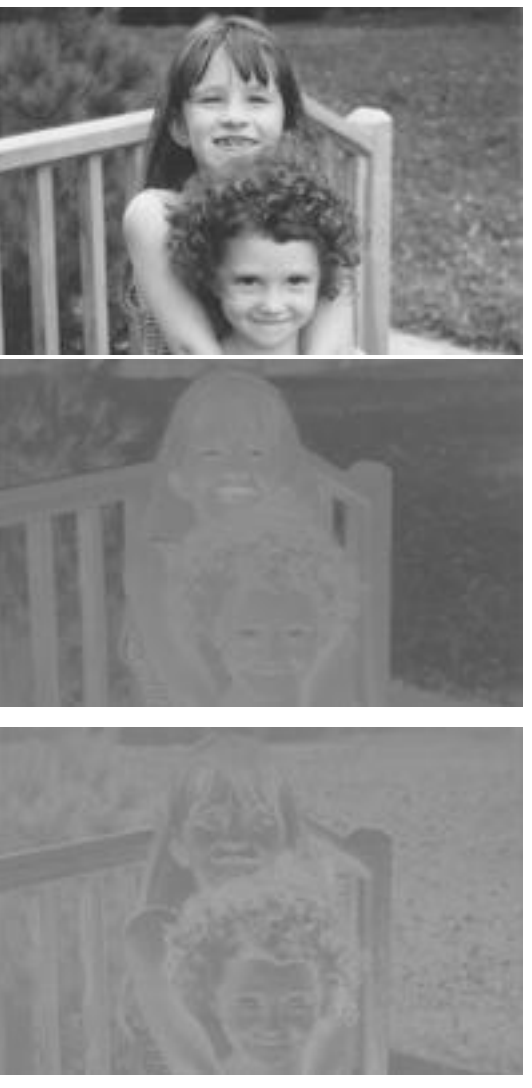

L

a

b

- A rotation of the color coordinates into directions that are more perceptually meaningful:
	- L: luminance,
	- a: red-green,
	- b: blue-yellow

# Blurring the L Lab component

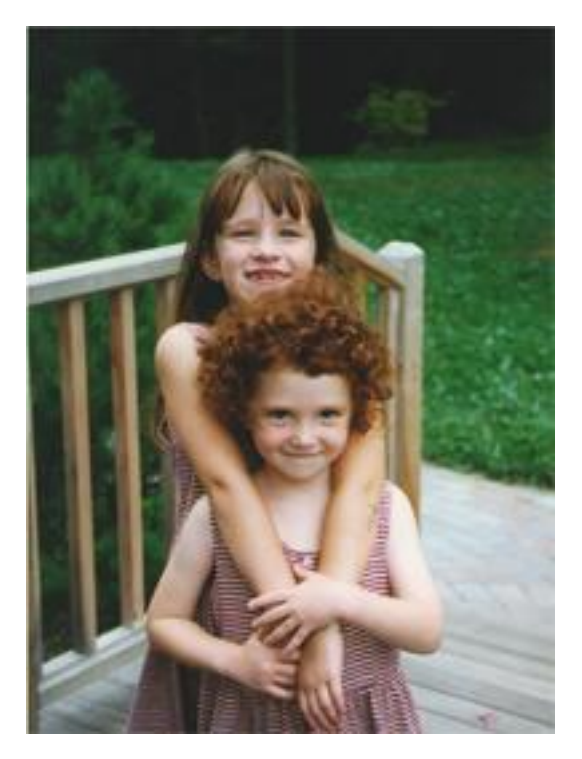

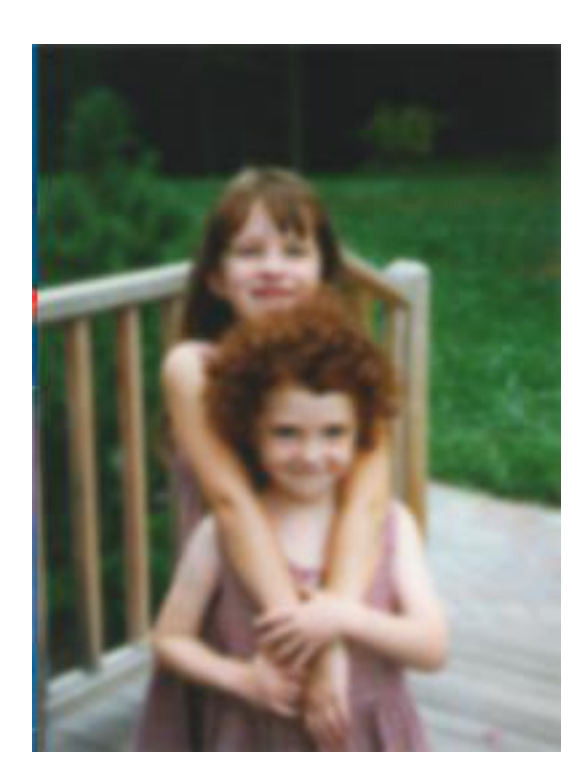

original processed

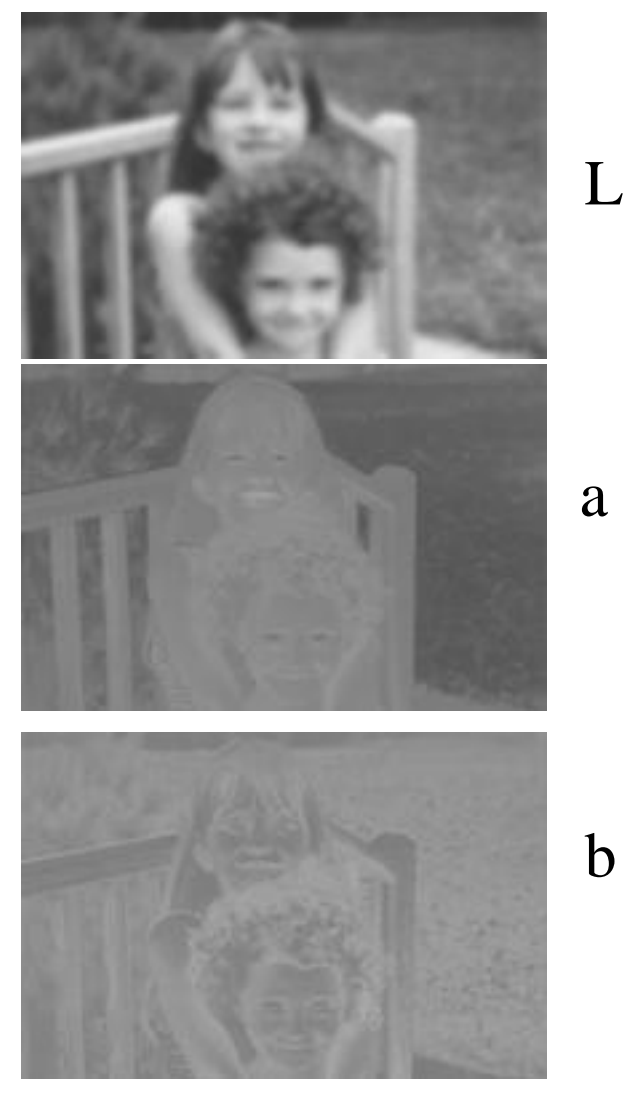

## Blurring the a Lab component

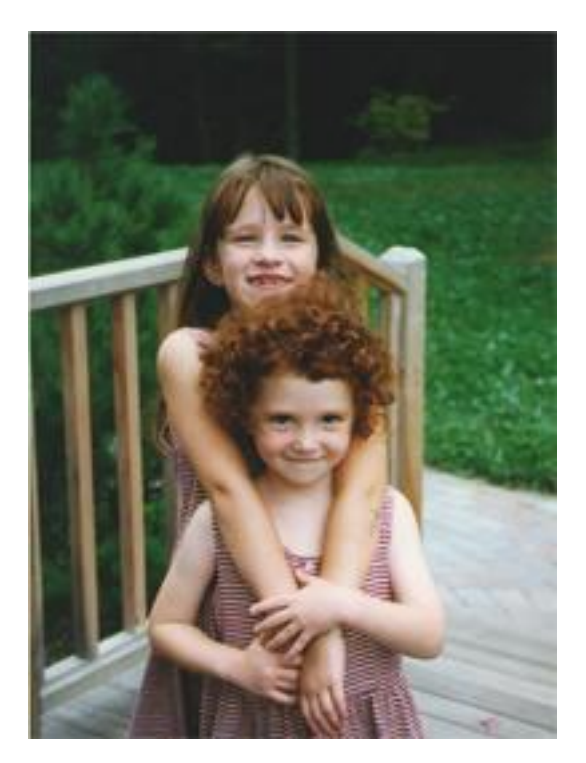

original

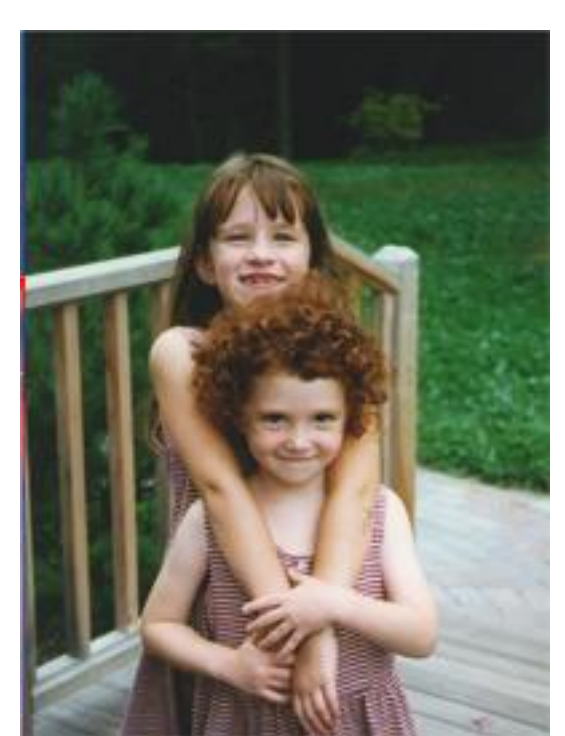

#### processed

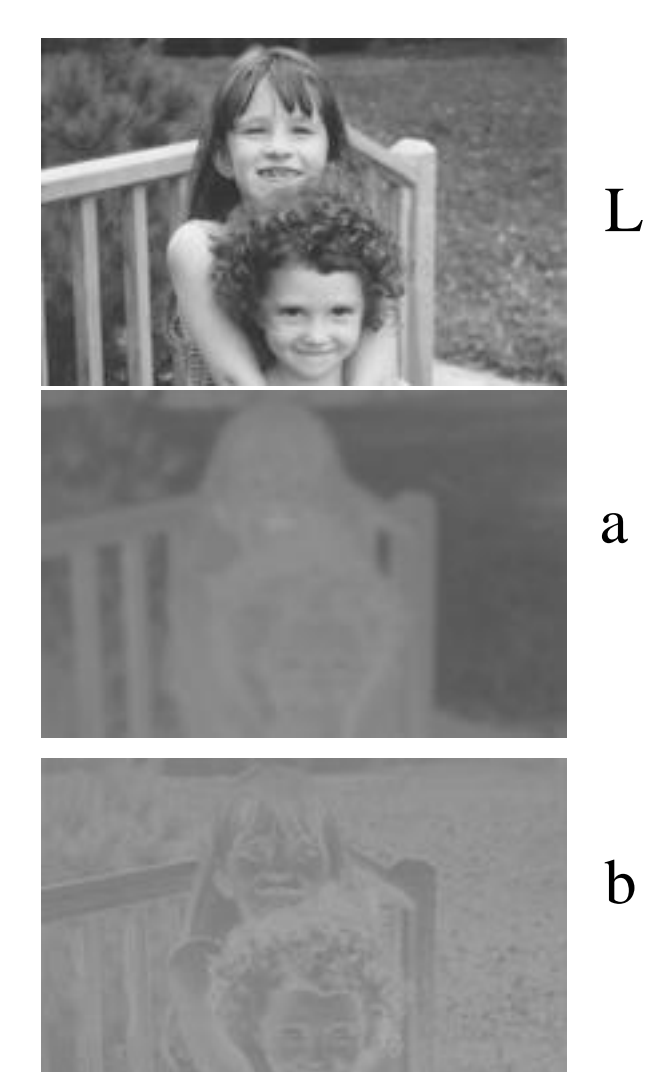

## Blurring the b Lab component

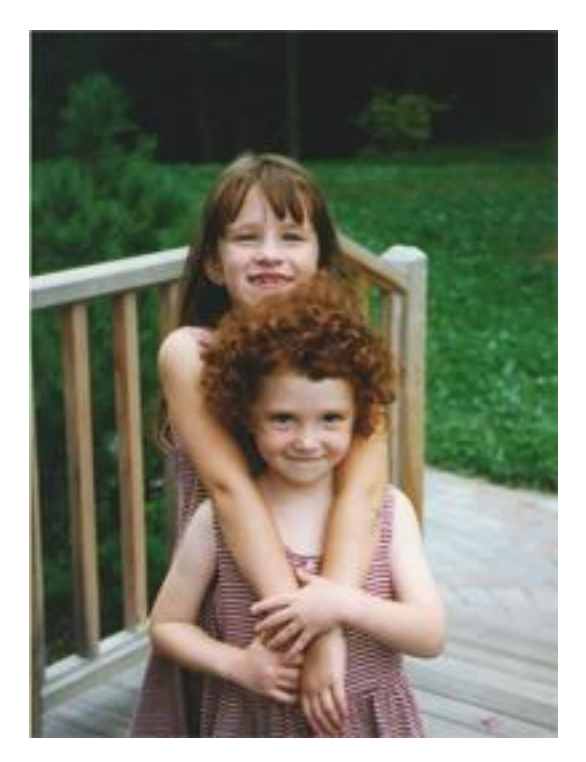

#### original

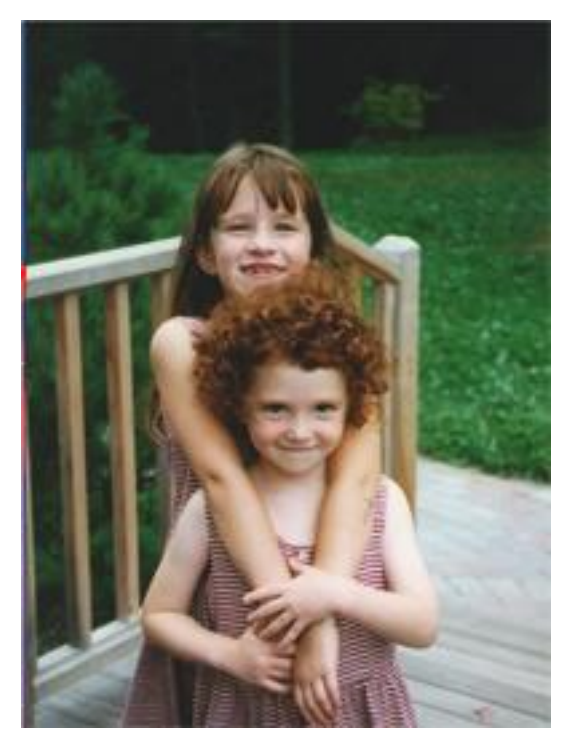

processed

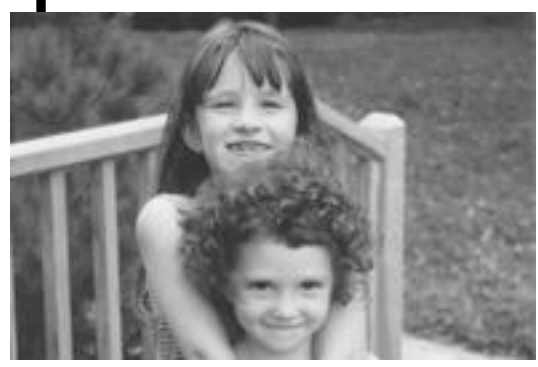

L

a

b

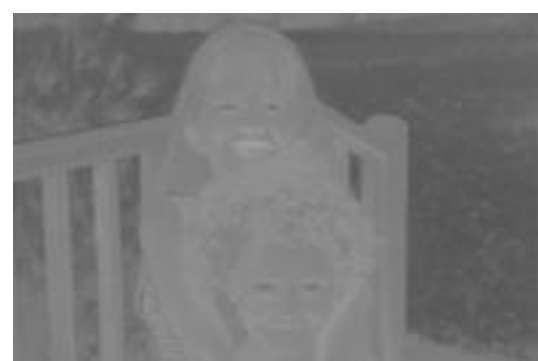

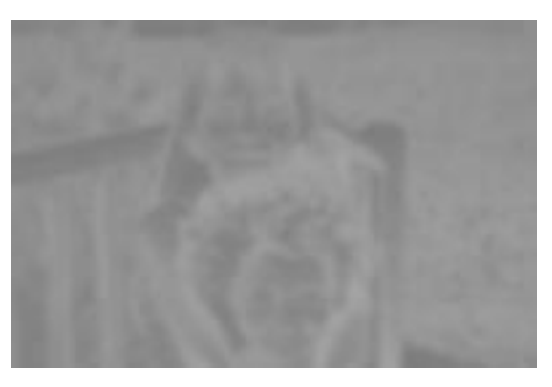

# **Overview of Filtering**

- Convolution
- Gaussian filtering
- Median filtering

## Smoothing with box filter revisited

- Smoothing with an average actually doesn"t compare at all well with a defocused lens
- Most obvious difference is that a single point of light viewed in a defocused lens looks like a fuzzy blob; but the averaging process would give a little square

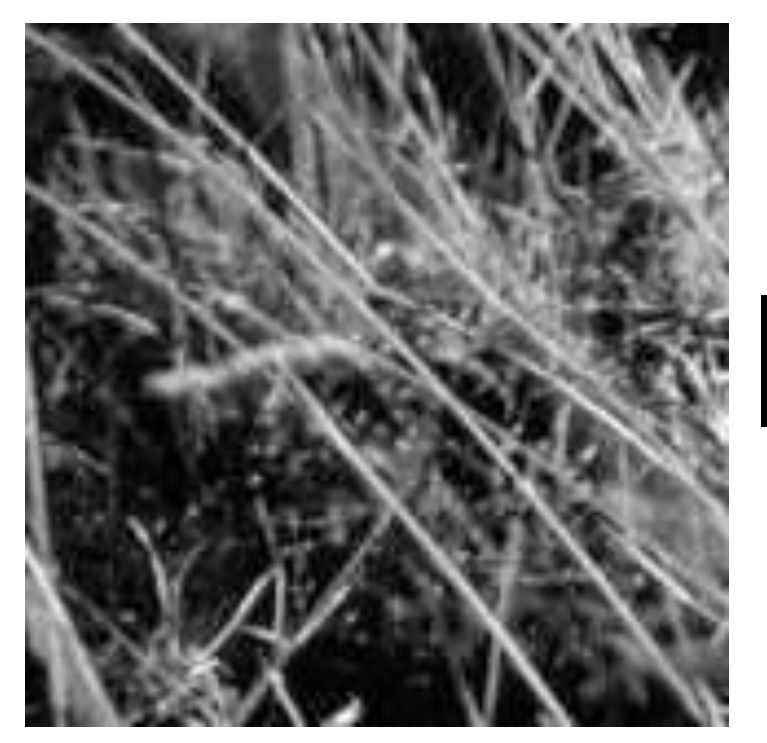

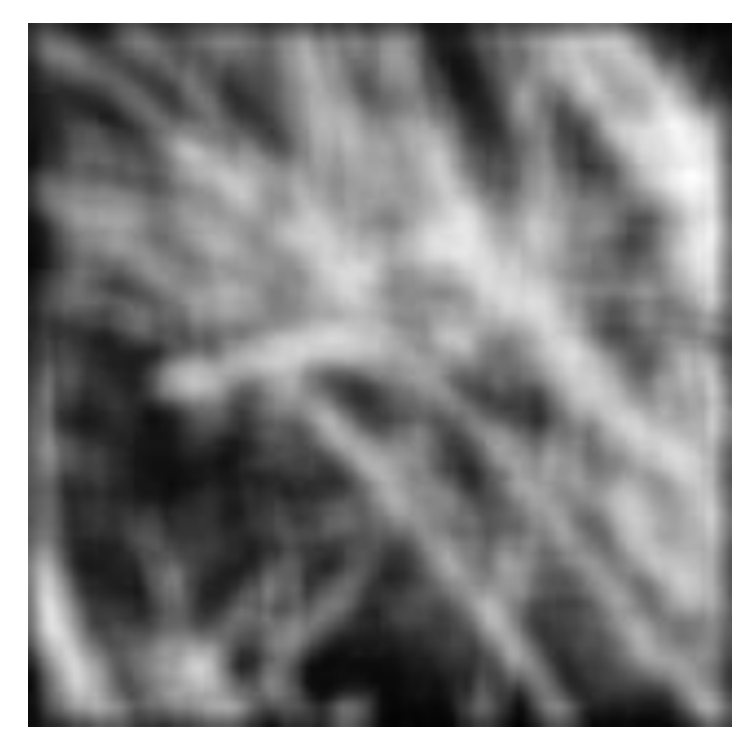

## Smoothing with box filter revisited

- Smoothing with an average actually doesn"t compare at all well with a defocused lens
- Most obvious difference is that a single point of light viewed in a defocused lens looks like a fuzzy blob; but the averaging process would give a little square
- Better idea: to eliminate edge effects, weight contribution of neighborhood pixels according to their closeness to the center, like so:

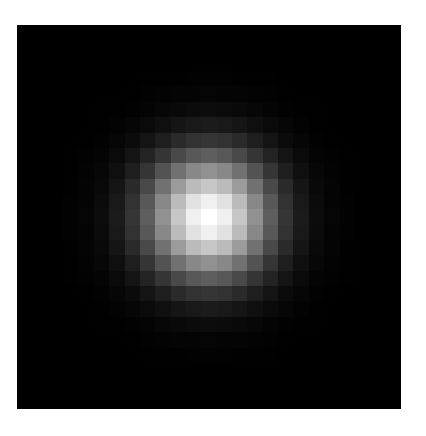

"fuzzy blob"

#### Gaussian Kernel

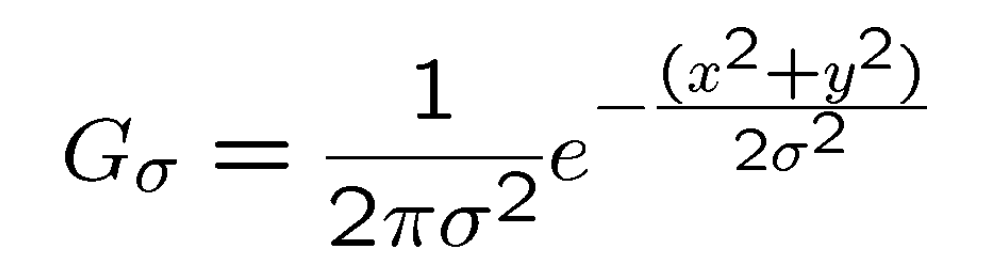

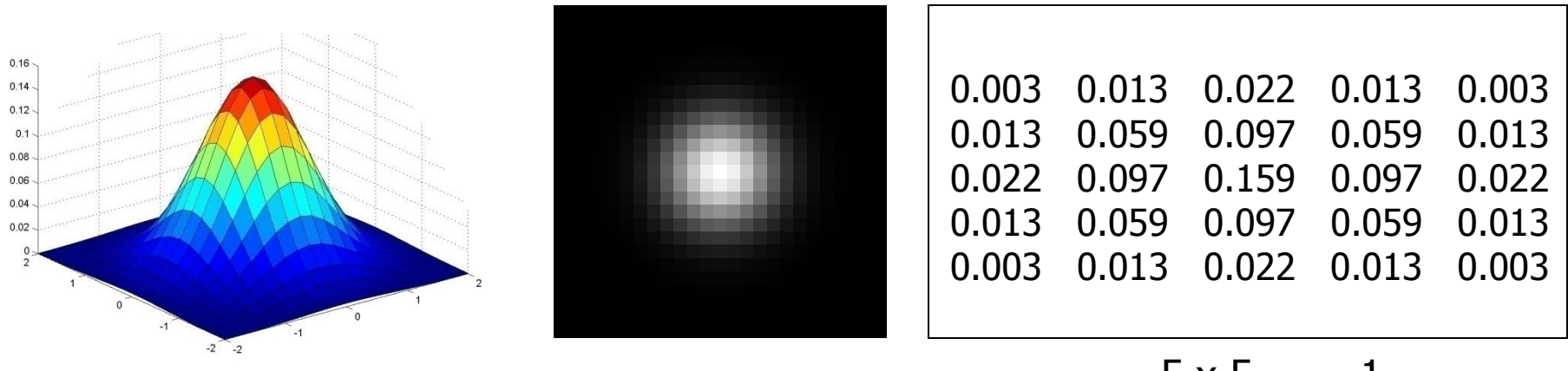

$$
5 \times 5, \sigma = 1
$$

• Constant factor at front makes volume sum to 1 (can be ignored, as we should re-normalize weights to sum to 1 in any case)

### Choosing kernel width

• Gaussian filters have infinite support, but discrete filters use finite kernels

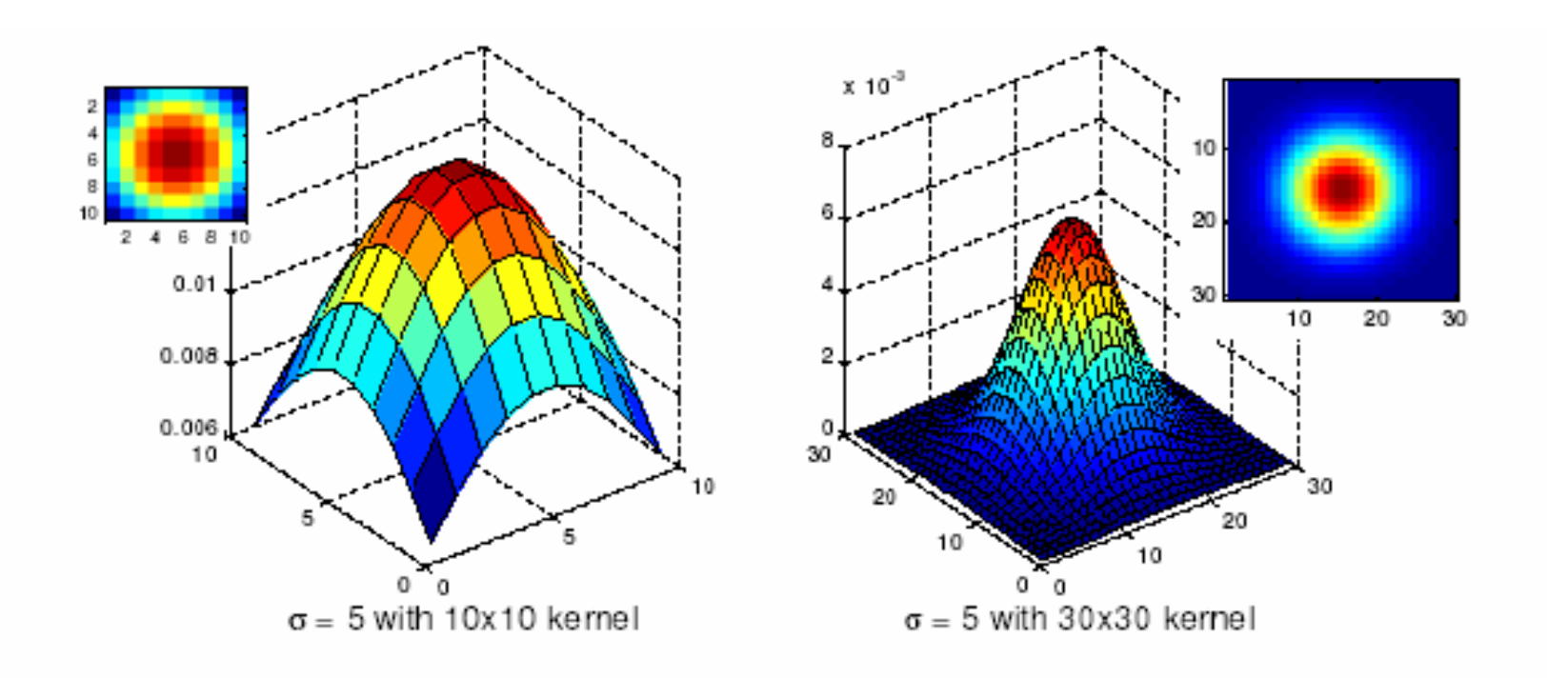

## Choosing kernel width

• Rule of thumb: set filter half-width to about 3 *σ*

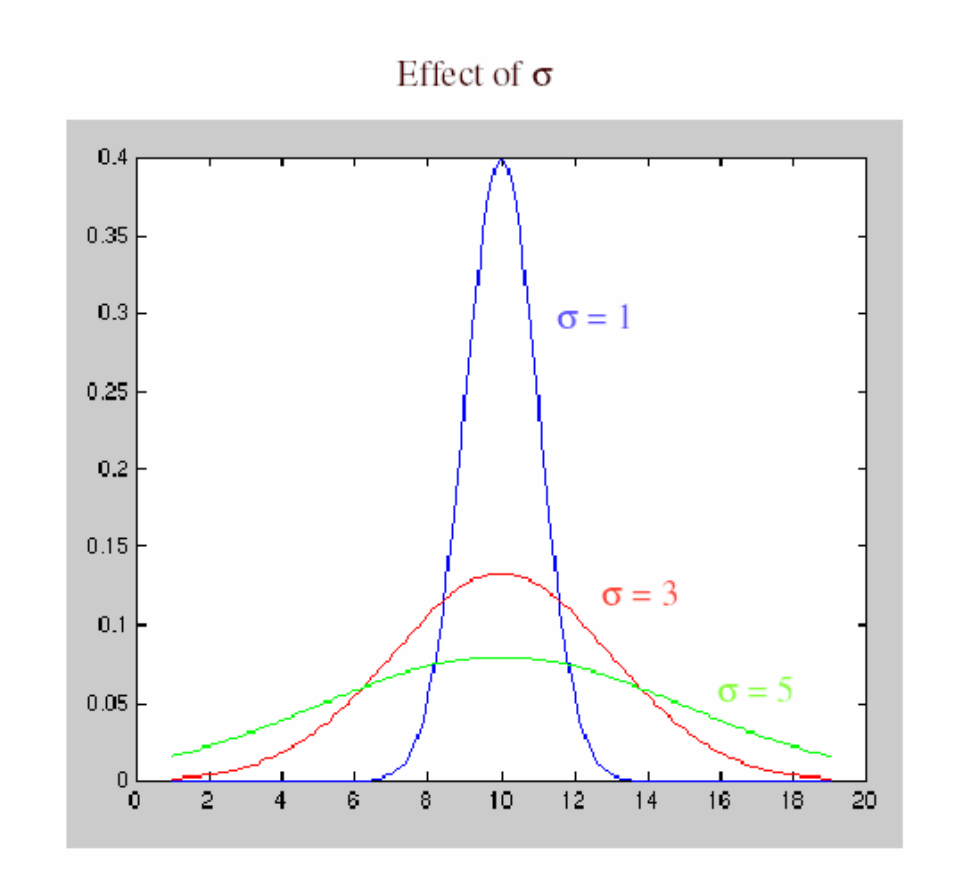

#### Example: Smoothing with a Gaussian

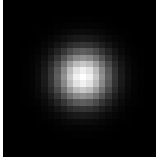

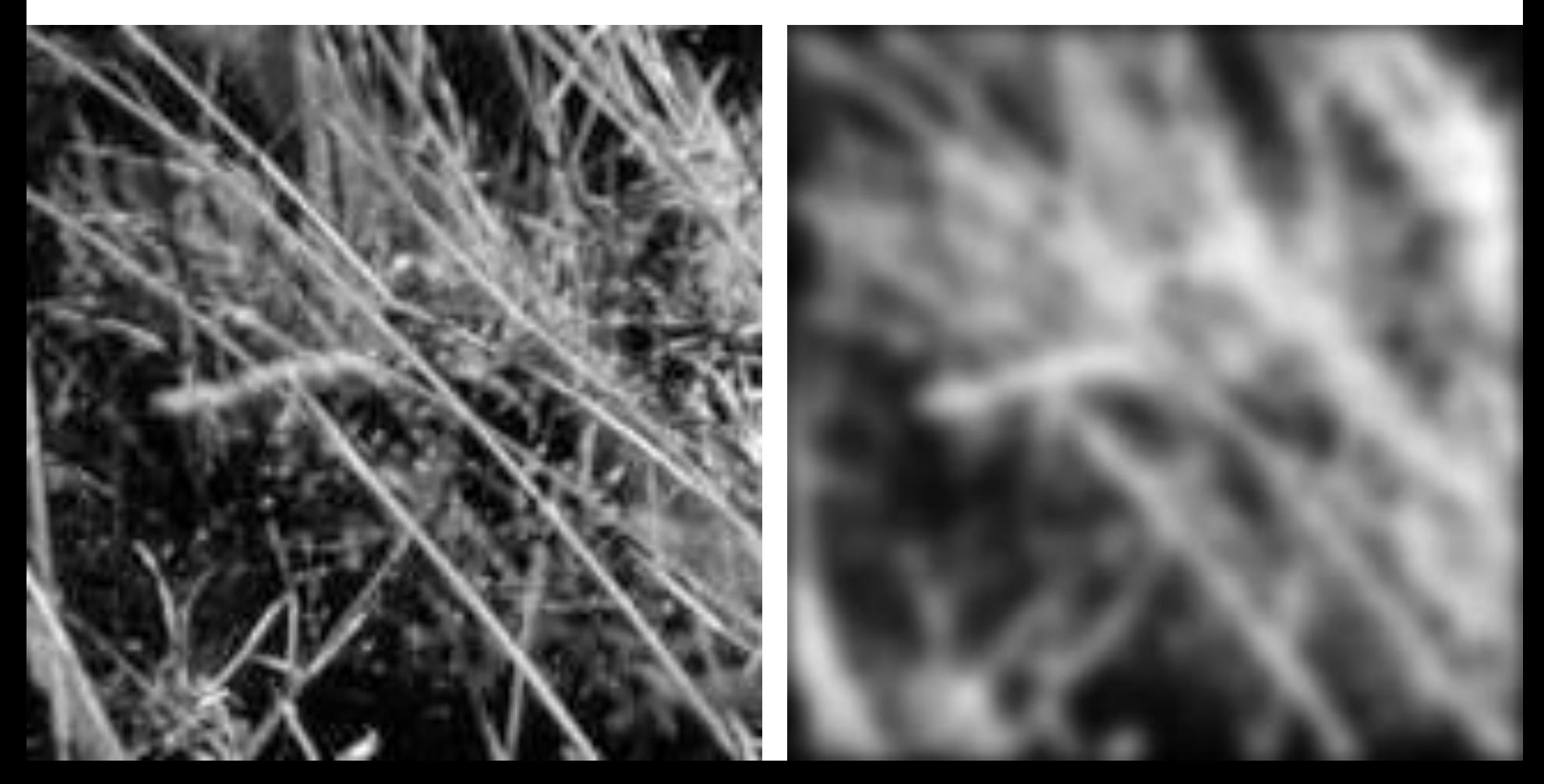

#### Mean vs. Gaussian filtering

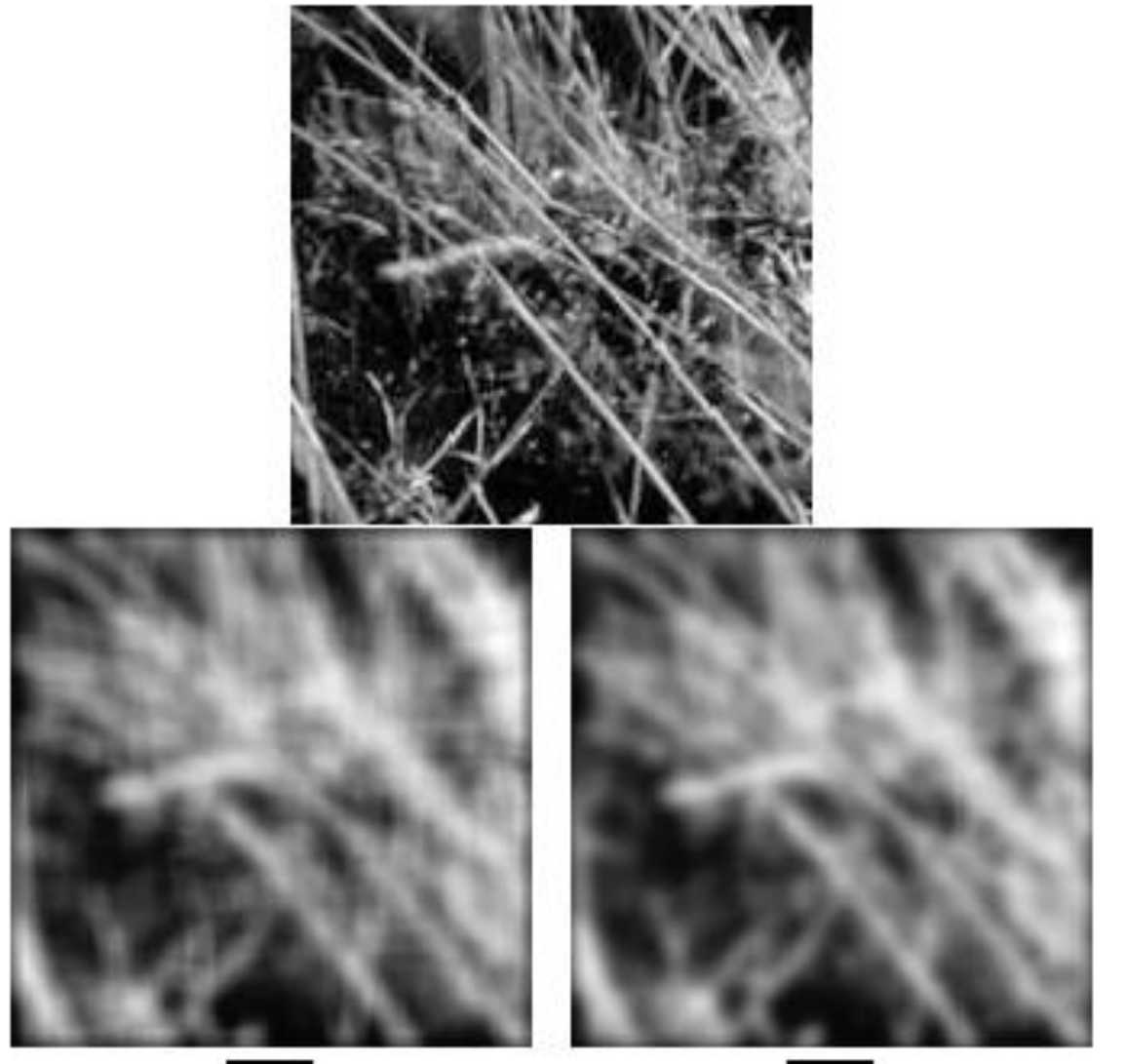

运

### Gaussian filters

- Remove "high-frequency" components from the image (low-pass filter)
- Convolution with self is another Gaussian
	- So can smooth with small-width kernel, repeat, and get same result as larger-width kernel would have
	- Convolving two times with Gaussian kernel of width *σ* is same as convolving once with kernel of width *σ*√2
- *Separable* kernel
	- Factors into product of two 1D Gaussians

#### Separability of the Gaussian filter

$$
G_{\sigma}(x,y) = \frac{1}{2\pi\sigma^2} \exp\left(-\frac{x^2 + y^2}{2\sigma^2}\right)
$$
  
= 
$$
\left(\frac{1}{\sqrt{2\pi}\sigma} \exp\left(-\frac{x^2}{2\sigma^2}\right) \left(\frac{1}{\sqrt{2\pi}\sigma} \exp\left(-\frac{y^2}{2\sigma^2}\right)\right)\right)
$$

The 2D Gaussian can be expressed as the product of two functions, one a function of  $x$  and the other a function of  $y$ 

In this case, the two functions are the (identical) 1D Gaussian

#### Separability example

2D convolution (center location only)

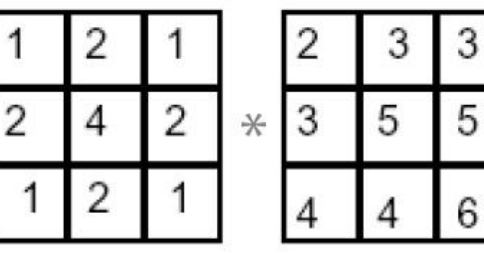

The filter factors into a product of 1D filters:

Perform convolution along rows:

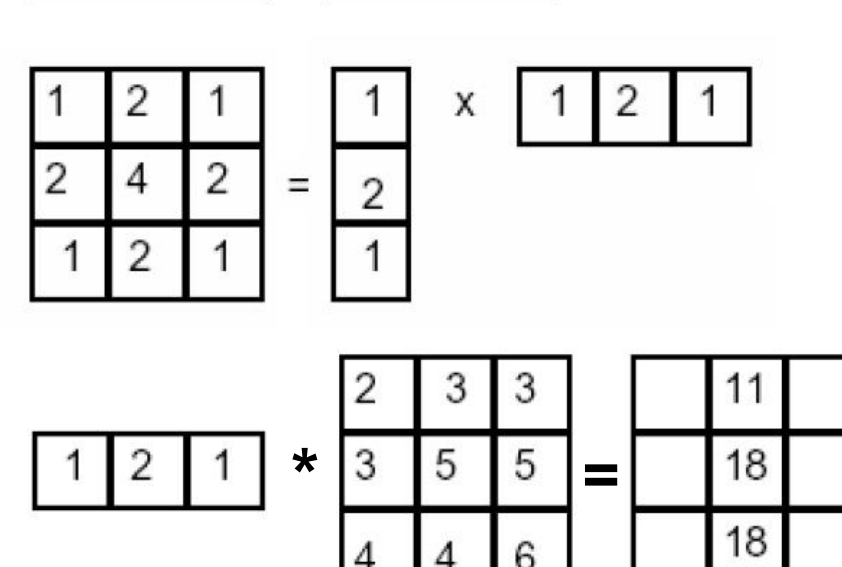

Followed by convolution along the remaining column:

**For MN image, PQ filter: 2D takes MNPQ add/times, while 1D takes MN(P + Q)**

Source: K. Grauman

# **Overview of Filtering**

- Convolution
- Gaussian filtering
- Median filtering

# Alternative idea: Median filtering

• A **median filter** operates over a window by selecting the median intensity in the window

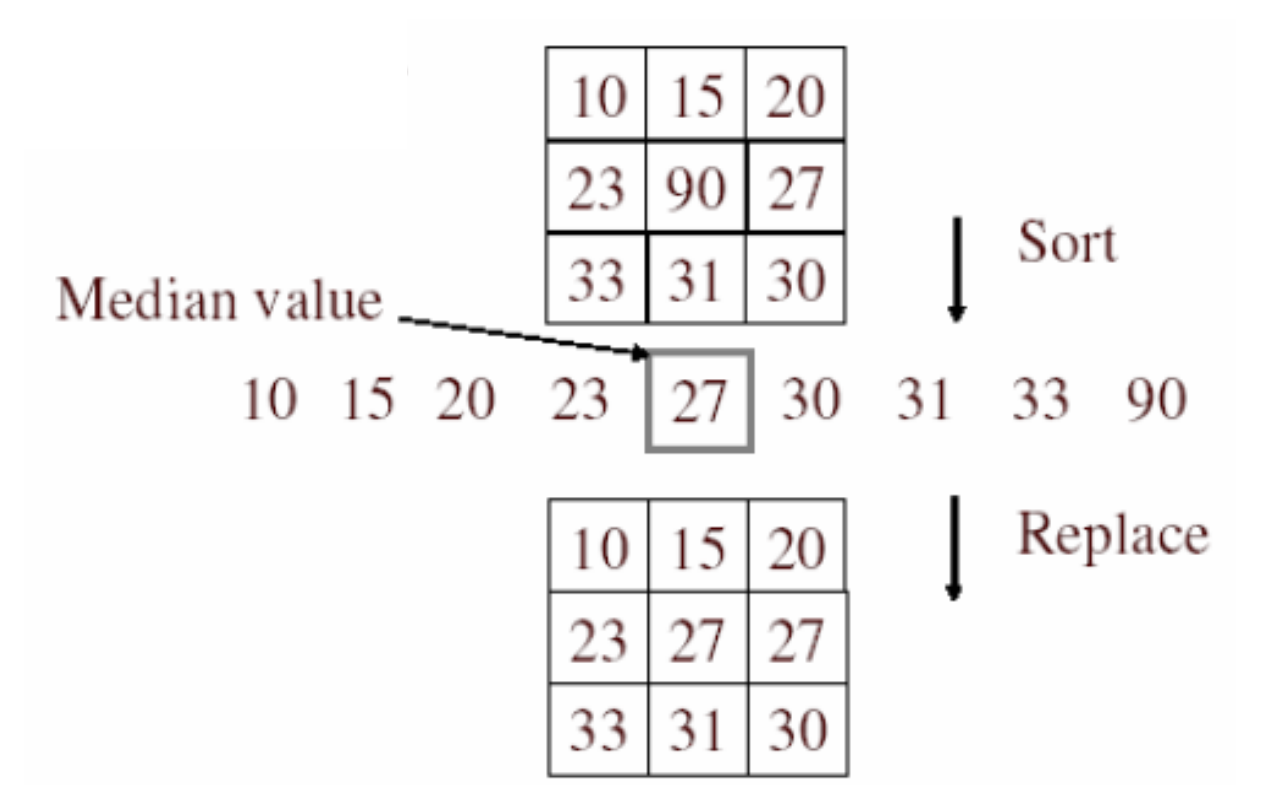

• Is median filtering linear?

### Median filter

Replace each pixel by the median over N pixels (5 pixels, for these examples). Generalizes to "rank order" filters.

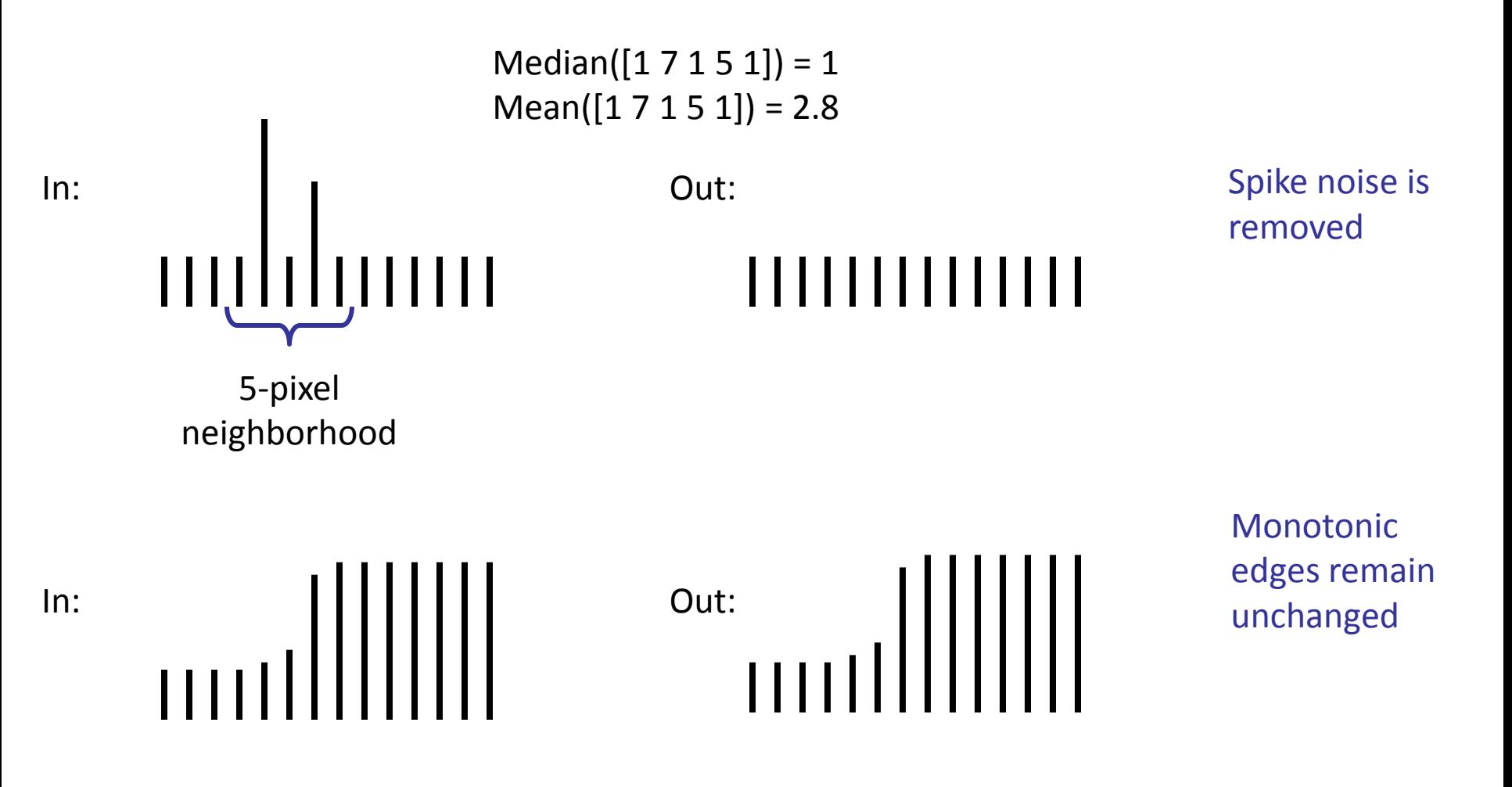

# **Median filtering results**

Best for salt and pepper noise

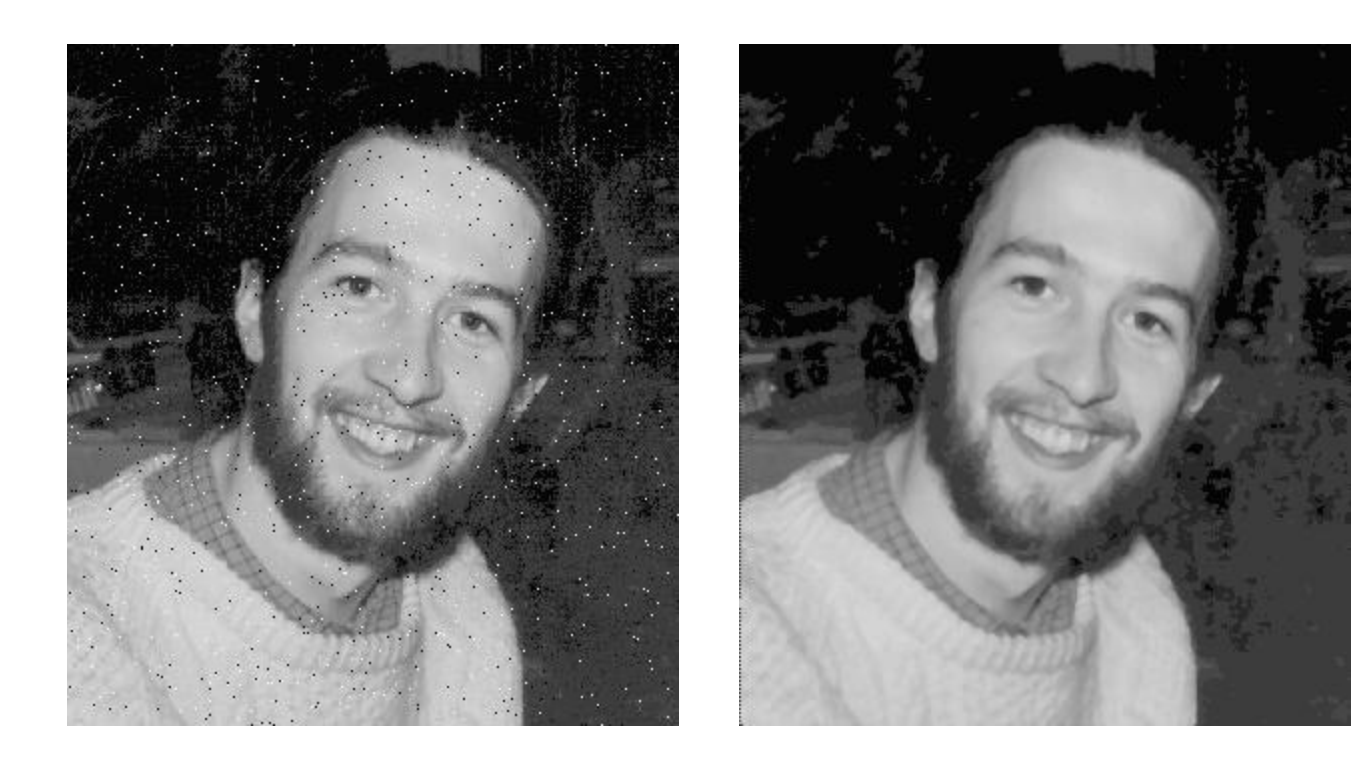

http://homepages.inf.ed.ac.uk/rbf/HIPR2/mean.htm#guidelines

# Median vs. Gaussian filtering

3x3 5x5 7x7

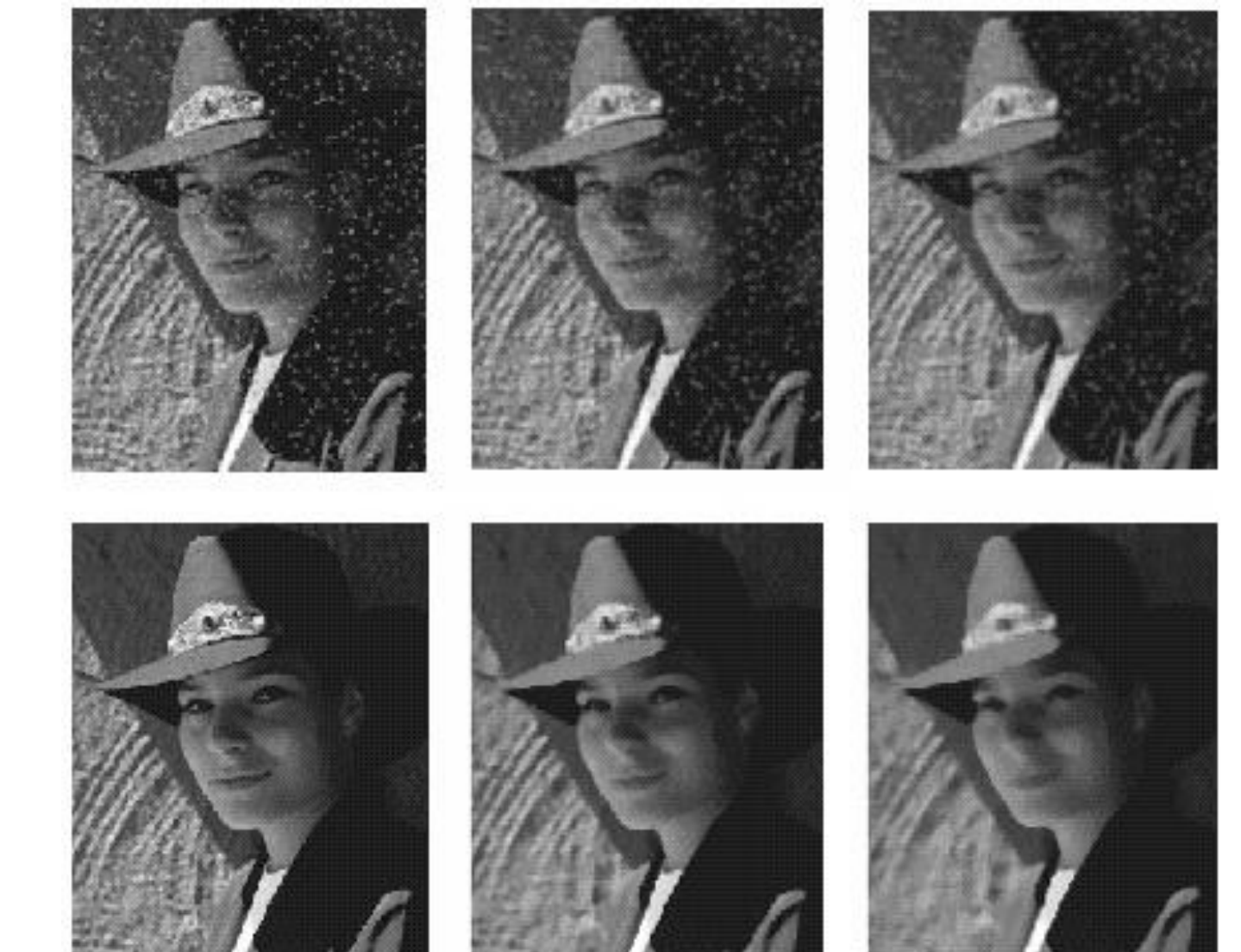

Gaussian

Median

**Edges**

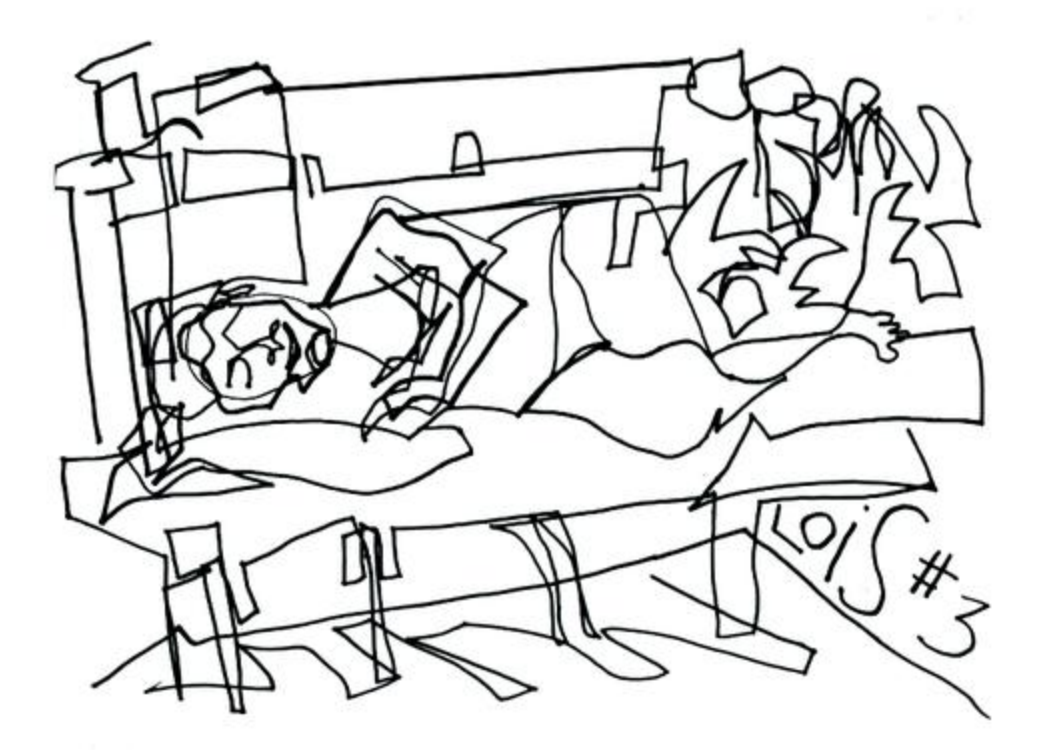

http://todayinart.com/files/2009/12/500x388xblind-contour-line-drawing.png.pagespeed.ic.DOli66Ckz1.png

## Edge detection

- **Goal:** Identify sudden changes (discontinuities) in an image
	- Intuitively, most semantic and shape information from the image can be encoded in the edges
	- More compact than pixels
- **Ideal:** artist's line drawing (but artist is also using object-level knowledge)

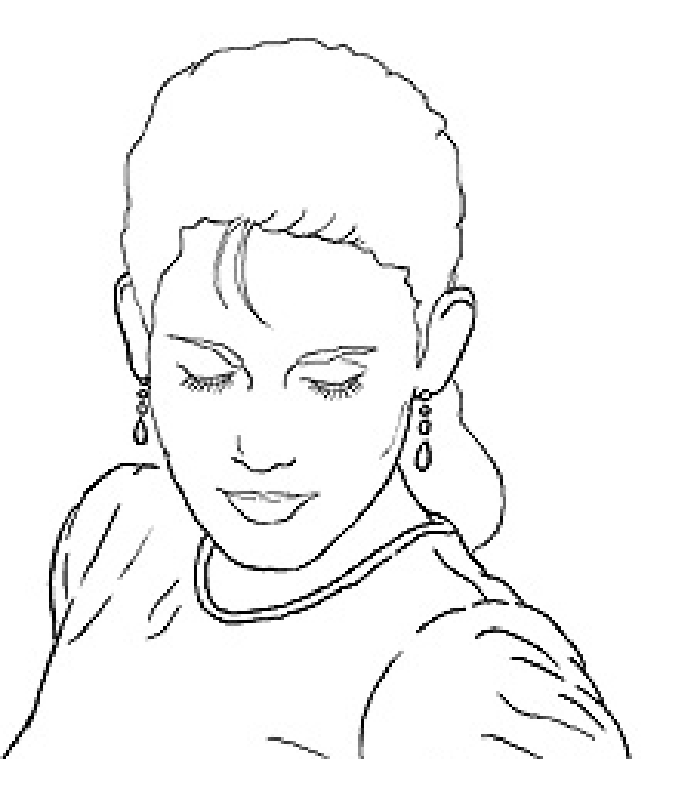

## Origin of edges

Edges are caused by a variety of factors:

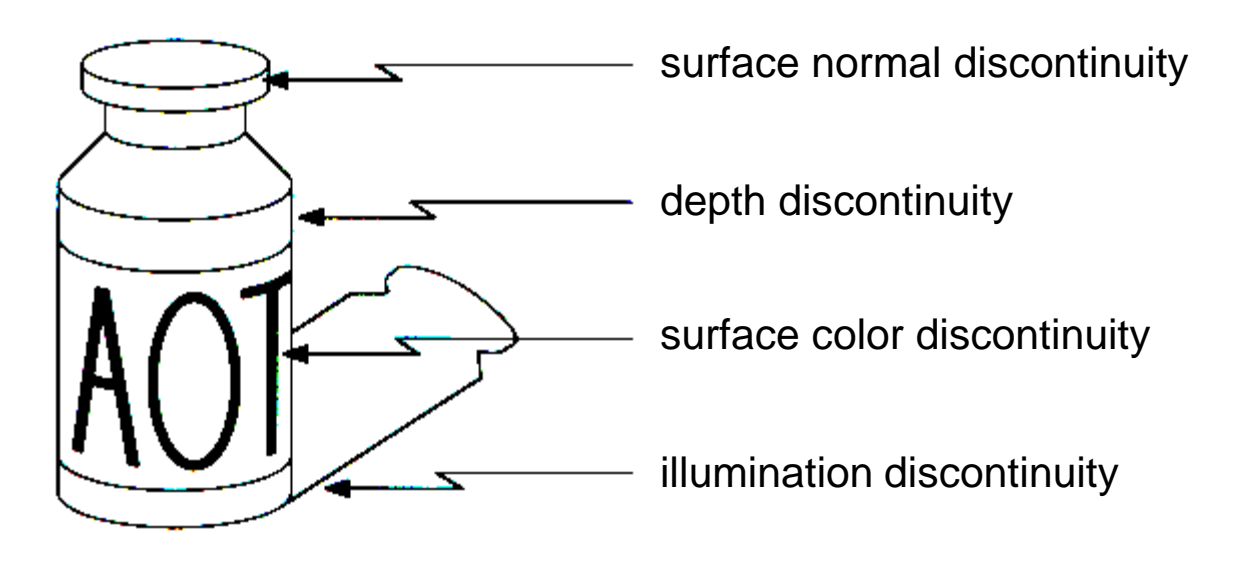

### Edges in the Visual Cortex

Extract compact, generic, representation of image that carries sufficient information for higher-level processing tasks

Essentially what area V1 does in our visual cortex.

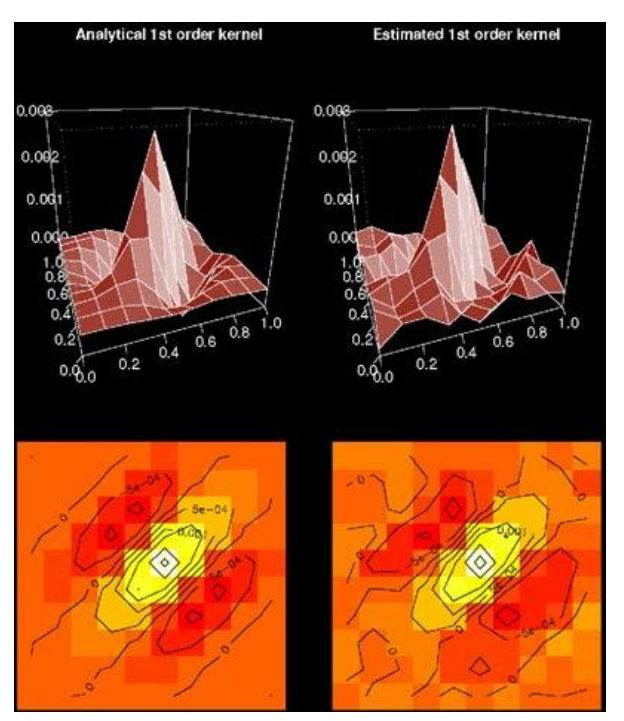

http://www.usc.edu/programs/vpl/private/photos/research/retinal\_circuits/figure\_2.jpg

## Image gradient

The gradient of an image:  $\nabla f = \left[\frac{\partial f}{\partial x}, \frac{\partial f}{\partial y}\right]$ 

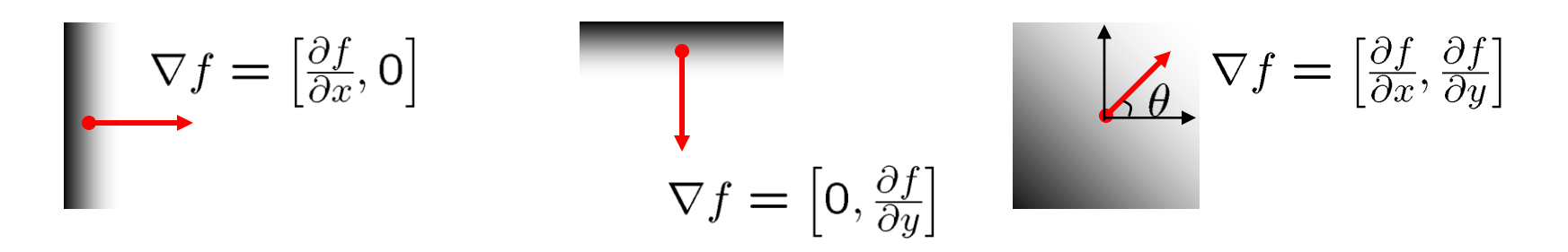

The gradient points in the direction of most rapid increase in intensity

• How does this direction relate to the direction of the edge?

The gradient direction is given by  $\theta = \tan^{-1} \left( \frac{\partial f}{\partial u} / \frac{\partial f}{\partial x} \right)$ 

The *edge strength* is given by the gradient magnitude

$$
\|\nabla f\| = \sqrt{\left(\frac{\partial f}{\partial x}\right)^2 + \left(\frac{\partial f}{\partial y}\right)^2}
$$

#### Differentiation and convolution

Recall, for 2D function,  $f(x,y)$ :

We could approximate this as

$$
\frac{\partial f}{\partial x} = \lim_{\varepsilon \to 0} \left( \frac{f(x + \varepsilon, y)}{\varepsilon} - \frac{f(x, y)}{\varepsilon} \right)
$$

$$
\frac{\partial f}{\partial x} \approx \frac{f(x_{n+1}, y) - f(x_n, y)}{\Delta x}
$$

This is linear and shift invariant, so must be the result of a convolution.

(which is obviously a convolution)

$$
\begin{array}{|c|c|} \hline -1 & 1 \\ \hline \end{array}
$$

#### Finite difference filters

Other approximations of derivative filters exist:

Provitt:

\n
$$
M_{z} = \frac{\begin{array}{c|c|c|c|c|c} -1 & 0 & 1\\ \hline -1 & 0 & 1\\ \hline -1 & 0 & 1 \end{array}}{\begin{array}{c|c|c|c|c|c} \hline -1 & 0 & 1\\ \hline -1 & 0 & 1 \end{array}}; \quad M_{y} = \frac{\begin{array}{c|c|c|c} 1 & 1 & 1\\ \hline 0 & 0 & 0\\ \hline -1 & -1 & -1 \end{array}}{\begin{array}{c|c|c|c} -1 & 0 & 1\\ \hline -1 & 0 & 1 \end{array}}; \quad M_{y} = \frac{\begin{array}{c|c|c} 1 & 2 & 1\\ \hline 0 & 0 & 0\\ \hline -1 & -2 & -1 \end{array}}{\begin{array}{c|c|c} -1 & 0\\ \hline -1 & 0\\ \hline \end{array}}; \quad M_{y} = \frac{\begin{array}{c|c|c} 1 & 0\\ \hline 0 & 0 & 0\\ \hline 0 & -1 \end{array}}
$$
\nRoberts:

\n
$$
M_{x} = \frac{\begin{array}{c|c|c} 0 & 1 & 0\\ \hline -1 & 0 & 0\\ \hline -1 & 0 & 0 \end{array}}; \quad M_{y} = \frac{\begin{array}{c|c|c} 1 & 0\\ \hline 0 & 0 & 1\\ \hline 0 & -1 & 0\\ \hline 0 & 0 & 1 \end{array}}
$$

Source: K. Grauman

#### Finite differences: example

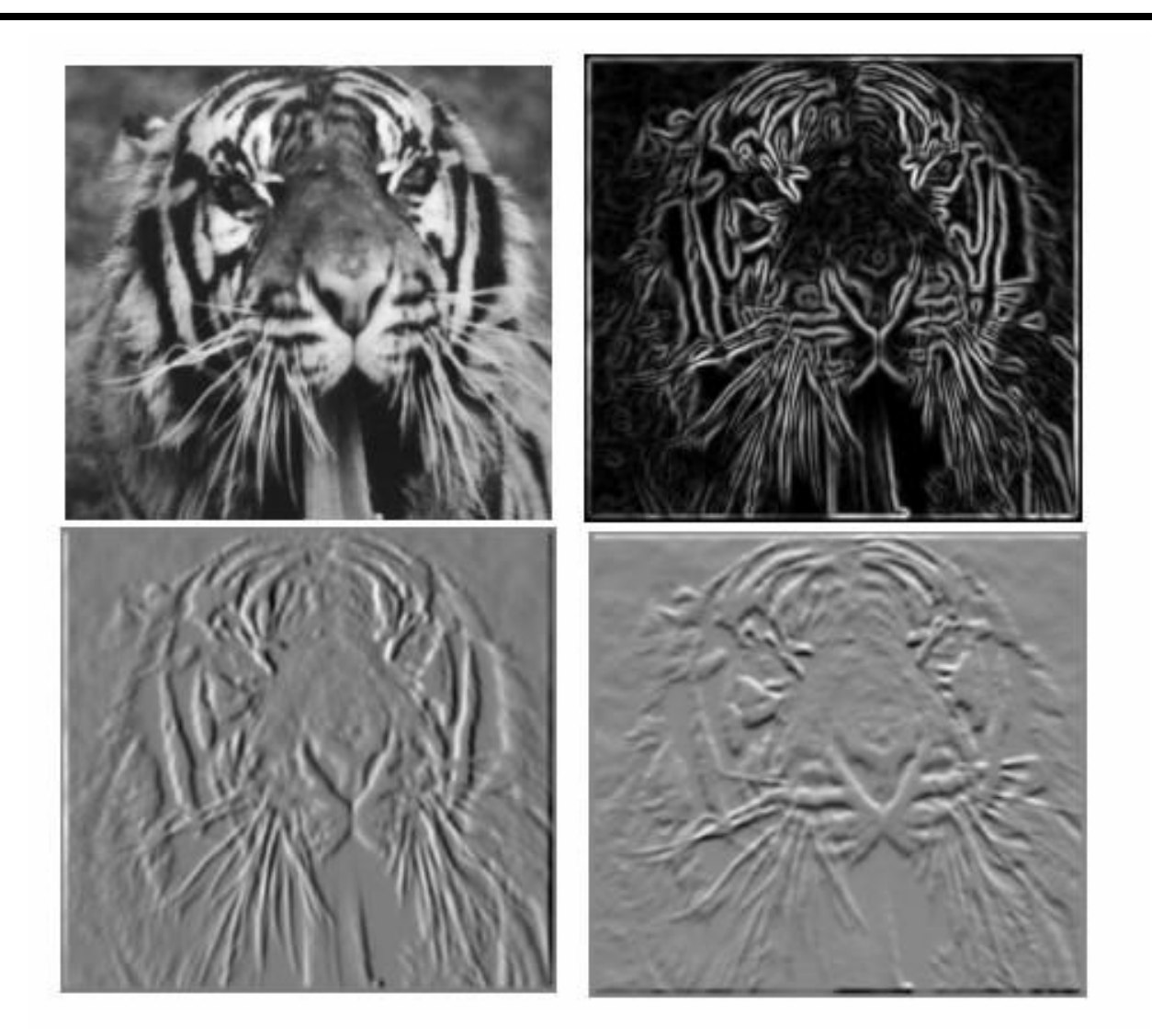

Which one is the gradient in the x-direction (resp. y-direction)?

### Effects of noise

#### Consider a single row or column of the image

• Plotting intensity as a function of position gives a signal

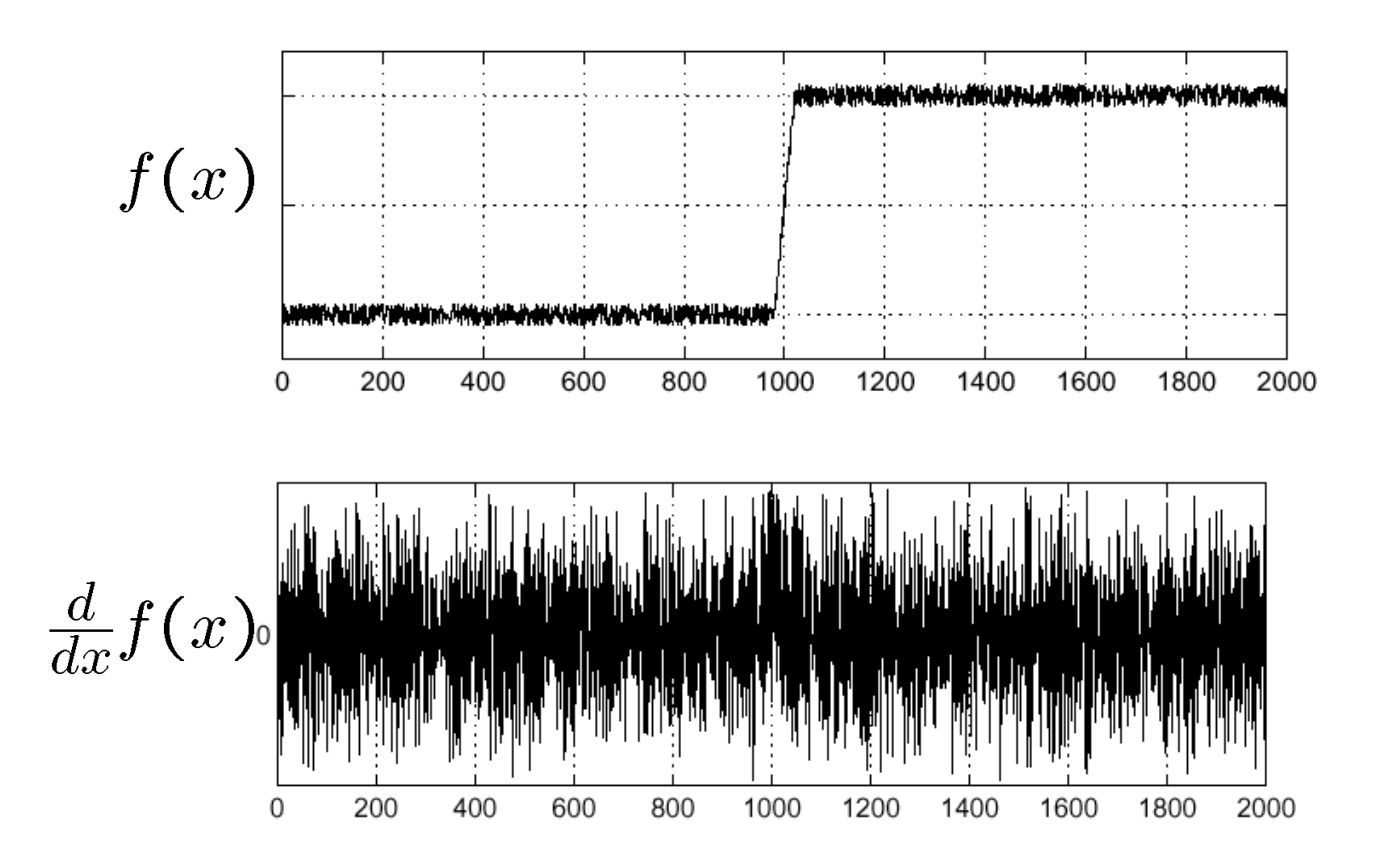

#### Where is the edge?

### Effects of noise

- Finite difference filters respond strongly to noise
	- Image noise results in pixels that look very different from their neighbors
	- Generally, the larger the noise the stronger the response
- What is to be done?
	- Smoothing the image should help, by forcing pixels different from their neighbors (=noise pixels?) to look more like neighbors
#### Solution: smooth first

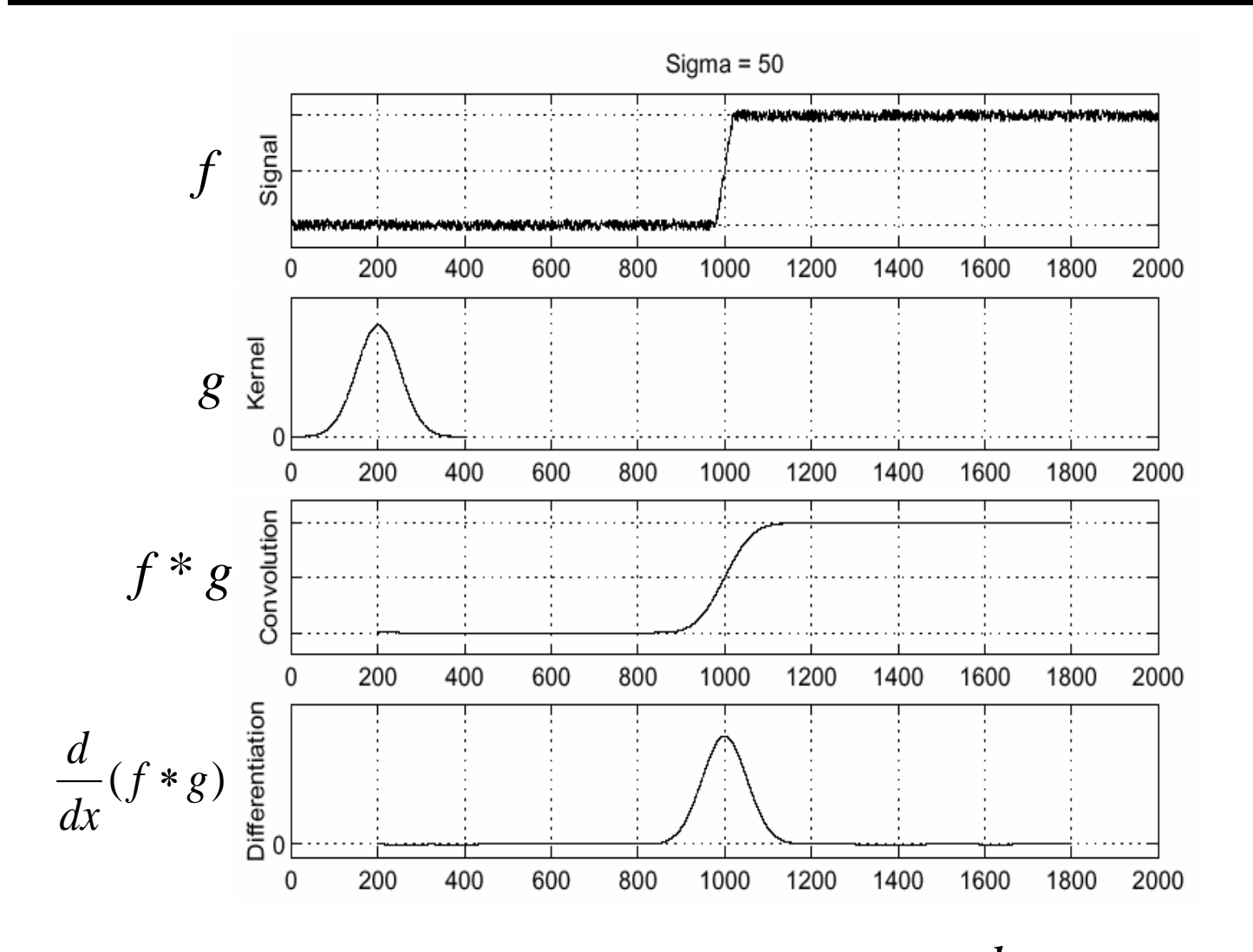

• To find edges, look for peaks in *dx d*

Source: S. Seitz

 $\ast$ 

#### Derivative theorem of convolution

- Differentiation is convolution, and convolution is associative: *g dx d*  $f * g$ ) =  $f$ *dx d*  $(f * g) = f *$
- This saves us one operation:

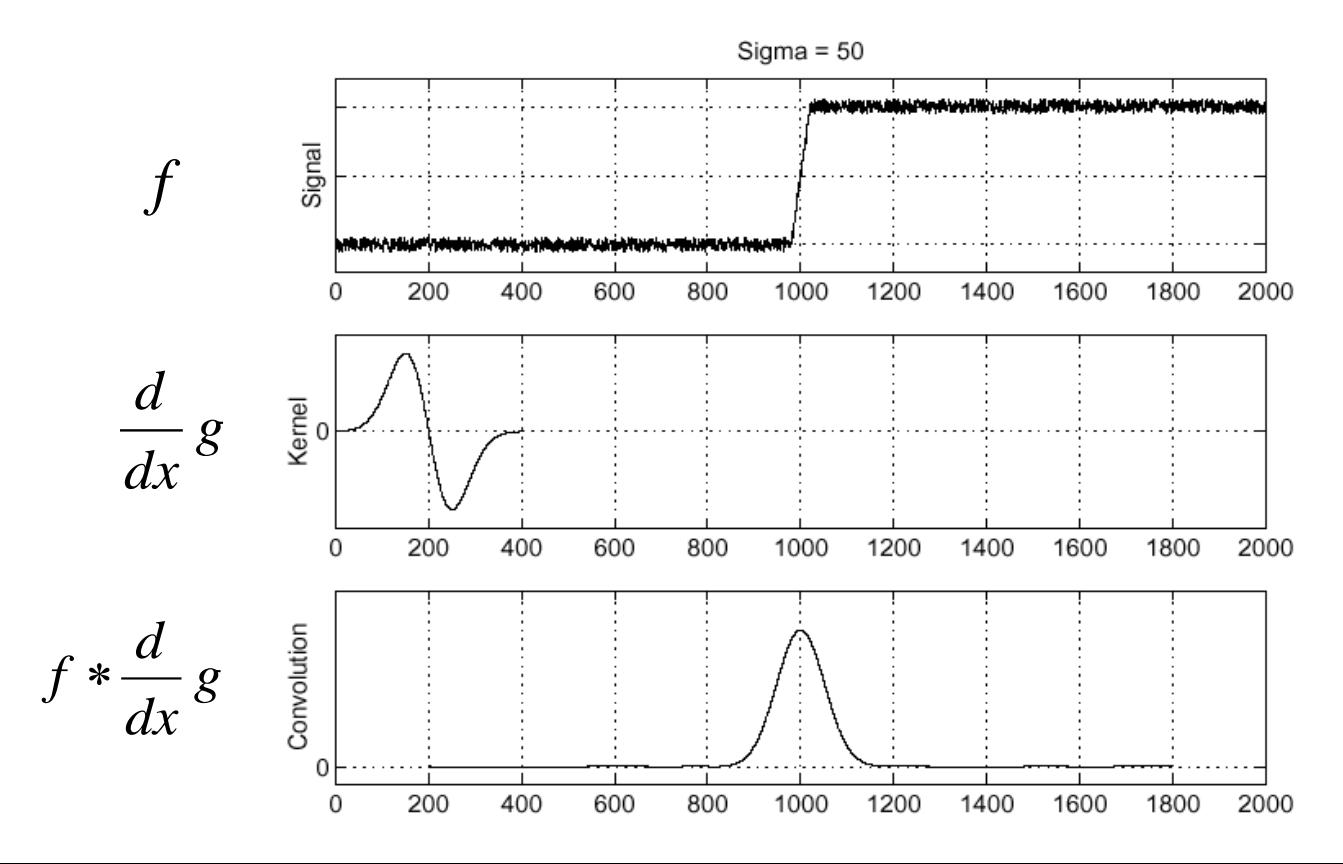

Source: S. Seitz

#### Derivative of Gaussian filter

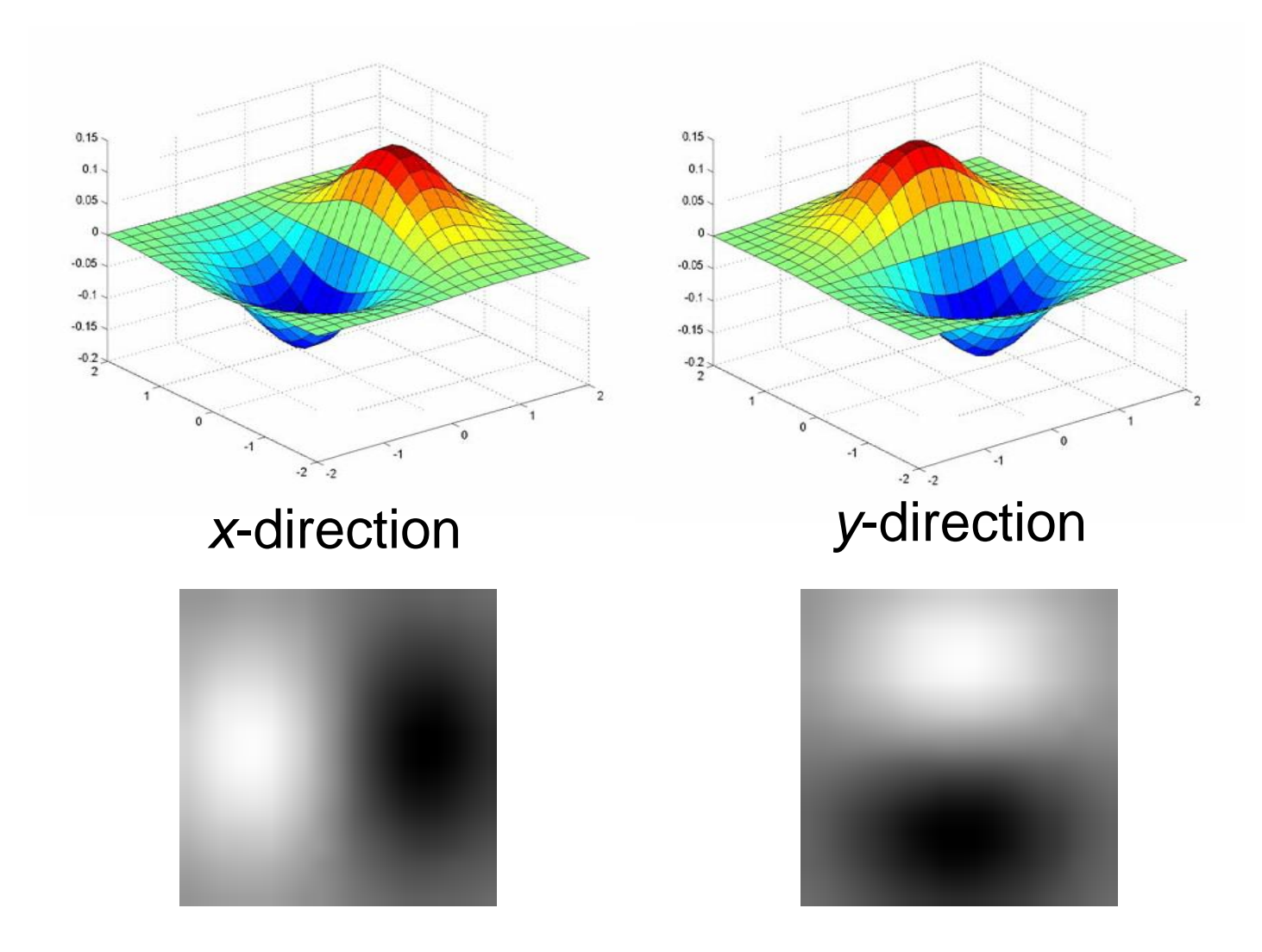

Which one finds horizontal/vertical edges?

#### Scale of Gaussian derivative filter

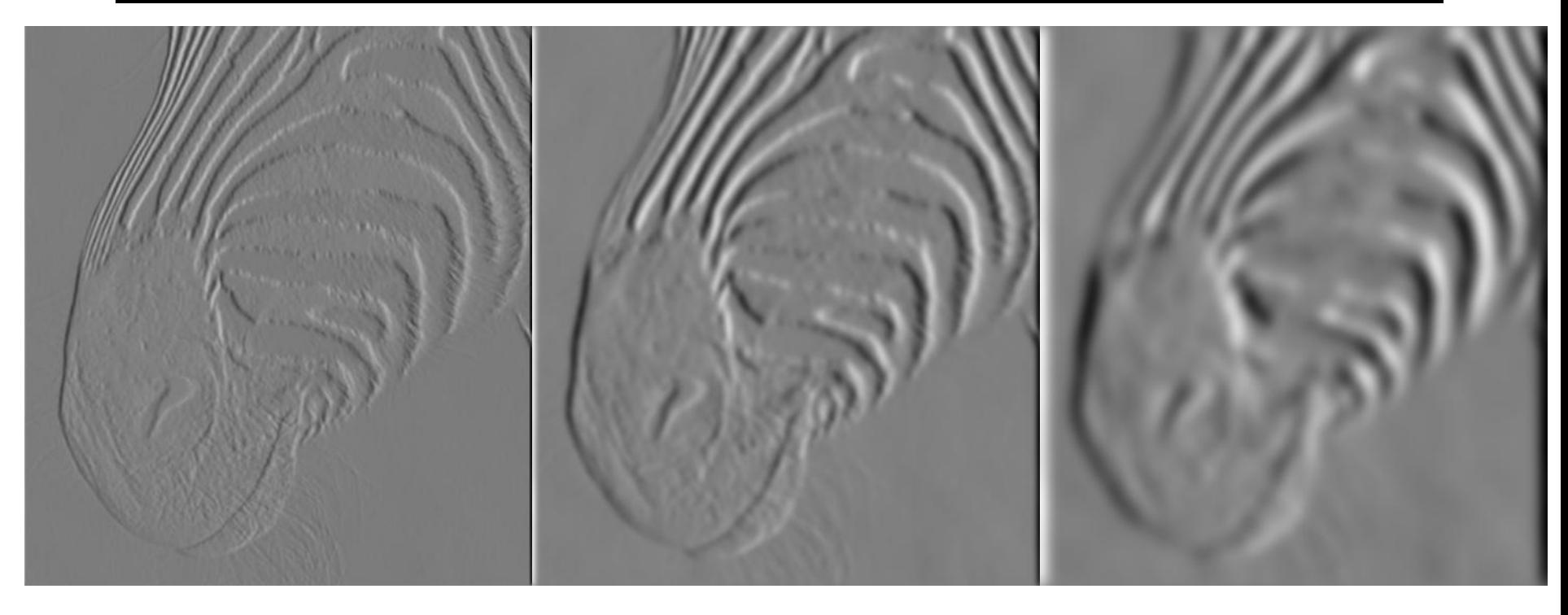

1 pixel 3 pixels 7 pixels

Smoothed derivative removes noise, but blurs edge. Also finds edges at different "scales".

#### Implementation issues

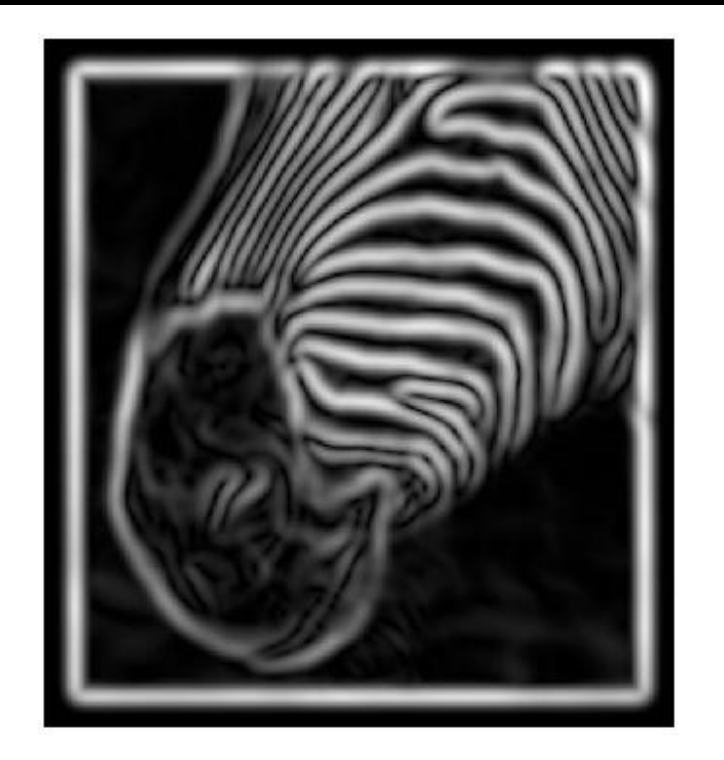

- The gradient magnitude is large along a thick "trail" or "ridge," so how do we identify the actual edge points?
- How do we link the edge points to form curves?

# Designing an edge detector

- Criteria for an "optimal" edge detector:
	- **Good detection:** the optimal detector must minimize the probability of false positives (detecting spurious edges caused by noise), as well as that of false negatives (missing real edges)
	- **Good localization:** the edges detected must be as close as possible to the true edges
	- **Single response:** the detector must return one point only for each true edge point; that is, minimize the number of local maxima around the true edge

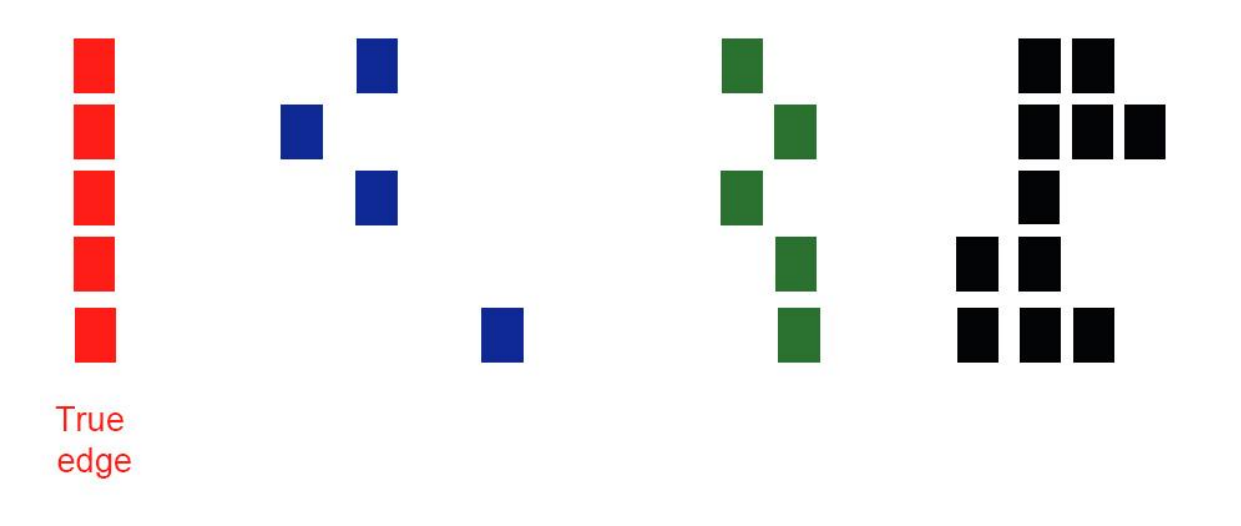

- This is probably the most widely used edge detector in computer vision
- Theoretical model: step-edges corrupted by additive Gaussian noise
- Canny has shown that the first derivative of the Gaussian closely approximates the operator that optimizes the product of *signalto-noise ratio* and localization
- MATLAB: edge(image, 'canny')

J. Canny, *[A Computational Approach To Edge Detection](http://ieeexplore.ieee.org/xpls/abs_all.jsp?isnumber=4767846&arnumber=4767851&count=16&index=4)*, IEEE Trans. Pattern Analysis and Machine Intelligence, 8:679-714, 1986.

- 1. Filter image with derivative of Gaussian
- 2. Find magnitude and orientation of gradient
- 3. Non-maximum suppression:
	- Thin multi-pixel wide "ridges" down to single pixel width

## Non-maximum suppression

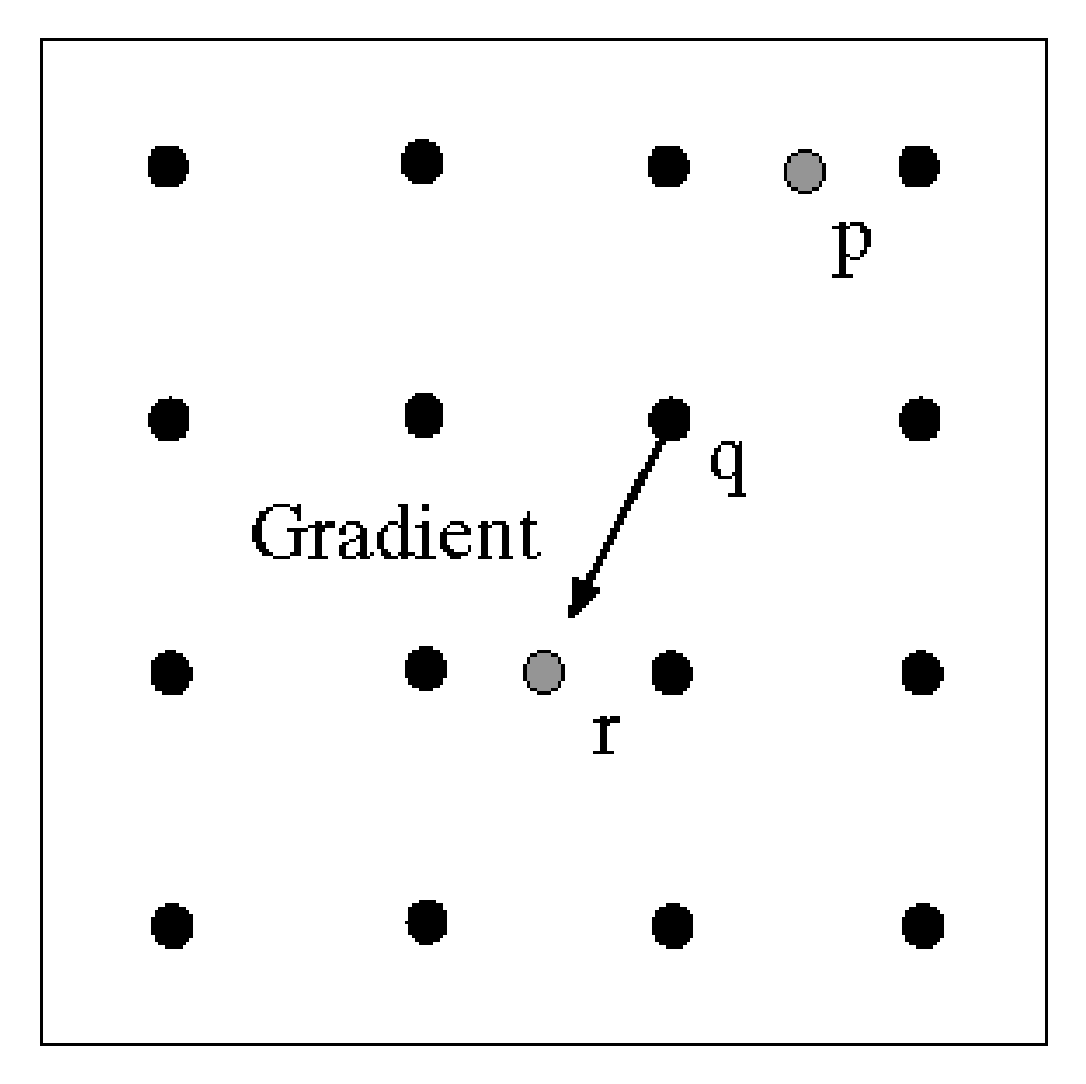

At q, we have a maximum if the value is larger than those at both p and at r. Interpolate to get these values.

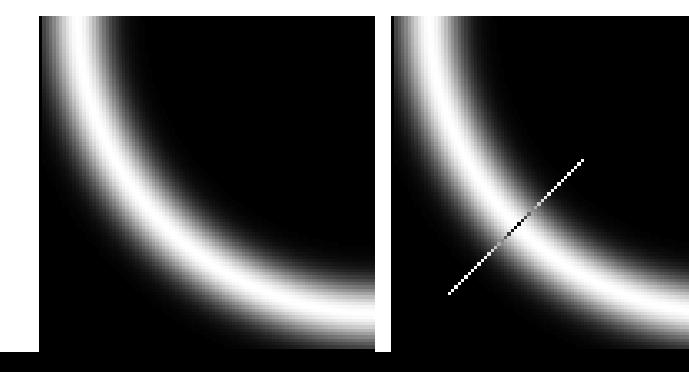

Source: D. Forsyth

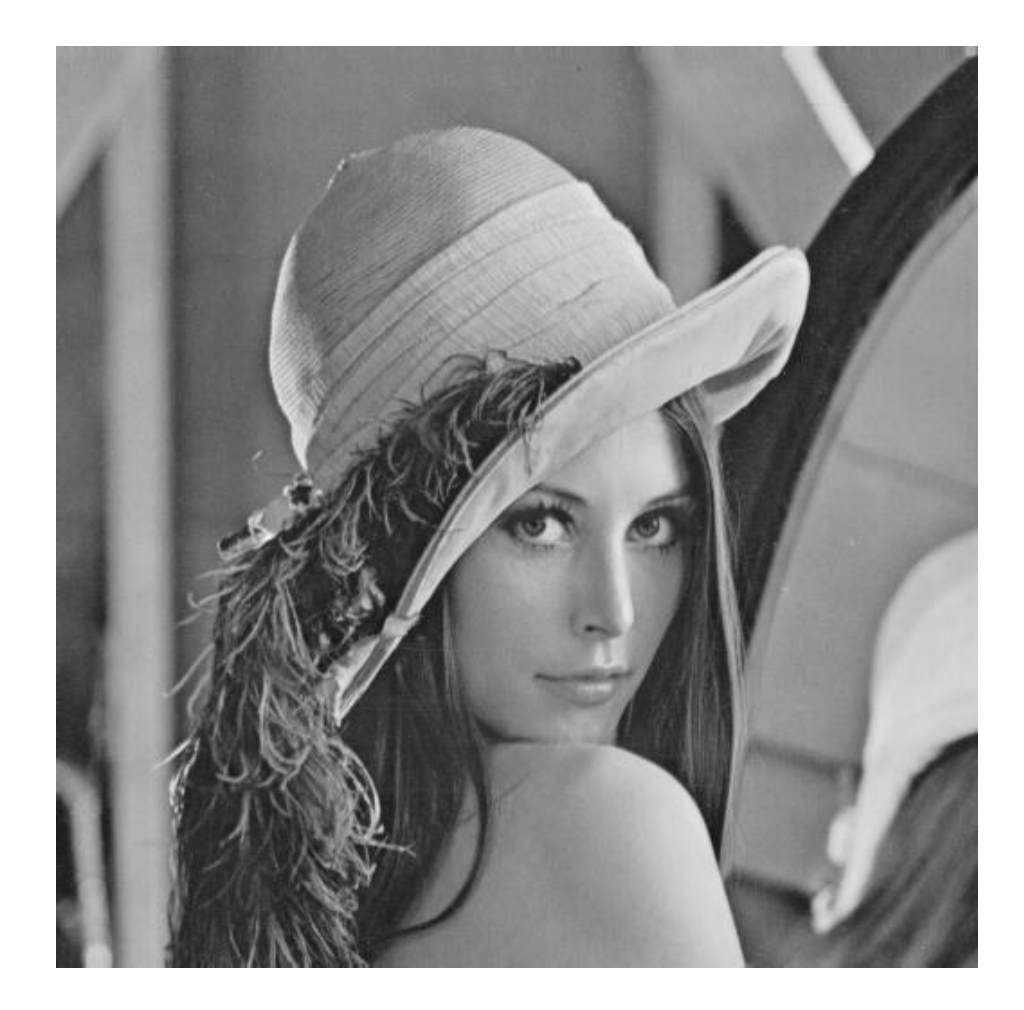

original image (Lena)

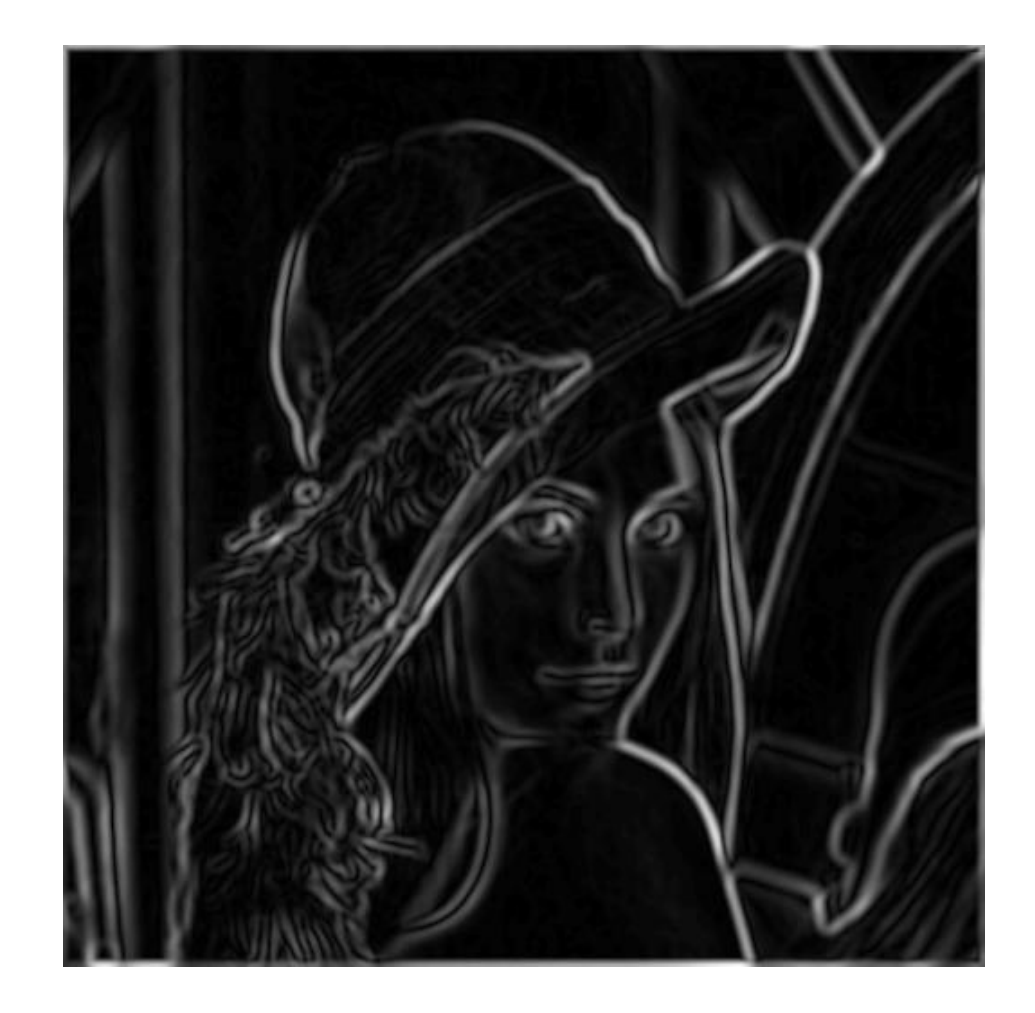

norm of the gradient

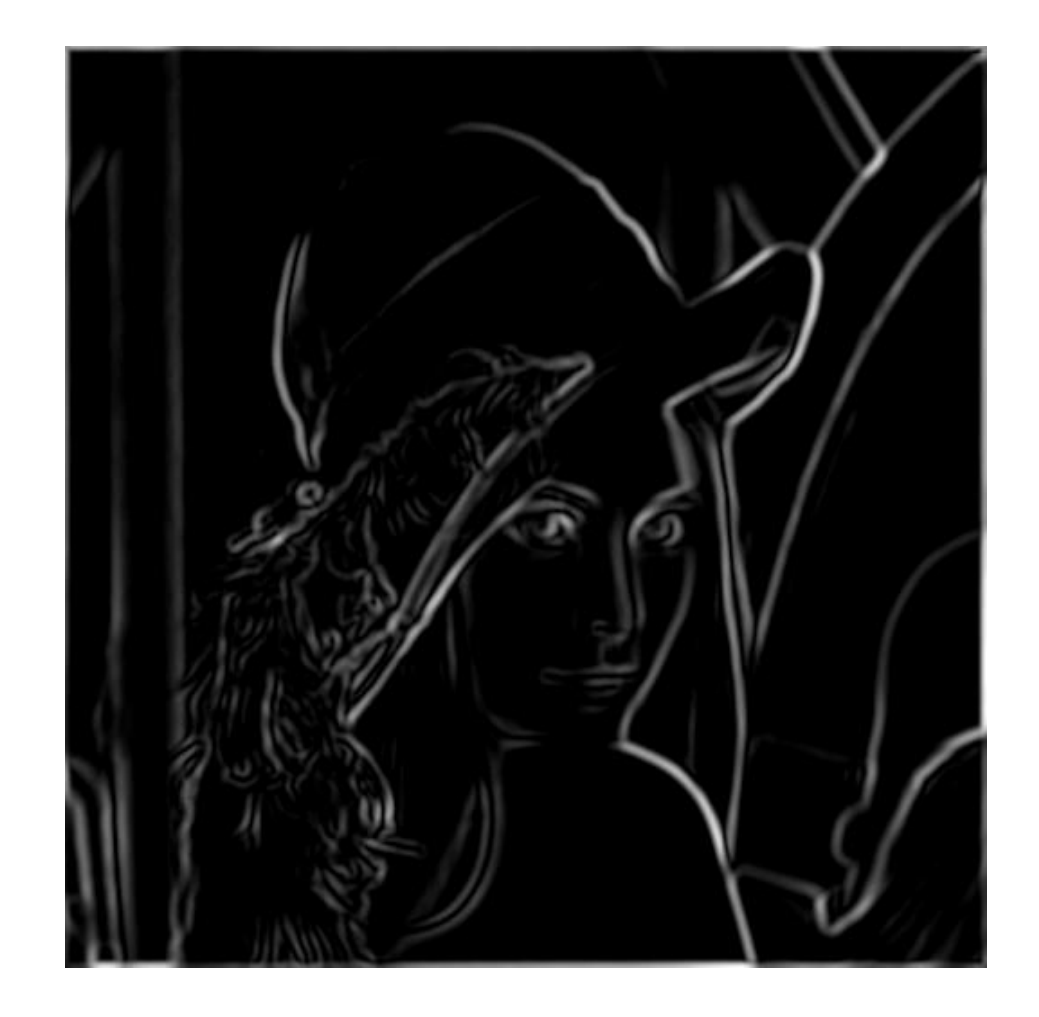

thresholding

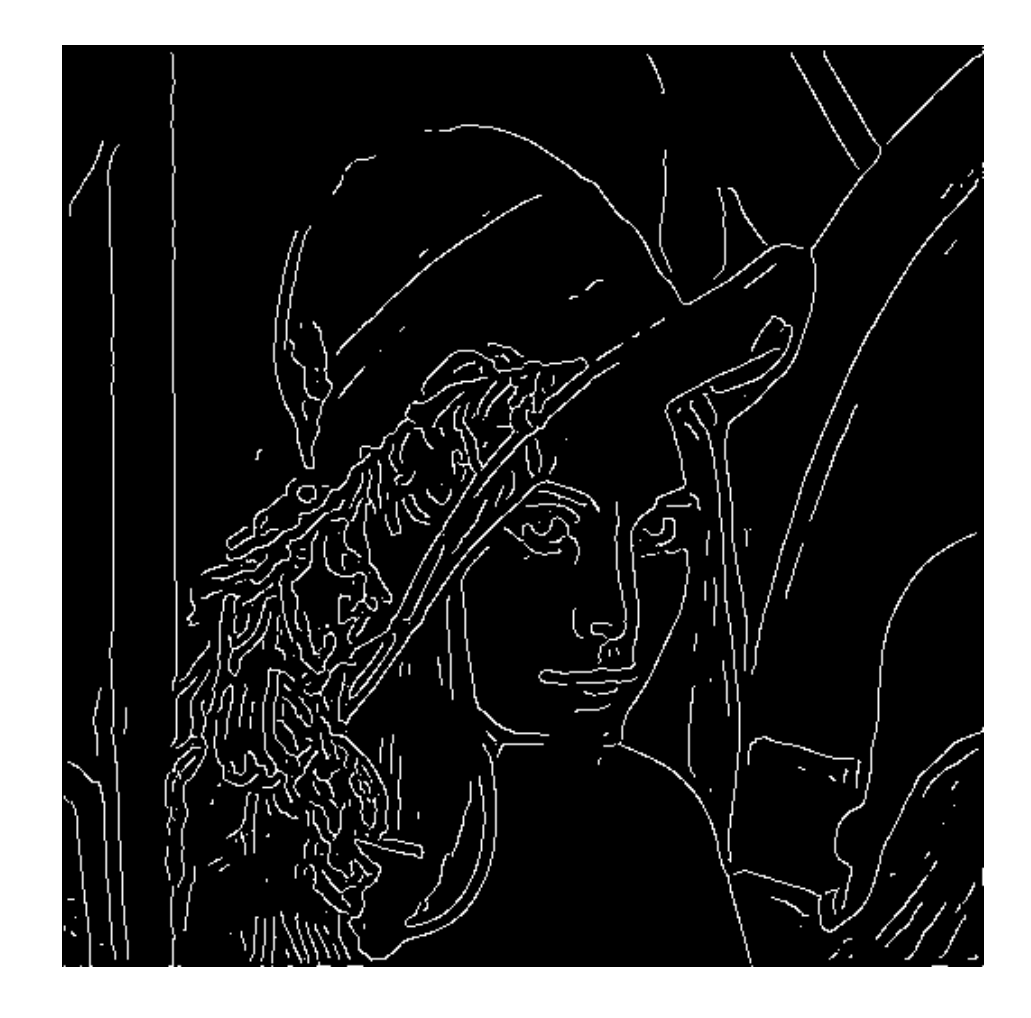

#### Non-maximum suppression

- 1. Filter image with derivative of Gaussian
- 2. Find magnitude and orientation of gradient
- 3. Non-maximum suppression
	- Thin multi-pixel wide "ridges" down to single pixel width
- 4. Linking of edge points

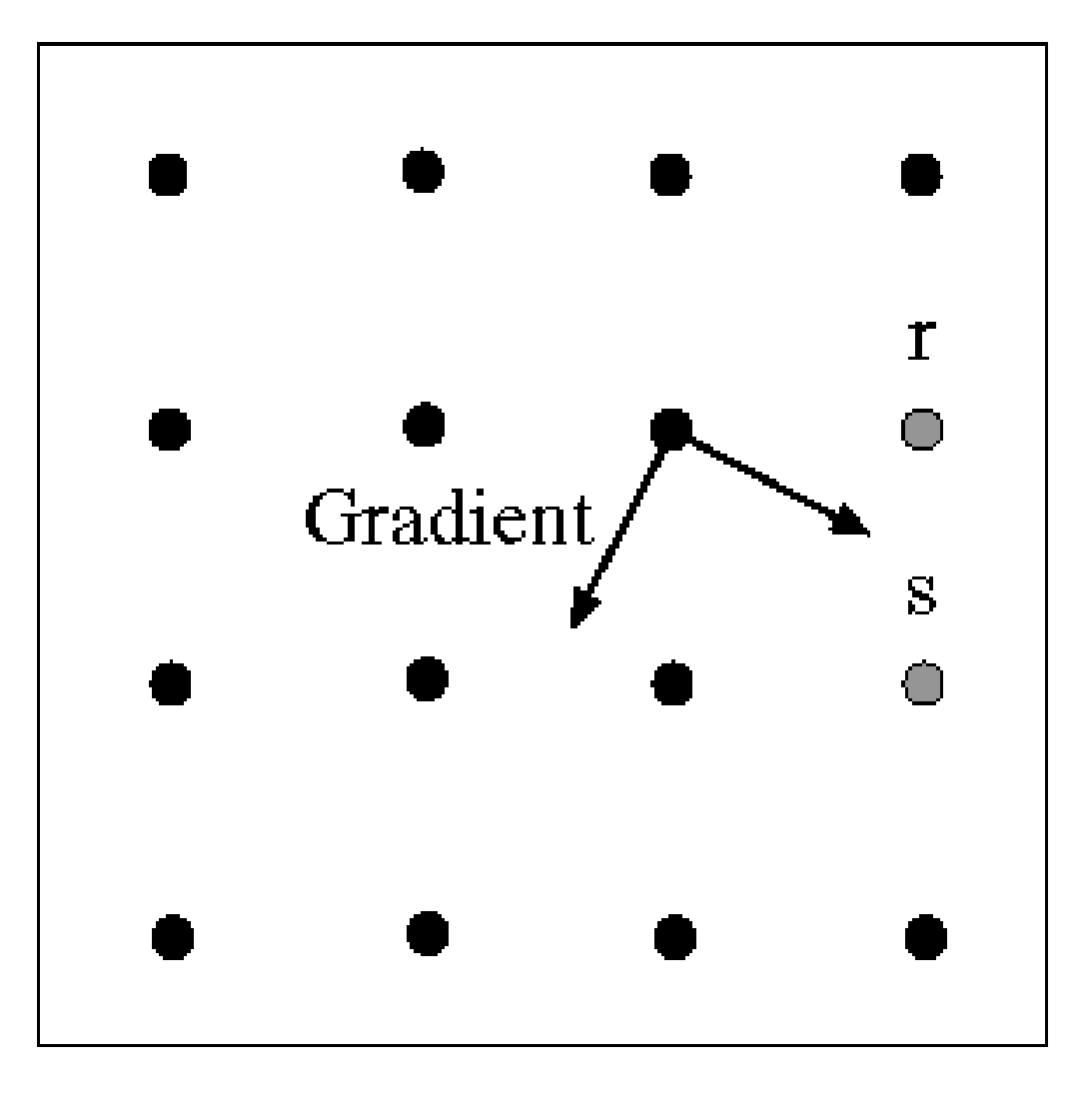

Assume the marked point is an edge point. Then we construct the tangent to the edge curve (which is normal to the gradient at that point) and use this to predict the next points (here either r or s).

Source: D. Forsyth

- 1. Filter image with derivative of Gaussian
- 2. Find magnitude and orientation of gradient
- 3. Non-maximum suppression
	- Thin multi-pixel wide "ridges" down to single pixel width
- 4. Linking of edge points
	- Hysteresis thresholding: use a higher threshold to start edge curves and a lower threshold to continue them

#### Hysteresis thresholding

- Use a high threshold to start edge curves and a low threshold to continue them
	- Reduces *drop-outs*

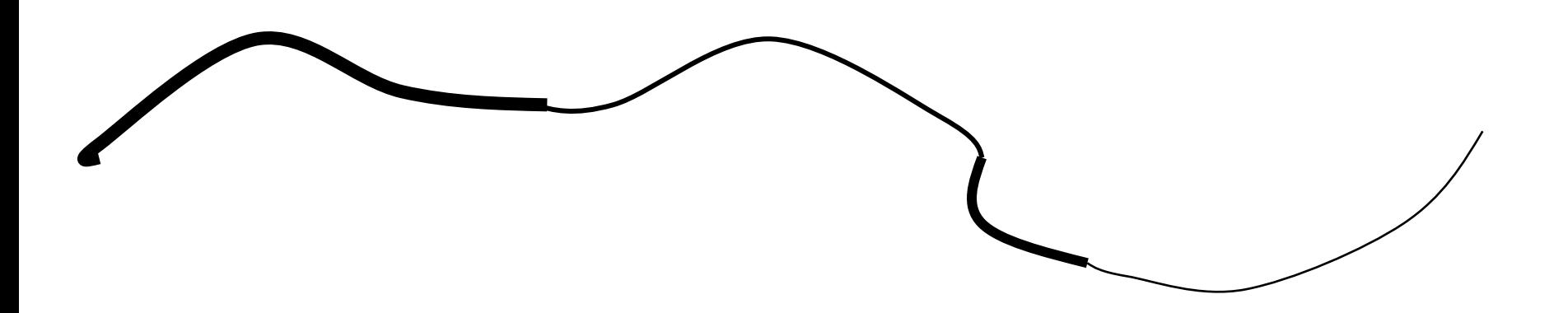

## Hysteresis thresholding

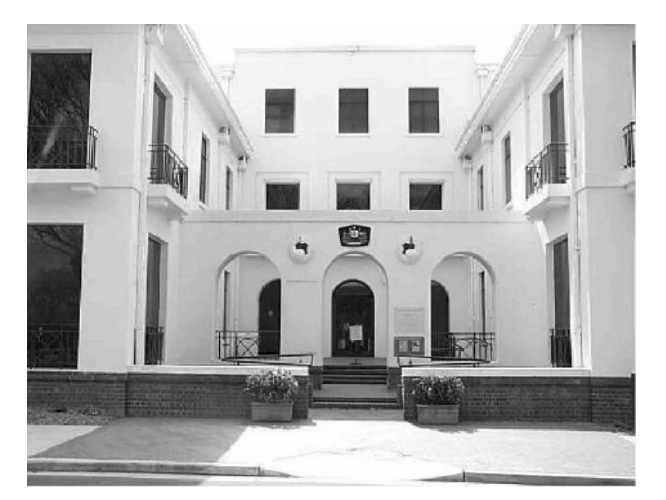

original image

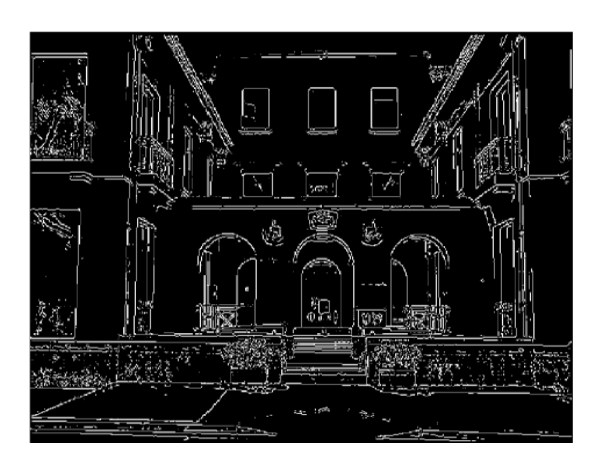

high threshold (strong edges)

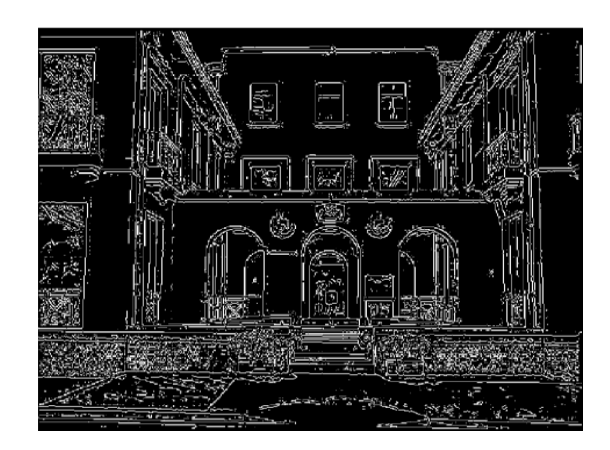

low threshold (weak edges)

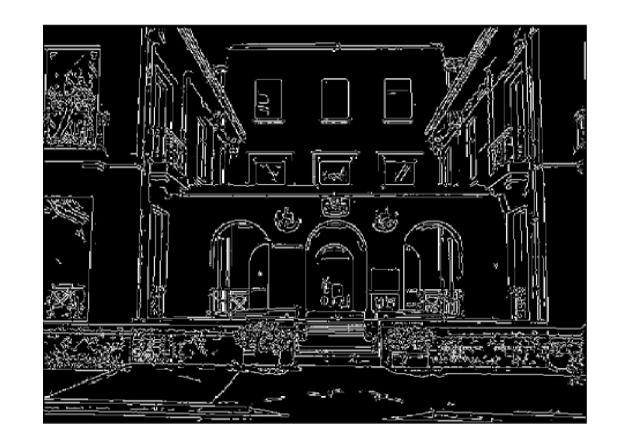

hysteresis threshold

# Effect of  $\sigma$  (Gaussian kernel spread/size)

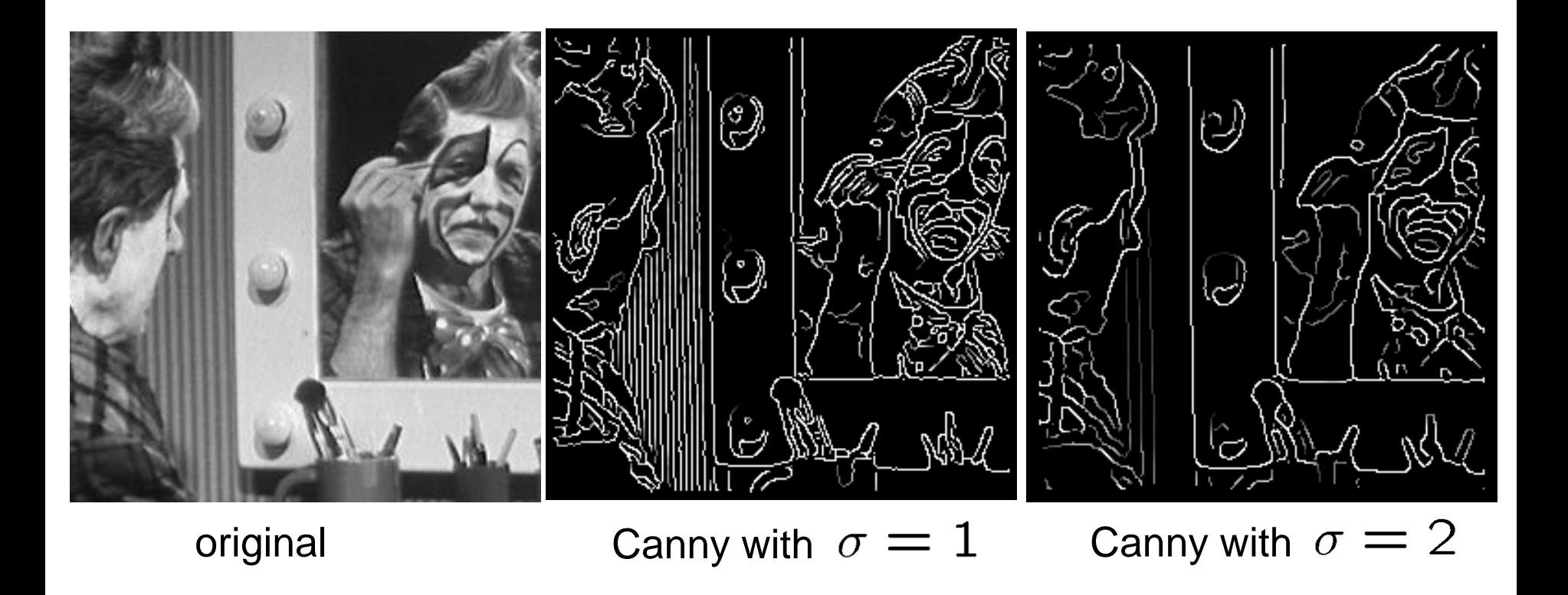

#### The choice of  $\sigma$  depends on desired behavior

- large  $\sigma$  detects large scale edges
- small  $\sigma$  detects fine features

# Edge detection is just the beginning…

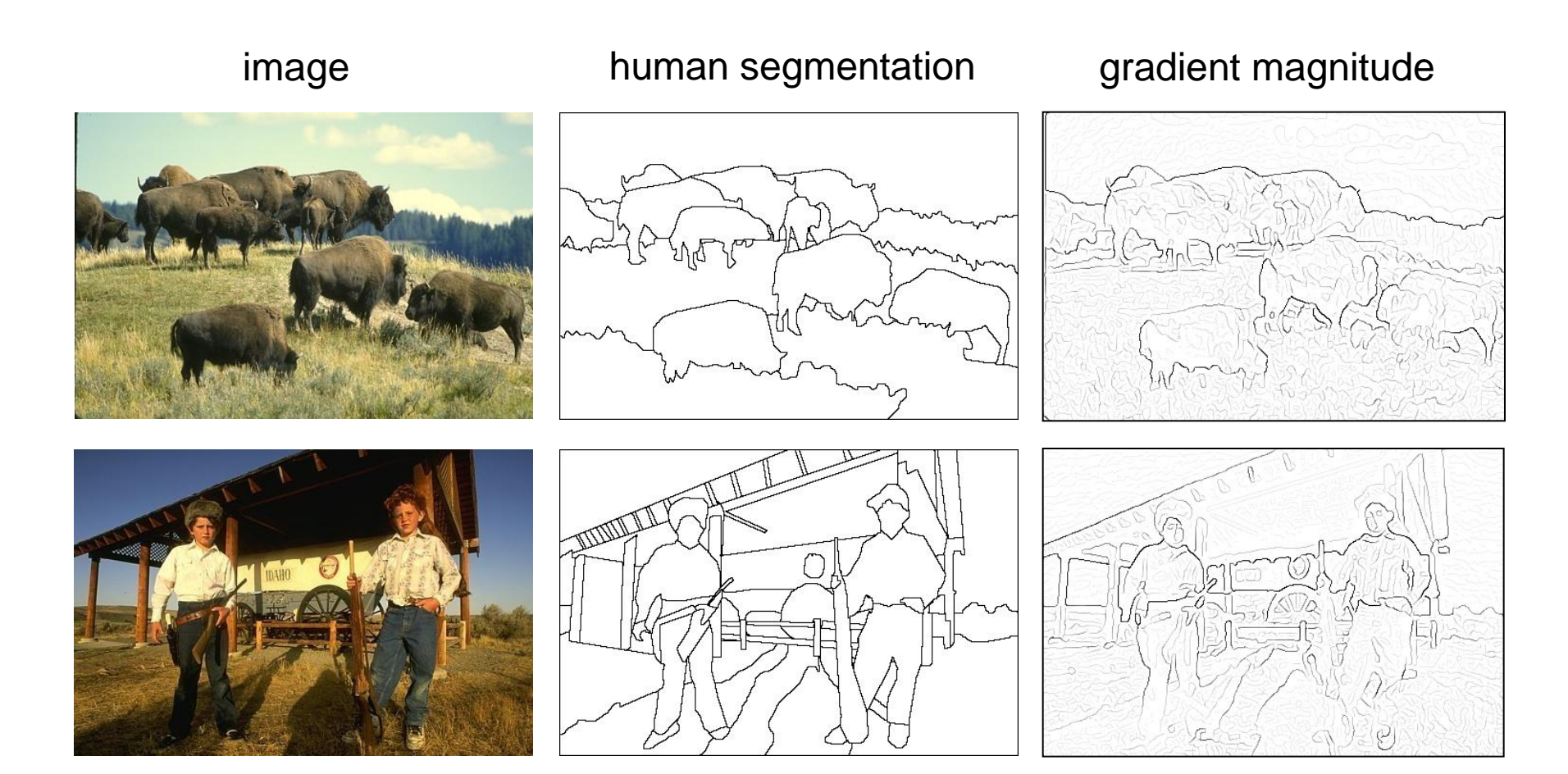

#### Berkeley segmentation database:

<http://www.eecs.berkeley.edu/Research/Projects/CS/vision/grouping/segbench/>